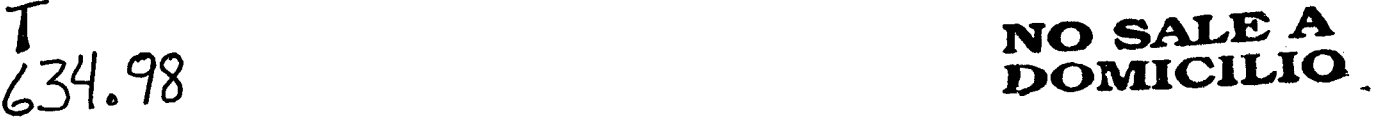

*5bb* UNIVERSIDAD NACIONAL DE LA AMAZONIA PERUANA

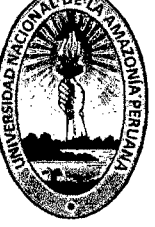

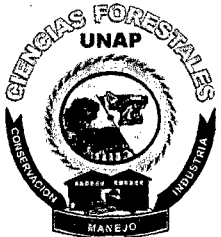

169

FACULTAD DE CIENCIAS FORESTALES ESCUELA DE INGENIERÍA FORESTAL

# "METODOLOGÍA PARTICIPATIVA PARA INVENTARIOS DE RECURSOS FORESTAlES COMUNAlES EN lA COMUNIDAD IND(GENA DE CURIACA DEl CACO -IPAR(A -UCAYAll"

TRABAJO PROFESIONAL PARA OBTENER EL TITULO DE INGENIERO FORESTAL

# PRESENTADO POR: ROGER WALTER SOLANO VILLANUEVA

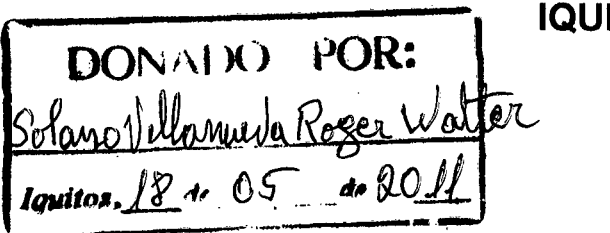

ITOS - PERÚ 2010

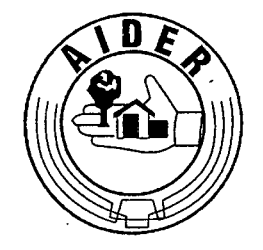

LIMA Av. 6 de Agosto 589 • 604 Jesús Maria · Lima 11 · Perú Telf.: (51\ (1) 433-6851/332·4216 Fax: (51)(1) 433·9196 lima@aider.com.pe www.aider.com.pe

PIURA Las Carolinas J1-9 Urb. Miraflores Castilla - Píura */.* Teiefai:"(074)J4•194~- *<sup>j</sup>* piura@afder.com.pe

UCAYALI Jr. José Gálvez 245 - Int. A2 -Telefax: (064) 59·0407/59·0383 puca//pa@aider.com.pe

#### AFILIADO A:

فقفات

Red Ambiental Peruana (RAP)

Red Nacional para el Desarrollo Forestal (REDFOR) •

PRORIMAC; Consorcio de ONG's' para la Recuperación Ambiental deJa Cuenca del Rlmac

Grupo de Apoyo para la Representación de las ONG ante el Fondo Nacional del Ambiente (FONAM)

Comisión de Acción Forestal · de la Región Grau {COAF) **Piura**  $\leftarrow$ 

Consorcio para el Desarrollo Sostenible de Ucayali (CODESU)

Resource Foundalion

Red International de ONG's sobre la Deserlificación y la Sequía · RIOD

Earlh Aclion (Red Internacional de Acción por la Tierra)

Bosques. Arboles y Comunidades Rurales

International Prosopis Asociation, Nilrogen Fixing Tree Association

# **ASOCIACION .PARA LA INVESTIGACION Y DESARROLLO INTEGRAl**

**A quien corresponda:** 

**Conste por el presente documento que el Sr. ROGER WALTER SOLANO VILLANUEVA, identificado con DNI N° 05276514, es trabajador de AIDER, ingresó por prestación de servicios en enero del 2000, y a partir de**  1 de febrero del 2000, hasta la fecha, es **considerado personal del Proyecto Conservación de Bosques Comunales en la Amazonía Peruana en la Amazonia** . **Peruana- Pucallpa, como extensionista en las comunidades indígenas shipibo- conibo.** 

**Se expide la presente constancia para los**  fines que hubiera.

**Lima, 29 de enero de 2003.** 

Investigación adisaniQ. *K*ig. Jaime Nalvarte Armäs Director Ejecutivo: AIDEE **AIDFR** 

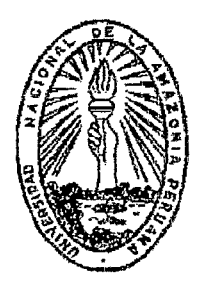

*Universidad Nacional* de *ltt A1nazonía Penutna*  **FACULTAD DE INGENIERIA FORESTAL** *Pevas 584- Teléfono 22-4418 Telefa.'t; 23-5900- Apatdo. 120 EmaiL:fifunap.¡j)meganet.com.pe !quitos- Perú* 

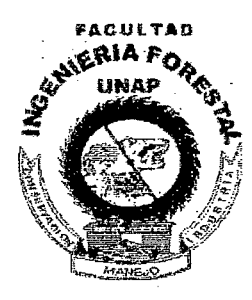

# *ACTA DE SUSTENT ACIÓN DE EXPERIENCIA*

### *DE TRA BAJO PROFESIONAL No. 046*

Los Miembros del Jurado que suscriben, reunidos para escuchar la sustentación del Trabajo Profesional presentado por el Bachiller ROGER WAlTER SOLANO VILLANUEVA denominado: "METOOOLOGIA PARTICIPATIVA PARA INVENTARIOS OE RECURSOS FORESTALES COMUNALES EN LA COMUNIDAD INDIGENA DE CURIACA DEL CACO -IPARIA-UCAYAU"

Formuladas las observaciones y oídas las respuestas lo declaramos  $\eta$  *f(Ro g)*)

con el calificativo de  $BUEMO$ 

En consecuencia queda en condición de ser calificado (\PT1J

y recibir el Título de Ingeniero Forestal.

!quitos, 21 de Febrero del 2003.

 $APTO$ 

 $H$  <u>d</u>um/:

ING. ROBERTO ROJAS RUIZ, MSc.<br>Presidente

RUIZ, MSc. ING. ING. JO iembró

Miembro

ING.BENJA SORIA SOLANO Asesor

### **DEDICATORIA**

A MIS QUERIDOS PADRES: WALTER SOLANO Y EVILA VILLANUEVA, QUE ME DIERON CONSTANTE ALIENTO Y APOYO EN TODO MOMENTO PARA ESTE TRABAJO PROFESIONAL.

> A MI FAMILIA, MADELEINE, CLAUDIA, KATHERIN Y JACK FRIEDMAR QUE ME DIERON SU APOYO INMERECIDO Y CORDIAL.

### **AGRADECIMIENTO**

1. A los comuneros de la comunidad indígena de Curiaca del Caco, quebrada Caco, !paría, Ucayali.

2. A la Institución (Asociación para la Investigación y Desarrollo Integral) **AIDER** por su incondicional apoyo en la realización de este trabajo.

3. Al lng. Benjamín Soria Solano por su colaboración y asesoramiento del presente Trabajo Profesional.

4. Al lng. Marcial Trigoso Pinedo por su apoyo incondicional en la preparación de este texto.

5. A todas las personas que directamente e indirectamente colaboraron en el presente trabajo.

# **IN DICE**

 $\Delta \phi$ 

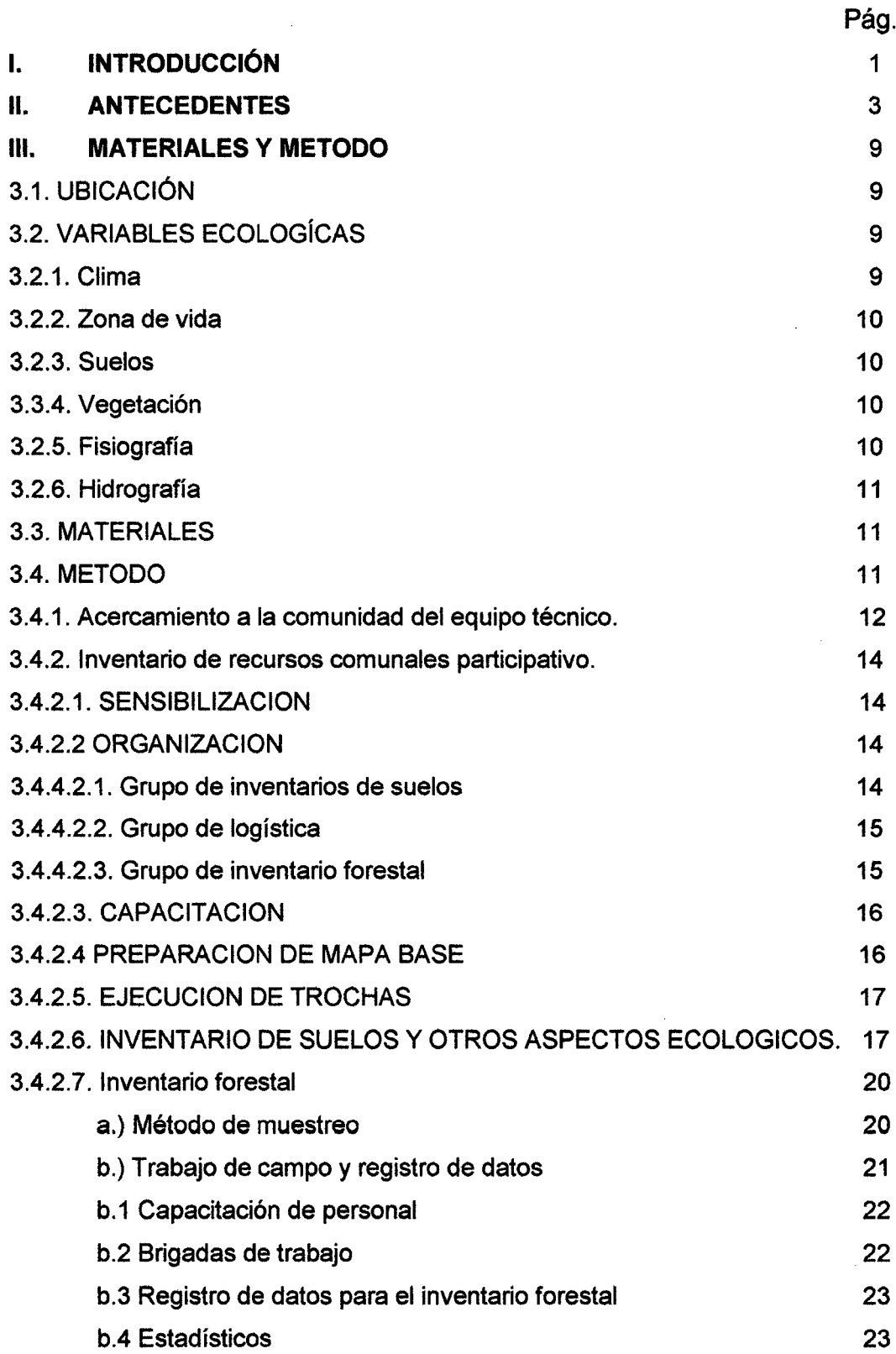

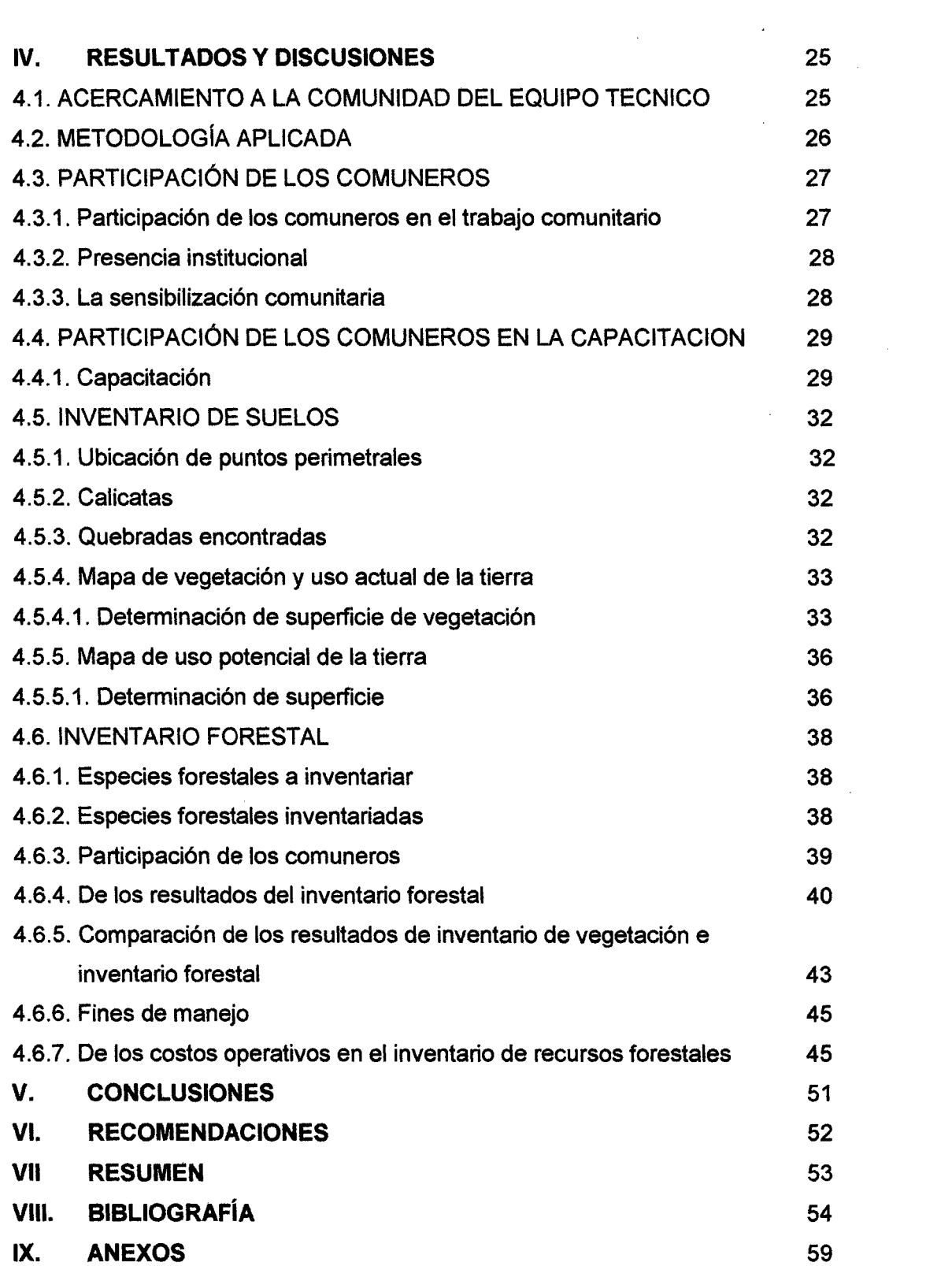

 $\label{eq:2.1} \frac{1}{\sqrt{2}}\left(\frac{1}{\sqrt{2}}\right)^{2} \left(\frac{1}{\sqrt{2}}\right)^{2} \left(\frac{1}{\sqrt{2}}\right)^{2} \left(\frac{1}{\sqrt{2}}\right)^{2} \left(\frac{1}{\sqrt{2}}\right)^{2} \left(\frac{1}{\sqrt{2}}\right)^{2} \left(\frac{1}{\sqrt{2}}\right)^{2} \left(\frac{1}{\sqrt{2}}\right)^{2} \left(\frac{1}{\sqrt{2}}\right)^{2} \left(\frac{1}{\sqrt{2}}\right)^{2} \left(\frac{1}{\sqrt{2}}\right)^{2} \left(\$ 

 $\label{eq:2.1} \frac{1}{2} \int_{\mathbb{R}^3} \left| \frac{d\mu}{d\mu} \right|^2 \, d\mu = \frac{1}{2} \int_{\mathbb{R}^3} \left| \frac{d\mu}{d\mu} \right|^2 \, d\mu = \frac{1}{2} \int_{\mathbb{R}^3} \left| \frac{d\mu}{d\mu} \right|^2 \, d\mu.$ 

 $\frac{1}{2}$ 

# **LISTA DE CUADROS**

 $\hat{\mathbf{r}}$ 

 $\langle \hat{A} \rangle$  $\mathcal{L}_{\mathcal{A}}$ 

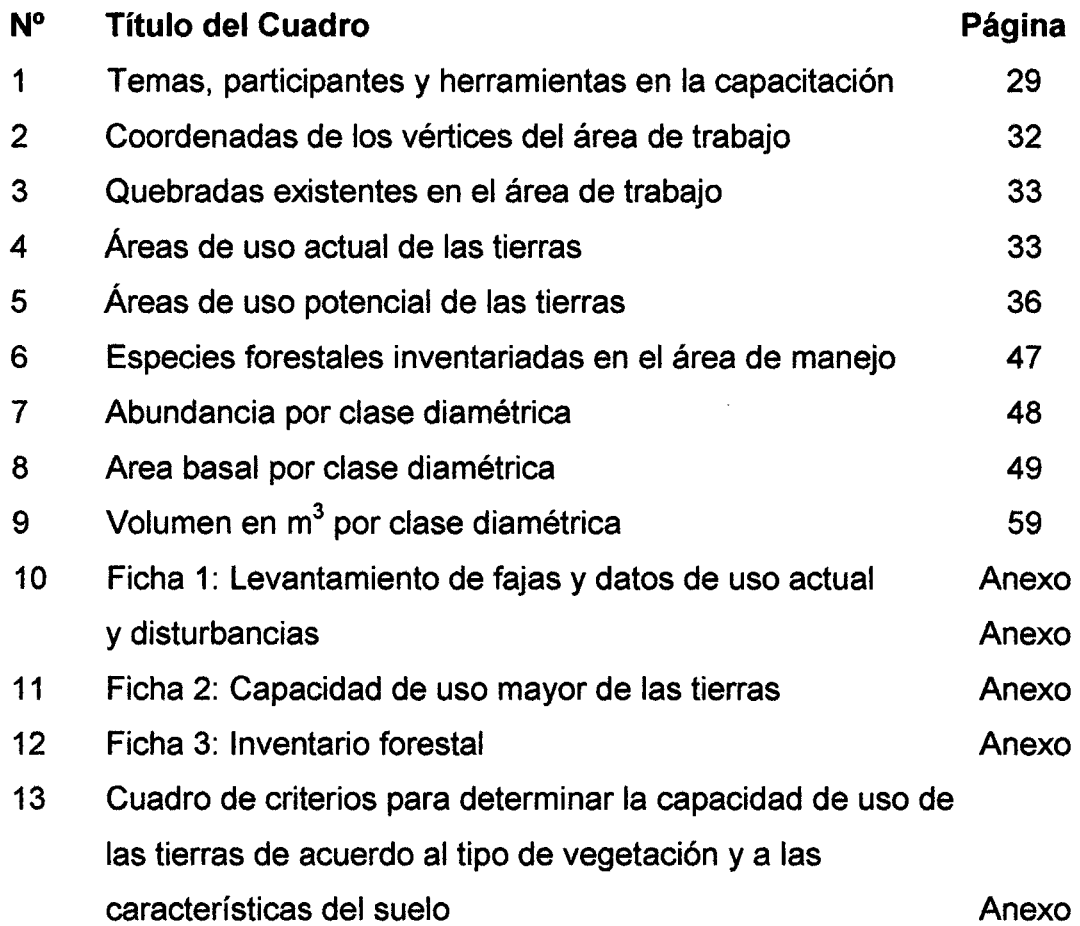

 $\mathcal{A}_\mathcal{A}$ 

 $\mathcal{L}^{\text{max}}_{\text{max}}$  ,  $\mathcal{L}^{\text{max}}_{\text{max}}$ 

 $\mathcal{L}^{\text{max}}_{\text{max}}$  , where  $\mathcal{L}^{\text{max}}_{\text{max}}$ 

# **LISTA DE FIGURAS**

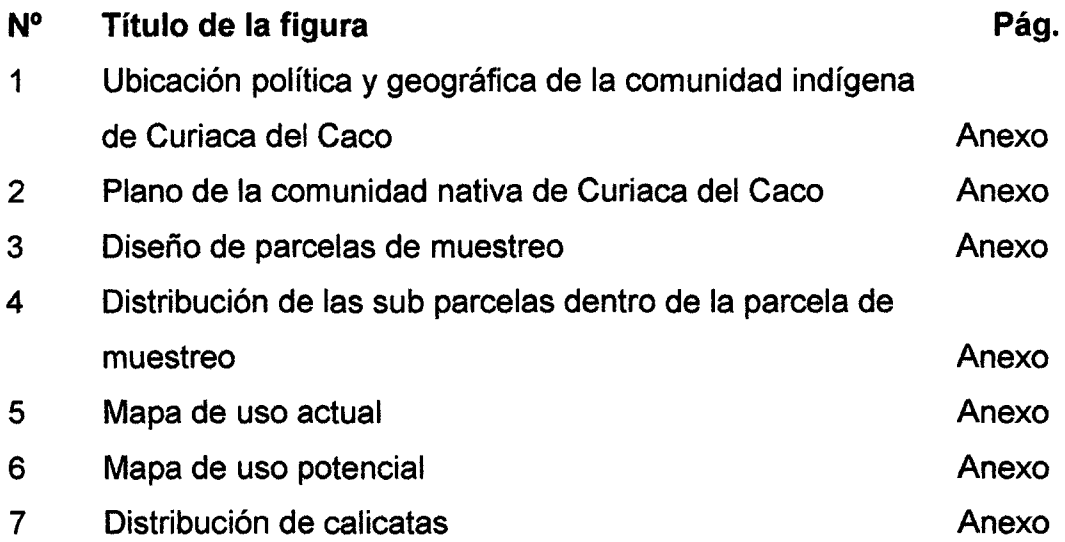

 $\sim 10$ 

 $\sim 10$ 

 $\mathcal{L}_{\mathcal{A}}$ 

 $\bar{\beta}$ 

 $\mathcal{L}_{\mathrm{c}}$ 

 $\sim 10^{11}$  m  $^{-1}$ 

# **LISTA DE FOTOS**

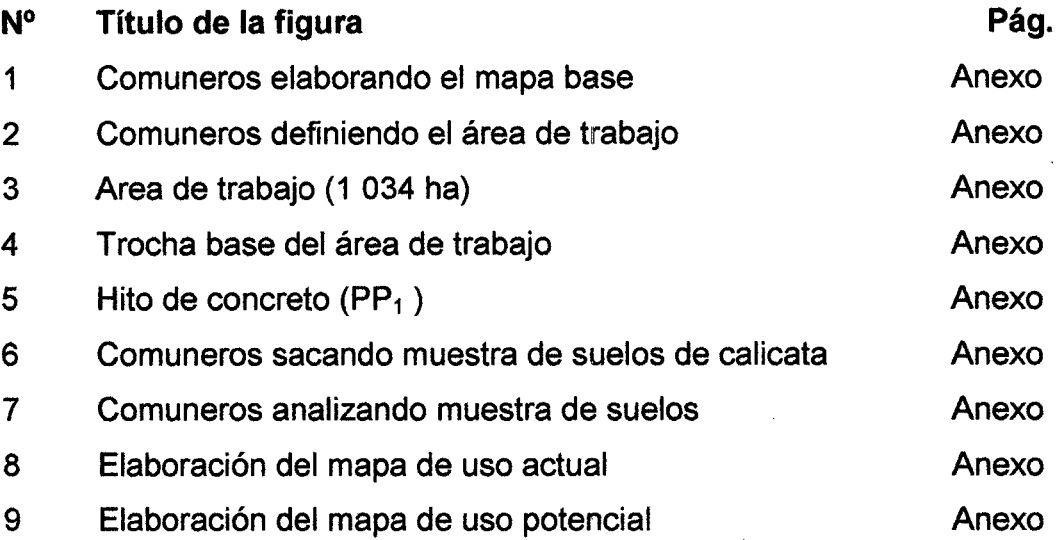

### **l. INTRODUCCIÓN**

La amazonía peruana es una de las más importantes reservas biológicas existentes en el mundo, forma parte de un complejo e intrincado sistema de dependencias, presiones y necesidades, en cuanto a recursos forestales contiene el mayor porcentaje de estos en el país y también ocupa la mayor parte del Perú.

En la región Ucayali las comunidades indígenas debido a las prácticas de agricultura migratoria, explotación maderera intensiva y a la fuerte presión sobre la fauna silvestre, los recursos naturales se encuentran en un proceso degradatorio, por lo que se espera que los pobladores deben hacer algo para enfrentar esta situación para mejorar las condiciones de vida, por cuanto se dan cuenta que las actividades productivas que desarrollan son insostenibles.

Es muy posible que los pobladores de las comunidades indígenas de la quebrada Caco no conozcan los sustentos de la doctrina del manejo sustentable, sin embargo saben mejor que cualquier técnico que sus recursos naturales se están agotando, saben mejor que cualquier investigador, lo que significa el deterioro del bosque y observando que éstos se conviertan en purmas con impotente preocupación.

En todas las poblaciones mestizas e indígenas se sabe que existen grupos comunitarios y sociales latentes con características particulares que no se manifiestan. Estas organizaciones sin embargo, por sí mismas no tienen fuerza suficiente para cambiar el comportamiento hacia una actitud sostenible, por tal razón, la Asociación para la Investigación y Desarrollo Integral (AIDER) promovió acciones que involucraron facilitamiento de información, de capacitación y de estimulación para que estas organizaciones activas se manifiesten y concreten acciones a través de actividades de desarrollo.

Aplicando una metodología participativa se realizó un inventario de recursos forestales, en el área de la comunidad indígena de Curiaca del Caco, con fines de obtener información sobre suelos, vegetación para elaborar un plan general de manejo forestal.

El proceso de este inventario y sus resultados se desarrolla en el presente trabajo profesional.

### 11. ANTECEDENTES

El Proyecto Comunidades Amazónicas para la Sostenibilidad Fase Piloto (CASPI) de CARE-LORETO trabajó en 12 comunidades y caseríos ribereños de la cuenca del río Tahuayo y la quebrada Tamshiyacu aplicando una metodología participativa de inventarios de recursos comunales con fines de manejo forestal, muy sencilla, cuyo contenido fué el referente principal para su ejecución en la comunidad indígena de Curiaca del Caco (CARE-LORETO, 1 994).

A mediados de 1 995 el proyecto FAO/Holanda "Desarrollo forestal participativo en los andes" (DFPA) trabajó en cinco proyectos grandes : ARBOLANDINO-PERU, CARE-PROMUSTA-ECUADOR, CARE-AL TURA-PERU, PROFOR-BOLIVIA y FAO-HOLANDA-PRONAMACHS-PERU, con bastante éxito validando los métodos propuestos, siendo uno de ellos las metodologías de extensión, la planificación participativa, la ejecución y auto evaluación de acciones productivas; en esos trabajos se constató la efectividad del sistema de extensión que los proyectos aplicaban.

BORRINI (1 993) sostiene que, la participación es un proceso mediante el cual la gente: evalúa sus necesidades y recursos; reconoce las oportunidades que los proyectos le ofrecen; participa en la planeación y en la toma de decisiones; actúa y suministra los recursos para implementar los proyectos; recibe los beneficios de los proyectos y desarrolla alianzas con los participantes de otros proyectos.

Según CACHO (1 998) los actores internos o población involucrada tienen un profundo conocimiento de su realidad y pueden identificar, dentro de sus paradigmas, sus potencialidades, fortalezas y debilidades, pero suelen tener muchas limitaciones para la identificación de los "márgenes" para el desarrollo, las oportunidades que se presentan en el entorno cercano y lejano para el establecimiento de alianzas estratégicas con actores externos.

Un tema importante para el manejo de los recursos, es el aspecto social y económico, esto incluye que la población afectada o beneficiada debe estar involucrada en la planificación y ejecución de las decisiones y operaciones.

Para **SABOGAL (1 994) y FSC (1 994)** debe existir consenso y cooperación entre los comuneros indígenas para el desarrollo de su comunidad. La participación comunal cuando es incorporada a las actividades de desarrollo tienden a ser más exitosas, dado que los indígenas se sientan más comprometidos desde todo punto de vista, cuando las propuestas son elaboradas sin participación se crea malestar en los interesados y puede llegarse al fracaso.

**"AIDER-ORAU-SNV" (1 999)** desarrolló diferentes actividades para definir diagnósticos y conocimiento de las comunidades nativas indígenas Shipibo-Conibo donde viene trabajando, empleando para ello :

a- Sondeo rural rápido. Que es una metodología para tener conocimiento rápido de una comunidad y sus problemas.

b- Estudio de base. Que es un proceso por el cual, personal ajeno a la comunidad/caserío identifica los problemas y necesidades de la gente en forma mas detallada con la finalidad de hacer propuestas o alternativas a los mismos.

e- Diagnóstico participativo. Proceso por el cual se identifica y analiza la disponibilidad de recursos, necesidades y problemas comunales o familiares, los cuales son elementos básicos para plantear soluciones en forma conjunta entre los pobladores y la institución.

AIDER (2 000) aplicó Diagnósticos Rurales Participativos (DRP.) en 22 comunidades indígenas Shipibo-Conibo de los distritos de Callaría, Masisea e !paría de la Región de Ucayali.

En estos DRP los comuneros manifestaron sus conocimientos sobre las tierras y recursos, usos actuales y problemas, los resultados sirvieron para plantear y priorizar actividades en cada una de las comunidades indígenas con la finalidad de elaborar propuestas o proyectos que se traducirá en mejoras para el comunero indígena.

La Clasificación de tierras por su capacidad de uso mayor fue establecida por el D.S. N° 0062/75-AG MINISTERIO DE AGRICULTURA (1 975) donde se considera las siguientes categorías:

- Tierras aptas para cultivo en limpio ( A )
- Tierras aptas para cultivo permanente ( C )
- Tierras aptas para pastoreo ( P )
- -Tierras aptas para producción forestal ( F)
- -Tierras de protección (X).

Según ALLAN (1 987) el agricultor migratorio tiene un conocimiento de su medio de acuerdo a las necesidades que requiera satisfacer; puede evaluar la fertilidad de una porción de terreno y sus posibilidades para el cultivo de un determinado producto teniendo en cuenta ciertos indicadores como son la vegetación que lo cubre y las características físicas del suelo

DIAZ (1 989) menciona que el árbol shamoja (Macrocnemum roseus) determina la selección del terreno para una futura chacra de autoconsumo.

Según **CEPE (1 991)** el grupo étnico Matsés de la zona del Yaquerana practica la agricultura de rozo y quema que se inicia con la selección del terreno generalmente en bosque virgen y con suelos oscuros, cuya cobertura vegetal presenta árboles de buen porte asociados a mosaicos de palmeras.

**SALICK (1 989)** estudió las bases ecológicas de los sistemas agrícolas del grupo étnico Amuesha en la selva central del Perú, manifiesta que tienen un sistema de clasificación de tierras que incluye consideraciones a cerca de tipos de suelos y fertilidad, vegetación natural y potencial de producción · para diferentes cultivos, esta clasificación está básicamente de acuerdo con la clasificación general de suelos para la amazonía peruana.

Según **SANCHEZ y BENITES (1 984);** los Amueshas clasifican sus tierras en:

a ) Terrenos bajos o Pampas (llanuras altas inundables, playas, islas y pantanos) y

b) Terrenos altos o altura (suelos rojos, arenas blancas, suelos amarillos, suelos negros) y los relacionan con los cultivos a sembrar.

En las cuencas de la quebrada Tamshiyacu y río Tahuayo- Loreto **CARE (1 994)** reporta lo siguiente: al talar el bosque para sus chacras los agricultores encuentran áreas donde se concentran determinadas especies; generalmente palmeras que lo califican según la especie que domina, si es shapaja (Schelea sp) lo llaman shapajal, si es irapay (Lepidocaryum sp) lo llaman irapayal, si es yarina (Phytelephas sp) lo denominan yarinal. Estas especies son indicadoras de calidad de suelos,

por ejemplo los yarinales, shapajillales y shapajales son tierras muy fértiles a diferencia de los irapayales que son de baja fertilidad.

**CARE-PERU (1 995) a** través del proyecto CASPI., trabajó en comunidades ribereñas asentados en el río Tahuayo y la quebrada Tamshiyacu- Loreto, en actividades de Inventario de recursos comunales y manejo de bosques en forma participativa, habiendo logrado que los agricultores internalicen conceptos teóricos y prácticos sobre la conservación y uso de los recursos naturales.

Para **INADE (1 990)** un inventario de reconocimiento es útil para determinar las características generales del recurso forestal en una zona.

Los inventarios forestales "Clásicos" desarrollados a nivel mundial, se rigen en base a un diseño técnico tomando como punto de partida la determinación de volúmenes, **HUTCHINSON (1 987);** mientras que **SABOGAL (1 994)** opina que generalmente los objetivos de un inventario son con fines de extracción comercial, conocimiento científico de la composición florística-estructural o con fines de manejo a nivel industrial.

Según **INADE (1 990)** las evaluaciones para el manejo forestal y su ejecución requieren de una serie de mapas temáticos como: mapa hidrográfico, fisiográfico, topográfico, tipos de bosque, mapa de uso actual, mapa de capacidad de uso mayor de tierras, siendo indispensables las fotografías aéreas y la fotointerpretación para la elaboración de los mapas.

Posteriormente a los documentos cartográficos se decide el tipo de inventario a realizar para escoger la información necesaria. Para planificar un inventario forestal con fines de manejo se requiere de una serie de informaciones respecto a las características del bosque, tanto del vuelo como del suelo, del uso, etc. Esta información se debe recoger del campo de tal manera que sea representativa y confiable.

**AIDER ( 2 001** ) menciona que los tamaños de las unidades de muestreo, pueden ser muy variables y se pueden agrupar en: parcelas de regeneración de 0,01 ha, unidades pequeñas cuando son menores de 0,5 ha (bosque de baja variabilidad); unidades grandes más de 0,5 ha (bosques de alta variabilidad) y no es recomendable usar parcelas mayores de 2 ha por cuanto la eficiencia disminuye y el trabajo de campo se complica.

Los parámetros que comúnmente se evalúan son: diámetro a la altura del pecho (DAP), altura de fuste, forma del árbol, corteza, resinas, frutos y hojas. Los resultados esperados después del procesamiento de datos es obtener cuadros básicos importantes tales como: número de árboles por clase diamétrica y por especie; área basal por especie y clase diamétrica, volumen por especie y clase diamétrica. Los cuadros para manejo: área basal aprovechable, área basal residual y área basal eliminable.

**La OIMT (1 987)** define las directrices para la elaboración de pautas más específicas que a nivel nacional permitan la ordenación sostenible de los bosques naturales tropicales, e infiere que los inventarios deben regirse según disposiciones flexibles.

Según **HUTCHINSON (1 987)** las observaciones a considerarse previo al plan de manejo deben ser: mercados presentes y potenciales, propiedades físicas de la madera, clasificación de las especies forestales en grupos ecológicos, influencia en la silvicultura y el manejo, estructura y composición de cada bosque, muchas de ellas son obtenidas a través de inventarios forestales.

## **111. MATERIALES Y METODO**

#### **3.1. UBICACION**

La comunidad indígena de Curiaca del Caco, pertenece al distrito de lparía, provincia de Coronel Portillo, departamento de Ucayali, región Ucayali, tiene una superficie de 6 165 ha de las cuales 1 034 ha pertenecen al área de trabajo **(MINISTERIO DE AGRICULTURA, 1 996).** 

Esta situado a la margen derecha de la quebrada Caco, tributario del río Ucayali, a 100 Km de la capital del distrito de lparía, y se puede acceder por vía fluvial en un deslizador de 65 HP navegando 5,30 horas desde la ciudad de Pucallpa (figura 1).

Según **MINISTERIO DE AGRICULTURA (1 996)** se encuentra en las siguientes coordenadas:

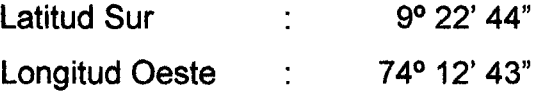

Esta comunidad indígena pertenece a la familia lingüística Pano, del grupo etnolingüístico Shipibo- Conibo **(GEF./PNUO./UNORS, 1 997).** 

#### **3.2. VARIABLES ECOLÓGICAS**

#### **3.2.1. Clima**

De acuerdo a la información recogida de las estaciones meteorológicas de **Von Humboldt** zona representativa del área estudiada, la temperatura media anual oscila entre 18° C. y 24° C. El promedio anual de precipitación alcanza a 2 280 mm y la distribución de la temperatura durante el año es uniforme, sin mayores oscilaciones. Las precipitaciones se presentan esporádicamente durante todo el año, siendo la época más lluviosa los meses de Diciembre a Marzo, y las más secas en los meses de Mayo a Octubre.

#### **3.2.2. Zona de vida**

El área de estudio se encuentra ubicada dentro de la zona de vida bosque húmedo tropical **(IN RE NA, 2 001** ).

#### **3.2.3. Suelos**

Según **AIDER (2 001)** en la zona de trabajo se encuentran 3 órdenes de suelos: entisoles, inceptisoles y ultisoles distribuidos en 2 ecosistemas: bajial y lomadas de altura respectivamente.

#### **3.2.4. Vegetación**

El área de estudio esta cubierto por especies forestales muy heterogéneos, con áreas de varillales conformado por especies delgadas y abundante tales como la tortuga caspi (Duguettia tesmanni), espintanas (Guatteria citriodora), huacraponas (*Iriartea deltoidea*), cumalas (lryanthera sp), moenales (Aniba sp), así como especies de machimango (Eschweilera sp), chimicua (Brosimum utile), que son frecuentes, existen plantas arbustivas en poca escala, hay presencia de especies pioneras en zonas claras tal como el cetico (Cecropia sp), también hay presencia de lianas y bejucos sobre los árboles manteniéndose las zonas inferior del bosque con bastante claridad.

#### **3.2.5. Fisiografía**

En la zona de estudio se ha diferenciado dos tipos de paisaje: lomadas y bajiales de altura.

#### **3.2.6. Hidrografía**

El recurso hídrico de la zona está constituida por la red hidrográfica de la quebrada del Caco y otras quebradas de segundo orden como la quebrada Apacharama y dentro de la zona de estudio las quebradas Yana yacu y Agua blanca.

#### 3.3. **MATERIALES**

Para la realización del trabajo se utilizaron los siguientes materiales:

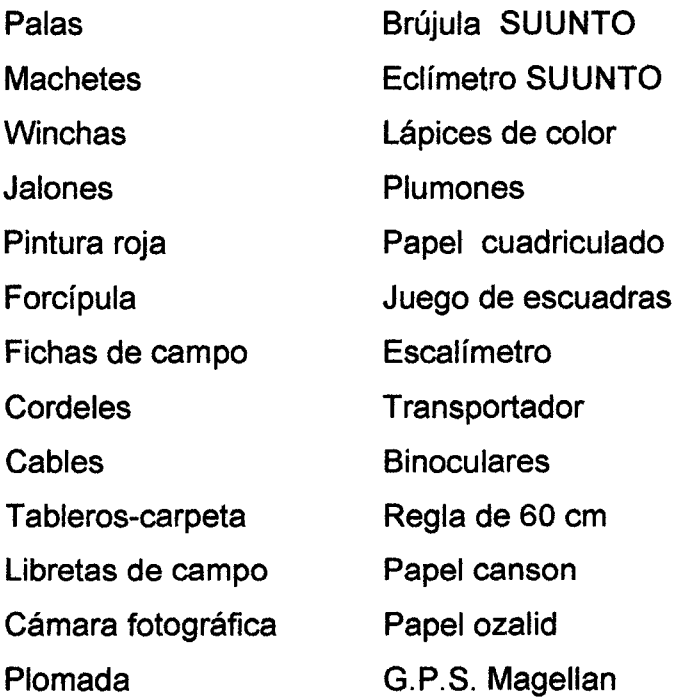

# **3.4. METOOO**

Para el inventario de recursos comunales participativo se siguió el procedimiento:

#### **3.4.1. Acercamiento a la comunidad del equipo técnico.**

En el primer trimestre del año de 1 998, miembros del directorio de AIDER. y directivos indígenas de la Organización Regional AIDESEP. Ucayali (ORAU.) se constituyeron a las comunidades indígenas para sostener reuniones con los presidentes comunales y población con la finalidad de obtener informaciones básicas sobre organización social, infraestructura, población, salud y aspectos de tenencia de tierras que comprometió a los comuneros a seguir brindando apoyo.

Para un mejor conocimiento y entendimiento de lo indicado, se establece una comunicación por escrito al jefe comunal manifestándole nuestra identificación y nuestros propósitos. El jefe comunal convoca a la población en una fecha, hora y lugar determinado para recibir la explicación con mayor detalle todo lo dicho a la autoridad; aceptada nuestra presencia se desarrolló las etapas sucesivas del proyecto consistente en lo siguiente:

**a) Estudio de base.** En el año de 1 998 AIDER realizó un estudio socioeconómico de las comunidades indígenas Shipibo-Conibo existentes a lo largo de los ríos Ucayali, Tamaya y Callaría en el que se determinaron las necesidades para luego realizar una propuesta de trabajo.

**b) Propuesta del proyecto conservación de bosques comunales en la amazonía peruana.** En una reunión comunal con la presencia de los moradores se presentó el proyecto con las alternativas para los comuneros que ellos aceptaron y consideraban muy importante por los beneficios que traía para la comunidad.

**e) Presencia institucional.** Para el desarrollo de las actividades en las comunidades nativas indígenas AIDER comisionó a un equipo técnico conformado por un coordinador, una promotora, un técnico forestal y un técnico agropecuario Shipibo-Conibo, a tiempo completo para atender 10 comunidades indígenas en su labor de acompañamiento (Pueblo Nuevo, Curiaca y Macaya en la quebrada Caco, Colonia de Caco, Nueva Samaria y Nueva Ahuaypa en el Río Ucayali; Nuevo Nazareth y Amaquiría en la Tipishca de Amaquiría; Puerto Belén y Utucuro en la Tipishca Puerto Belén – Utucuro).

El extensionista, fue el actor clave para la presencia institucional en la comunidad quien en coordinación con los comuneros indígenas acordaron la ejecución de las actividades que contempló el plan de trabajo.

**d) Sensibilización comunitaria.** Esta acción se realizó desde el mes de Marzo hasta diciembre del 2 000, tuvo la finalidad de promover e incentivar la confianza con los comuneros indígenas dando a conocer con mejor detalle el proyecto, visitando casa por casa, sus chacras, los frutales, los platanales, las purmas, el monte alto y asistiendo a las reuniones o asambleas comunales.

**e) Organización comunitaria de apoyo al proyecto.** En ésta etapa se conformaron las comisiones y el "Comité de participantes del proyecto conservación de bosques" cuya función fue la administración y fiscalización de la infraestructura y los insumos necesarios para la ejecución del proyecto.

Se determinaron en acción conjunta los requerimientos necesarios y se realizaron las gestiones para conseguirlas, la que culminó con la entrega de materiales, herramientas equipos e insumos así como el asesoramiento técnico para la ejecución de las actividades de campo.

#### **3.4.2. Inventario de recursos forestales comunales participativo.**

Las acciones para lograr el trabajo participativo se dividieron en 7 etapas: 1 ) Sensibilización, 2) Organización, 3) Capacitación, 4) Preparación de mapa base, 5 ) Ejecución de trochas, 6 ) Inventario de suelos y otros aspectos ecológicos y 7) Inventario forestal.

#### **3.4.2.1. SENSIBILIZACION**

Tenía por objetivo destruir el fatalismo de la población en la solución de sus problemas respecto a sus recursos naturales y crear la espectativa de su fácil solución con la participación de la comunidad indígena entera y hacerles ver que el resolver el problema puede abrir un abanico de actividades a desarrollar tales como por ejemplo:

- Identificar mejores áreas para sus cultivos, cuantificar el área que tienen en sus purmas y monte alto, cuantificar que especies maderables tiene la comunidad, confección de mapas de suelos, etc.

#### **3.4.2.2 ORGANIZACION**

Con los comuneros indígenas se formaron brigadas de trabajo dirigidos por los promotores y autoridades de la comunidad, de tal manera que de acuerdo sus niveles de conocimiento, habilidades y destrezas se ubicaban en la función que mas le convenía, de tal manera se tuvo:

**3.4.4.2.1. Grupo de inventarios de suelos** Quienes se encargaron de abrir, limpiar y medir las trochas; (base, perimétrica y transversales); colocar y alinear jalones realizar las calicatas, recopilar información de los suelos en las fichas 1 y 2 que se muestra en el anexo, luego confeccionar los mapas de uso actual y uso potencial. Estuvo conformado por dos grupos de nueve personas y cada uno tenía sus funciones:

En la toma de información de campo la distribución del trabajo fue:

Un brujulero que fue el jefe de brigada y orientaba la dirección de las trochas; dos trocheros quienes abrían las trochas de 1 m de ancho; un anotador quien tomó información de las características del lugar y suelo en la ficha 1 y 2; un calicatero quien excavaba cada 200 m donde señalaba el jalón, analizaba el suelo con el anotador, dos wincheros quienes medían las distancias de estaca a estaca, un jalonero que se encargaba de colocar los jalones; un pintor que pintaba en la cabeza de cada jalón el número de trocha y la distancia correspondiente desde la trocha base.

3.4.4.2.2. Grupo de logística Quienes realizaron las tareas de abastecer de carne de monte y pescado, preparaban los alimentos, etc. Estuvo conformado por dos personas, un cocinero quien preparaba la comida y un montaraz ayudante quien buscaba y llevaba carne de monte fuera del territorio comunal al campamento.

3.4.4.2.3. Grupo de inventario forestal Fueron los que recopilaron información en cada uno de las parcelas. Estuvo conformado por cuatro personas:

Un jefe de brigada quien registraba la especie identificada por el matero y la altura del tronco, medía por estimación ocular; un matero que identificaba el árbol por sus características físicas del tronco, color y olor de la corteza; observaba la resina que brotaba mediante un corte con el machete, así como realizaba las mediciones del DAP, un trochero quien limpiaba la trocha y apoyaba al matero para la limpieza del árbol, un pintor

quien enumeraba correlativamente los árboles a la altura del DAP. de acuerdo a la parcela inventariada.

#### **3.4.2.3. CAPACITACION**

La capacitación lo realizó el extensionista en la comunidad, por el método de conferencia-práctica en aulas de la escuela y casa del "proyecto conservación de bosques comunales en la amazonía peruana" realizaba las prácticas de campo sobre los siguientes aspectos: manejo de brújula, clinómetro, GPS. wincha, cordeles, uso de escuadras, escalímetro, etc.; para el diseño de trochas, utilizó papelotes, para las calicatas, la demostración de método, el llenado de las fichas 1 y 2 del anexo lo realizó con papelotes y demostración de método en el campo.

La elaboración de los mapas de suelos y vegetación se hizo mediante el acompañamiento directo en el traslado de la información de las fichas al mapa, la identificación de las especies a inventariarse se hizo mediante la observación directa y selección de matero, el diseño de las parcelas de muestreo, inventario forestal se hizo mediante un taller de consultoría, el análisis de los resultados por clases diamétricas para la dominancia, área basal, volumen se hizo con rotafolios de papelotes.

#### **3.4.2.4 PREPARACION DE MAPA BASE**

Se realizó a partir del taller de diagnóstico comunal donde previa representación del área a trabajar se ubicó preliminarmente los puntos más importantes (linderos, área comunal, purmas, monte alto).

Se dividió a los miembros del poblado en grupos (varones y mujeres) para que cada uno de ellos realice independientemente del otro un mapa base de la comunidad, en el que los puntos importantes fueron representados usando materiales del lugar, así por ejemplo los caminos se representaban con palitos secos, las purmas con hierba fresca, monte alto con plantas vivas de color verde oscuro.

### **3.4.2.5. EJECUCIÓN DE TROCHAS**

Con la ayuda del mapa base a escala 1/10 000, se determinó el área a evaluar de la comunidad, ubicada la trocha base de 3 400 m se hicieron los trazos para las trochas transversales. En la fase de campo se procedió abrir 18 trochas perpendiculares a la trocha principal cada 200 m entre trocha y trocha, colocándose jalones de 2 m numeradas, en la trocha principal se colocó desde 1 hasta 18 en una distancia de 3 400 m; para las 10 primeras trochas perpendiculares tuvieron una distancia de 3 100 m y para las 8 trochas restantes tuvieron una distancia de 2 800 m (Figura 3)

# **3.4.2.6. INVENTARIO DE SUELOS Y OTROS ASPECTOS ECOLOGICOS.**

Las acciones para lograr el Inventario de suelos y aspectos ecológicos participativo se dividieron en las siguientes etapas:

**a ) Alineado y estaqueo:** En las trochas perpendiculares orientadas a 287° se colocaron jalones de 1,80 m de altura cada 200 m; las 10 primeras trochas fueron estaqueadas desde O m hasta 3 1 00 m el último jalón a 1 00 m por presencia de un bajial, totalizando 17 jalones cada uno, para las 8 trochas restantes fueron estaqueadas y alineadas desde O m hasta 2 800 m con un total de 15 jalones por cada trocha, en las trochas perpendiculares cada 25 m se colocaban estacas de 1,50 m para el inventario de vegetación actual.

**b) Calicatas:** Teniendo como referencia en cada jalón de 1,80 m y cada 200 m se procedió a realizar las calicatas cuyas medidas fueron de 50 cm de largo x 50 cm de ancho x 50 cm de profundidad, la información se muestra en la ficha 2.

**c. Datos de uso actual:** En cada uno de las trochas perpendiculares cada 25 m se registraron datos de la vegetación actual en la ficha 1 del anexo donde se describe su uso.

**d. Preparación de mapas:** Con el apoyo del personal de AIDER los comuneros indígenas participantes prepararon los mapas detallando la trocha base, trochas perpendiculares que en cada uno de ellos se colocaron puntos referentes a las calicatas cada 200 m para el mapa de uso potencial y para el mapa de uso actual cada 25 m se usaron los datos de las fichas 1 y 2 para elaborar los siguientes mapas:

**d.1. Mapa de vegetación y uso actual de la tierra:** Con el plano del área de trabajo, hecho a escala de 1/10 000 se empezó a trabajar en cada uno de las trochas perpendiculares levantadas en el plano y cada 25 m se colocaron puntos de acuerdo a la ficha 1 teniendo en cuenta visualizar en la mejor forma posible cada unidad espacial del terreno que se inventarió, de tal manera que para la toma de información se hizo un recorrido tan minucioso para determinar la vegetación existente.

Es muy importante este detalle con la proyección lateral de 1 00 m para la derecha e izquierda más no para atrás, pintando con un color determinado a cada tipo de vegetación o recurso existente, obteniéndose el mapa 1 del anexo.

# **d.1.1. Determinación de los colores convencionales en la elaboración del mapa de vegetación y uso actual de la tierra**

Con los comuneros en una reunión se determinó el color a usarse en cada uno de los detalles del mapa de uso actual, de tal manera se consideró lo siguiente:

Verde oscuro para representar monte alto variado; azul, quebradas; celeste, bajial; amarillo, moenal; anaranjado, varilla!; morado lila, ungurahual; rojo, aguajal.

**d.2. Mapa de capacidad de uso mayor de la tierra.** En otra copia del área de estudio se trabajó con la ficha 2; superponiendo el plano de uso actual para trasladar quebradas, aguajales, bajiales, definiéndose así las zonas de protección.

En cada punto definido en el plano cada 200 m (que correspondía a las estacas en el campo) se hizo la interpretación de la ficha 2 comparándola con el cuadro de criterios para determinar la capacidad de uso mayor de las tierras de acuerdo al tipo de vegetación y a las características del suelo y definiendo si la capacidad de uso mayor de tierras era para: agroforestería, manejo forestal, protección.

En el caso de los bordes de las quebradas profundas y que no secan en verano hasta los 50 m a ambos lados se consideraban de protección.

Terminada la clasificación, se extrapoló los puntos muestreados comunes, con el objeto de visualizar en la mejor forma posible a cada tipo de uso de tierra se le asignó un color correspondiente, considerando proyecciones laterales de 100 m para la derecha e izquierda y proyección de 100 m para adelante y atrás del punto, obteniéndose el mapa 2 del Anexo.

# **d.2.1. Determinación de los colores convencionales en la elaboración del mapa de capacidad de uso mayor**

Con los comuneros en una reunión se determinó el color a usarse en cada uno de los detalles del mapa de uso potencial, de tal manera se consideró lo siguiente:

Marrón para representar suelos agroforestales (agroforestería); rojo, suelos de protección; verde, suelos de manejo forestal.

**d.3. Cálculo de superficies:** Para el cálculo de áreas se utilizó una transparencia con cuadrículas de 1 cm<sup>2</sup> que representa 1 ha a escala 1/10 000 sobre los mapas de uso actual y uso potencial.

#### **3.4.2.7. Inventario forestal**

Previo a la planificación del inventario forestal, se realizó una reunión comunal en donde acordaron inventariar todas las especies existentes en el área de trabajo (1 034 ha) para conocer el estado real de los bosques considerando de suma utilidad e interés en los aspectos de: aserrío, artesanía, medicina, alimentación y construcción rural.

Con ayuda de los mapas de uso actual y uso potencial se ubicaron las áreas a trabajar que están cubiertos por monte alto, para así en toda la zona realizar el inventario forestal que luego se comprobaba en el campo.

#### **a. ) Método de muestreo**

Se utilizo un método de muestreo sistemático para toda el área a evaluar, para el inventario forestal, se abrieron 3 fajas perpendiculares a la trocha principal, la primera se abrió a 700 m, la segunda a 1 700 m y la tercera a 2 700 m con respecto al  $H_5$ , las dos primeras fajas tienen una longitud de 3 1 00 m y la tercera tiene 2 800 m , en cada faja se abrieron 7 parcelas de muestreo (ver anexo). Las unidades de muestreo están constituidas por parcelas rectangulares de 10 m  $\times$  500 m (0,5 ha) las cuales se encuentran alternadas cada 400 m a lo largo de la trocha principal.

La primera parcela de muestreo se sitúa a 200 m de la trocha base, a la derecha y a 17° con respecto a esta, se continúa con la segunda que está a 600 m del punto de inicio de la trocha base, a la izquierda a 197° con respecto a esta, se continuó con la tercera a 1 000 m a 17° y así sucesivamente con el resto.

La unidad de registro denominada sub parcela fue de 10 m  $\times$  100 m (O, 1 ha), en cada sub - parcela se registró el nombre común y Shipibo - Conibo, DAP., altura de los individuos.

En las parcelas 1, 3, 4, 5 y 6 de las sub-parcelas a, b, d, y e. se registraron árboles a partir de 30 cm de DAP. y en las sub-parcelas e se registró árboles a partir de 20 cm ; en las sub-parcelas de las parcelas 2 y 7 de cada trocha la anotación se hizo a partir de los 30 cm en las subparcelas a, b, d, y e, en la sub - parcela central (c) se hizo a partir de 10 cm de DAP.

### b. ) Trabajo de campo y registro de datos

Las acciones para lograr el trabajo de campo se dividieron en las siguientes etapas:

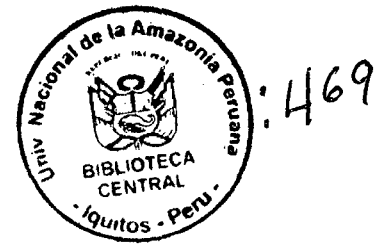

#### **b.1 Capacitación de personal:**

El personal de AIDER (técnicos forestales) recibieron instrucciones precisa con relación a la conducción de los trabajos de los datos a tomar en el campo, evaluar los defectos de los árboles, sanidad y otros, de acuerdo a un instructivo preparado para este fin.

Esta capacitación fue transmitida a los comuneros por el equipo técnico desarrollando temas de: uso y manejo de la brújula para el trazado de las trochas de inventario, mediciones con wincha para tomar distancias, estaqueo, ubicación de parcelas de inventario, manejo de las fichas de inventario forestal.

Los materos fueron designados por la comunidad de acuerdo a su experiencia, recibieron un entrenamiento previo sobre técnicas de medición de diámetros con forcípula.

#### **b.2. Brigadas de trabajo:**

Para el inventario forestal se organizó dos brigadas de seis personas para abrir trochas y parcelas, una vez abierta éstas la brigada de inventario forestal conformado por cuatro personas realizaba el registro de datos, hubo una brigada de apoyo conformado por dos personas.

**b.2.1** La brigada para abrir trochas estuvo conformado por el siguiente personal:

Un brujulero que es el coordinador del equipo y orienta por donde abrir las fajas y parcelas de inventario forestal; dos trocheros para abrir las fajas y parcelas; dos wincheros que conjuntamente colocaban jalones previa medición; un pintor que pintaba en la parte superior del jalón el número de

faja, la distancia correspondiente con respecto a la trocha principal cada 25m.

#### **b.3 Registro de datos para el inventario forestal**

El registro de datos de campo se efectuó en una ficha de campo diseñada especialmente para este inventario forestal.

#### **b.4. Estadísticos**

Los cálculos estuvieron orientados a determinar los siguientes parámetros: número de árboles por especies y hectáreas, área basal en m<sup>2</sup>/ha. así como volumen en m<sup>3</sup>/especie - hectárea.

### **b.4.1. Número de árboles**

Se caracteriza el numero total de árboles inventariados en las parcelas de inventario (muestreo), el resultado determina el número de árboles 1 ha La fórmula es:

$$
X = \frac{\sum NA}{MP}
$$

Donde:

 $X =$  Promedio del número de árboles por ha

- $\sum$ NA = Suma del número de árboles de las parcelas inventariadas
- **NP** = Número de ha inventariado.

# **b.4.2. Área basal**

Para calcular el área basal **(AB)** de cada árbol inventariado se aplicó la siguiente fórmula :

$$
AB = \frac{\pi \times D^2}{4}
$$

Donde:

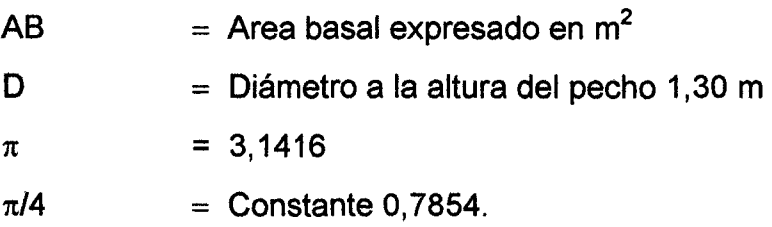

### **b.4.3. Volumen**

El volumen por especies fue calculado empleando la siguiente fórmula :

$$
V = AB \times A \times Ff
$$

### Donde:

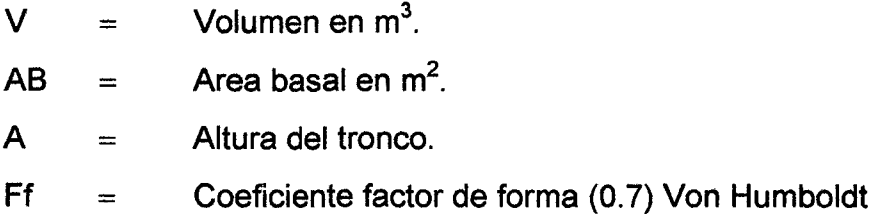

## IV. **RESULTADOS Y DISCUSIONES**

#### **4.1. ACERCAMIENTO A LA COMUNIDAD DEL EQUIPO TÉCNICO**

Es una etapa importante, constituye el punto de partida del proyecto que en un primer momento los indígenas no creían al ver a miembros del directorio de AIDER, acompañados de directivos de ORAU, quienes facilitaron la transmisión de los propósitos en el idioma materno en una reunión comunal, que después hubo compromisos de ambas partes para seguir desarrollando otras actividades.

Las visitas de consulta y diagnósticos realizadas en las comunidades con miembros de ORAU, permitió ganar poco a poco la confianza y credibilidad del personal del directorio de AIDER quienes en todo momento dialogaban, conversaban para formular la propuesta del proyecto con la finalidad de financiarlo para luego llevar a cabo su ejecución.

La presencia del equipo técnico en la comunidad fue una respuesta de lo dicho anterior, los comuneros estuvieron a la espectativa de dar inicio a las actividades del proyecto, la participación de los comuneros indígenas Shipibo-Conibo tuvo una respuesta positiva, así como permitió inter relacionar con las autoridades y líderes de la comunidad, que luego fueron activos promotores y sensibilizadores de sus propios compañeros, informando las posibilidades y alternativas de desarrollo a sus alcance y de muchas otras cosas recibidas de parte del extensionista.

Mediante las capacitaciones con charlas, demostraciones de métodos, encargos de tareas y estar en cualquier acontecimiento se tuvo una comunicación continua que permitió, romper la desconfianza de los comuneros, en un principio hubo cierta desconfianza por parte de los comuneros, quienes indicaron que siempre hubieron instituciones que ofrecían propuestas y nunca más aparecieron, los proyectos no se desarrollan, no se ejecutan y por consiguiente temen que esto sucediera una vez más.

# **4.2. METODOLOGÍA APLICADA**

La aplicación de esta metodología en la comunidad permitió que a través de motivaciones estimularon la participación para realizar un análisis y percepción de los pobladores en el uso y manejo de los recursos naturales en la comunidad en relación a sus necesidades futuras, poniendo en práctica de que las personas deben en primer lugar querer participar (motivación) y, luego poder participar (posibilidad), desarrollaron una propuesta de inventario de recursos comunales con fines de manejo forestal con procesos metodológicos participativos y acompañamiento del personal de AIDER, en diferentes tiempos sin caer en el activismo, y perjudicar sus faenas diarias, manteniendo el respeto y las coordinaciones a futuro.

**CARE LORETO (1 994)** y la **CAMARA NACIONAL FORESTAL (1 997)** -

**Pucallpa,** aplicaron metodologías participativas de inventario de recursos comunales, ambos proyectos fueron desarrollados por agricultores y parceleros mestizos hispano-hablantes en diferentes lugares, habiendo obtenido resultados positivos en cuanto a participación y adopción sobre conceptos teóricos y prácticos sobre la conservación y uso de los recursos naturales.

En las comunidades indígenas esta metodología participativa para inventarios de recursos forestales también fue aplicable con un alto grado de responsabilidad en los trabajos ejecutados.
#### **4.3. PARTICIPACIÓN DE LOS COMUNEROS**

La aplicación de esta metodología en la comunidad indígena de Curiaca tiene un proceso participativo que parte de una inter-relación de los actores internos (comuneros) y los actores externos (equipo técnico) en la comunidad, permitió mantener una comunicación permanente con las personas representativas y líderes que mediante la presencia de un técnico Shipibo-Conibo en el equipo, apoyó en la traducción para las personas ancianos y mujeres que poco hablan el castellano; esta participación tiene una compleriedad que se detalla en lo siguiente :

#### **4.3.1. Participación de los comuneros en el trabajo comunitario**

El "Comité de participantes del proyecto conservación de bosques" con cuyo presidente se permitió coordinar y realizar en común acuerdo las diversas actividades del inventario de suelos y forestal previa asamblea comunal, las brigadas de trabajo mayormente estuvieron constituidas por hombres debido a que es un trabajo "fuerte" y el área de trabajo se encuentra a dos horas a pie, pero también hay presencia de mujeres cuyas actividades estuvieron de acuerdo a la división sexual de trabajo.

Este grupo humano en todo momento coordinaba las acciones a realizar en la comunidad desde los requerimientos a emplear, logística para el traslado de víveres, herramientas, materiales hasta la ejecución de los trabajos por brigadas en el área de manejo.

Es loable la participación de los comuneros en los trabajos dentro de sus territorio comunal, lo hacen con mucho entusiasmo y empeño, el cumplimiento y el deber de hacerlo está dirigido por sus representantes directivos y promotores elegidos en quien confían y respetan sus decisiones, existe una lealtad y respeto dentro de la organización interna entre comuneros y al equipo técnico.

Los trabajos se realizaron con internamientos monte adentro por 3 a 6 días acordados y planificados con el equipo técnico, debido a la distancia y compromiso de concluir las diversas actividades asumidas y mantener el liderazgo entre todas las comunidades indígenas del proyecto.

#### **4.3.2. Presencia institucional**

Estuvo basado principalmente por la permanencia del extensionista en la comunidad, que a su vez mediante los promotores comunitarios, y el equipo técnico de AIDER, garantizaron el trabajo participativo, rompió la desconfianza de los comuneros al ver al equipo técnico estar en la comunidad manteniendo una comunicación permanente y un acompañamiento en sus faenas. e invitaciones a sus reuniones comunales, quienes luego en una asamblea comunal acordaron construir una casa para el alojamiento del personal técnico y una parte para almacén de las herramientas, materiales y equipos de trabajo para cumplir con el propósito de ejecución de las actividades del proyecto.

El extensionista se convirtió, durante el poco tiempo en un líder más de la comunidad porque logró la aceptación de los comuneros, el respeto de la comunidad y la confianza de todos los pobladores y su presencia transmitía una actitud positiva en todos los comuneros.

#### **4.3.3. La sensibilización comunitaria**

Es un factor que hay que destacar debido a que internaliza su realidad y la conciencia para emprender el trabajo comunitario, llevó un tiempo de 1 O meses aproximadamente que posteriormente se traduce en éxito del

trabajo, el extensionista pone en práctica la inter-relación de acompañamiento a los comuneros para visitar sus recursos comunales, sus chacras, purmas, monte alto, quebradas, etc. con la finalidad de averiguar y concientizar a los pobladores con respecto a los problemas, sobre el manejo de los recursos comunales, acordando en una asamblea desarrollar una propuesta metodológica de inventario de recursos comunales.

#### **4.4. PARTICIPACION DE LOS COMUNEROS EN LA CAPACITACION**

#### **4.4.1. Capacitación**

En el Cuadro 1 se observa la relación de comuneros capacitados por tema y las herramientas usadas para esta capacitación:

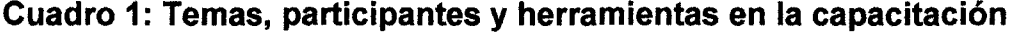

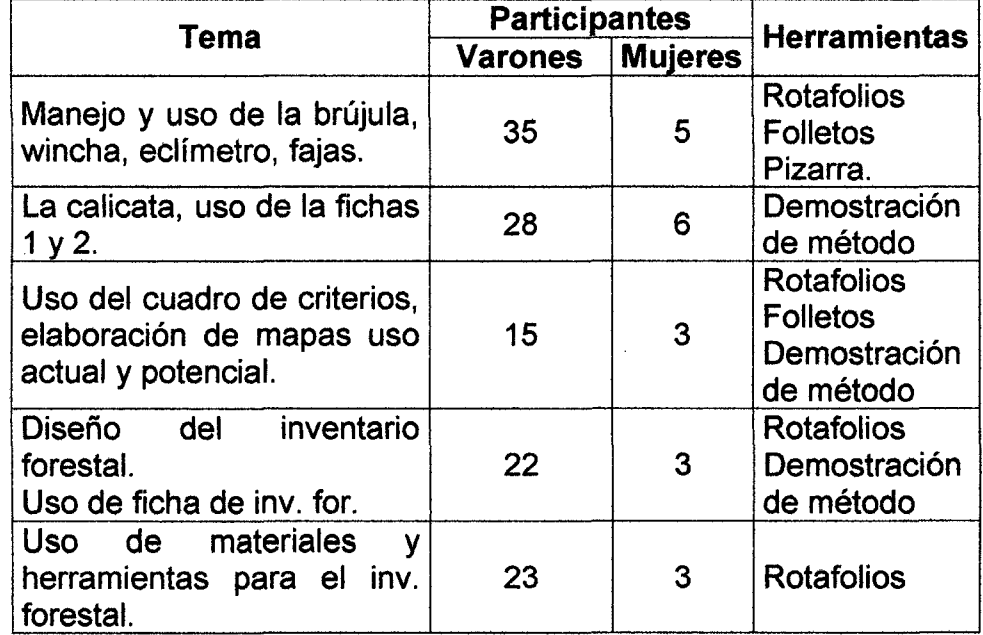

La metodología aplicada mediante la inter-relación agentes externos (equipo técnico) y agentes internos (comunidad) permitió una mejor capacitación, de acuerdo a la realidad local (uso de materiales) pasando por mínimo dominio de la lengua Shipibo-Conibo, en horarios de 9,00 a m a 01,00 p m para la teoría y práctica por las tardes 03,00 p m a 06,00 p m réplica de la práctica cuando se realiza en la comunidad, en el caso de que las capacitaciones fueron en el área de manejo, las prácticas de campo fueron por las mañanas, guiadas y acompañadas hasta comprender y apropiar la metodología a aplicar.

Los conocimientos fueron impartidos desde lo más simple hasta lo más complicado de tal modo que los comuneros percibieron que la capacitación que recibieron eran aplicables, el facilitador o capacitador (extensionista) desarrollaba sus temas en papelotes que fueron buenas guías para explicar, las pizarras empleaba para dibujar y ensayar ejercicios prácticos, la práctica fue réplica de las demostraciones de método que es lo que más aplican los comuneros y resulta más sencillo para aprender.

Antes de iniciar un tema de capacitación se coordinaba con el técnico indígena el uso de nuevas palabras a emplear para los comuneros, se ejemplarizaba dicha palabra.

El método más sencillo para transmitir los temas en castellano se hacía por breves párrafos, el técnico indígena quien facilitaba la traducción al Shipibo-Conibo, ambos conducían las capacitaciones que para los comuneros resultaba sencillo lo que aprendían, los varones son más bilingües, expresan y hablan el castellano, mientras que los ancianos y mujeres hablan muy poco el castellano.

Cualquier muestra de interés por parte de los comuneros fueron aprovechados sin postergación para transmitirles conocimientos que luego fueron aplicados en la ejecución del inventario. Se pudo observar que las personas adultas tienen interés de aprender temas que son de utilidad en un futuro, especialmente en el uso y manejo de la brújula, eclímetro, wincha.

Anteriormente topógrafos del programa especial de titulación de tierras (PETT.) delimitaron áreas de la comunidad sin que hayan enseñado a manejar estos instrumentos a los comuneros, muchos de ellos participaron en las capacitaciones con el extensionista, sin embargo 6 comuneros que luego fueron los promotores y directivos lograron aprender dichos instrumentos, sirvieron como elementos multiplicadores, pues aquellos que por tímidos no tuvieron mayor confianza para acercarse y pedir que les enseñaran aprendieron con ellos.

En cuanto al manejo de la fichas 1 y 2 para el inventario de suelos fue sencillo, referente al tema de uso del cuadro de criterios para la elaboración del mapa de uso potencial fue muy repetitivo de tal manera que los dos promotores y el presidente del comité tuvieron más interés de aprender y como representantes lograron que durante varios días y horas de clases en las aulas aprendieran.

Referente a los inventarios forestales fue más sencillo debido a que los materiales Galones, pintura, wincha) e instrumentos (brújula, GPS.) que se emplean fueron conocidos y aplicados en el inventario de suelos, fue más sencillo la capacitación en cuanto al diseño del área, las parcelas y subparcelas a realizar, uso de forcípula, fichas de inventario forestal, medición de DAP, tan es así que los comuneros aprenden lentamente en la teoría, pero en la práctica son más diestros a la aplicación de lo que aprendieron.

#### 4.5. INVENTARIO DE SUELOS

#### 4.5.1. Ubicación de puntos perimetrales

En el Cuadro 2 se observa los puntos perimetrales del área de trabajo de la comunidad:

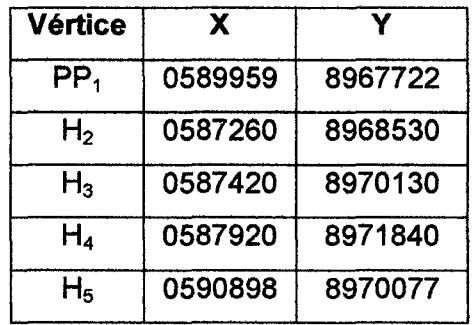

#### Cuadro 2: Coordenadas de los vértices del área de trabajo

Las coordenadas fueron ubicadas con un equipo de sistema de posición global (GPS) marca Magellan en el sistema universal transversal mercator (UTM), con datum, WGS 84.

#### 4.5.2. Calicatas

Dentro del área de trabajo las brigadas de inventario de suelos realizaron 280 calicatas en total.

#### 4.5.3. Quebradas encontradas

En el cuadro subsiguiente se presenta las quebradas existentes dentro del área de trabajo con sus mediciones de ancho y profundidad y su correspondiente orientación:

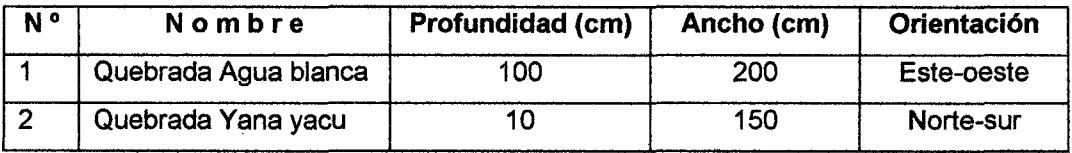

Estas quebradas fueron registradas en la ficha 1, su representación en el mapa es bastante aproximado a la realidad teniendo presente el número de estaca que representa la distancia desde la trocha principal y la dirección de la corriente, la unión de puntos de una trocha a la otra es de aproximación cuando se elabora la figura.

La quebrada Agua blanca es la de mayor caudal y se encuentra cerca al área de manejo, no secándose en verano.

#### 4.5.4. Mapa de vegetación y uso actual de la tierra

#### 4.5.4.1. Determinación de supeñicie de vegetación

Realizado el inventario se encontró las siguientes superficies:

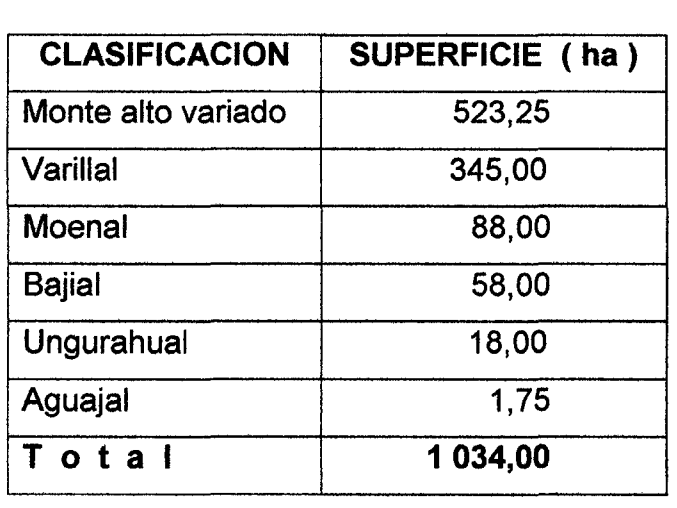

#### Cuadro 4: Áreas de uso actual de las tierras

## Cuadro 3: Quebradas existentes en el área de trabajo

Es una herramienta importante que refleja un mosaico de la vegetación (aguajales, ungurahuales, moenales, varillales), quebradas, bajiales existente actualmente que representan espacios determinados del bosque en el mapa.

Los resultados encontrados reflejan que el área de trabajo es un bosque primario constituido por diferentes tipos de bosques mencionados por los comuneros, no cuenta con purmas y chacras por lo que la comunidad realizará sus trabajos de manejo forestal.

El mapa de uso actual refleja que el área a trabajar definido es un bosque de altura de terraza baja constituido por una vegetación predominante de un **Monte alto variado** de especies: macambo (Theobroma speciosum), chimicua (Brosimum utile), huacrapona (lriartea deltoidea), shimbillo (lnga gracilifolia), caimitillo (Chrysophyllum peruvianum), machimango (Eschweilera sp) etc. de 523,25 ha representan un 50,60% del área, esta denominación local se refiere a un bosque donde hay muchas especies forestales que no precisan un marcado tipo de bosque, los suelos en mayor parte de color rojo amarillento y de textura medio gredoso a gredoso.

Un 33,37% del área conformado por 345 ha representan **Varilla/ y** están conformadas por especies delgadas tales como la espintana (Guatteria citriodora), tortuga caspi (Duguetia tesmanni), carahuasca (Guatteria elata), huasaí (Euterpe precatoria), copal (Protium sp.) etc, los suelos en mayor parte de color amarillento a rojo en la profundidad, textura medio gredoso a medio arenoso.

El 8,51 %conformado por 88 ha del área de manejo representan **Moenal**  que lo conforman las especies de moena (Aniba sp.), moena amarilla (Nectandra globosa), moena negra (Aniba perutilis), alcanfor moena

(Ocotea sp.), palta moena (Mezilaurus synandra) y palo rosa (Aniba rosaeodora), los suelos en mayor parte de color amarillento a rojo en la profundidad, textura medio arenoso a medio gredoso.

**Bajía/** está conformado por 58 ha y representa 5,61 % del área con espacios húmedos y presencia de especies como la cumala blanca (Virola elongata), quinilla roja (Chrysophyllum prieurii), punga (Pseudobombax munguuba.), huacapú (Minquartia guianensis), los suelos en mayor parte de color gris a blanco en la profundidad, textura gredosa.

El 1,74 % conformado por 18 ha del área de trabajo representan **Ungurahuales** (Oenocarpus bataua), los suelos en mayor parte de color rojo amarillento a rojo en la profundidad, textura medio arenoso a medio gredoso, así como el 1, 75 ha de **Aguajal** (Mauritia flexuosa) y que representa un O, 17 % del área a trabajar, los suelos en mayor parte de color amarillo a gris, textura medio arenoso y gredoso.

**FAO (1 998)** sostiene, el mapa de uso actual muestra la delimitación de los diferentes estratos de la vegetación en el momento de la elaboración del mapa, generalmente se presentan los diversos mosaicos de especies que abundan en un espacio definido.

Este mapa es importante porque permite conocer exactamente la magnitud del área boscosa, así la de otros usos para poder definir la estrategia de evaluación.

#### **4.5.5. Mapa de uso potencial de la tierra**

#### **4.5.5.1. Determinación de superficie**

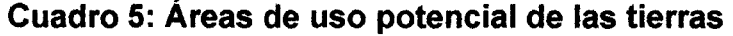

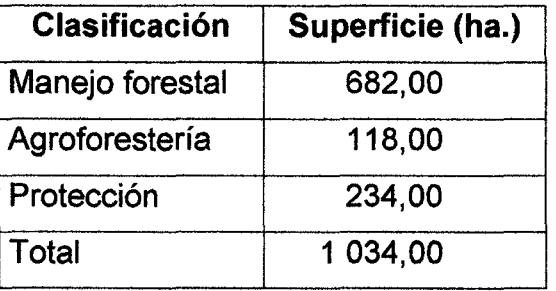

Su confección requiere de una habilidad de manejo de la ficha 2 con la interpretación del cuadro de criterios para definir los tipos de suelos que es el fiel reflejo de una ficha de campo trabajada.

Los resultados encontrados reflejan que el área de trabajo, presenta características propias según su capacidad de uso, de un suelo para manejo forestal.

El mapa de uso potencial presenta 682 ha (65,96 %) del área, es para **manejo forestal,** presentan pendientes accidentados mayores de 12 % y en la profundidad del suelo presentan manchas azules, rojizas y grises, los suelos no reúnen las condiciones ecológicas requeridas para cultivo o pastoreo, su uso es para la producción de maderas y otros productos forestales, siempre que sean manejados en forma técnica para no causar deterioro en la capacidad productiva del recurso ni alterar el régimen hídrico de la cuenca .

Un 22,63 % está conformado por 234 ha que representan **suelos de protección** en el área de trabajo, estos suelos están constituidos por

aquellos que no reúnen las condiciones ecológicas mínimas requeridas para cultivo, pastoreo o producción forestal, al borde de las quebradas hasta los 50 m a ambos lados y pendientes mayores de 15 %, la profundidad del suelo generalmente presenta agua al realizar la calicata.

El 11 ,41 % del área está representado por 118 ha para **Agroforestería**  presentan pendientes planos o lomadas y el color del suelo en la profundidad es negro o marrón, de textura medio arenoso a medio gredoso, indudablemente son áreas que permiten la implantación de cultivos perennes, sean herbáceas, arbustivas o arbóreos bajo técnicas económicamente accesibles.

**FAO (1 998)** menciona, el mapa de uso potencial es el mapa de capacidad de uso mayor de la tierra el cual presenta cual es el mejor uso de la tierra, ya sea para agricultura, ganadería, producción forestal, agroforestería.

Elaborar este mapa no fue tan sencillo para todos, pero sí para responsables de conducir las brigadas de trabajo (promotores, directivos), que estaban muy bien preparados en el manejo de las fichas 1 y 2 así como entender la relación e interpretación del cuadro de criterios, para el cual se trabajó con las columnas de la ficha 2: tipo de vegetación, color del suelo, textura del suelo, profundidad del suelo, pendiente, inundación y observaciones que mediante las discusiones y los análisis correspondientes de similitud de acuerdo a las características del suelo se colocaron los puntos con el color correspondiente.

Concluido el trabajo de ubicación de puntos en cada uno de las trochas del mapa con los colores elegidos se interpolaron los puntos coincidentes de acuerdo al color correspondiente y se obtuvo el mapa de uso potencial.

Las superficies predominantes tanto en el mapa de uso actual y uso potencial representan que el área donde se trabajó de acuerdo a la metodología es para manejo forestal, contiene una diversidad de especies reflejadas en un monte alto variado predominante con tipos de vegetación existentes como varillales, moenales y con pequeños bosques de bajiales, ungurahuales y aguajales, hay una relación directa y proporcional en cuanto al área de manejo a trabajar.

#### 4.6. INVENTARIO FORESTAL

#### 4.6.1. Especies forestales a Inventariar

En la reunión comunal se decidió inventariar todas las especies forestales existentes en el área de manejo considerando su utilidad e importancia en: aserrío, artesanía, medicina, construcción y alimentación, esta decisión mayoritaria fue para determinar si verdaderamente la comunidad tiene aún árboles de tornillo (Cedrellinga catenaeformis), moena amarilla (Nectandra globosa), ishpingo (Amburana cearensis), cedro (Cede/la sp.) y otras especies comerciales que aprovecharon extractores madereros antes que la comunidad fuera ampliado, sin embargo existe interés de otras especies a manejar (Cuadro 6).

#### 4.6.2. Especies forestales inventariadas

En el área de trabajo se inventariaron todas las especies a partir de 1 o cm de DAP. de las cuales 59 especies fueron reconocidas por los materos de la comunidad, con sus nombres en el idioma Shipibo-Conibo, muchas especies fueron desconocidas (Cuadro 6), encontrándose resultados para abundancia (Cuadro 7), área basal (Cuadro 8), volumen (Cuadro 9), que se detallan a continuación :

#### **4.6.3. Participación de los comuneros en el inventario forestal**

Los trabajos se realizaron con internamiento monte adentro por cinco días acordados y planificados con el equipo técnico, por la distancia y compromiso de ejecutarlo.

Las operaciones se realizaron con el acompañamiento del equipo técnico, los promotores dirigían los grupos de trabajo de abrir trochas, parcelas, sub-parcelas, los comuneros capacitados pusieron en práctica lo que aprendieron, los materos su experiencia y capacidad.

Cuando hubo dudas de reconocimiento de una especie este grupo analizaba de acuerdo al grado de conocimiento y experiencia para calificar con seguridad la especie, a veces reconocido por medio del idioma que luego traducido se identificaba su nombre vulgar.

Es importante trabajar los inventarios forestales con la misma población del lugar porque son personas que conocen sus recursos forestales, el lugar donde están trabajando, soportan las inclemencias del tiempo, lluvias, clima, insectos, enfermedades etc. conocen los caminos y accidentes topográficos por donde acortar distancias y caminar con seguridad, nos relacionan con otras personas que no son de la comunidad, así como también son muy puntuales y responsables.

**SABOGAL (1 994)** menciona que la población local debe estar involucrada en la planificación y la ejecución de las decisiones y operaciones de manejo. El éxito del manejo a largo plazo solo es posible si hay un nivel suficiente de consenso y cooperación entre la gente que vive en el área afectada por el manejo.

#### **4.6.4. De los resultados del inventario forestal**

Un inventario forestal es útil para determinar las características generales del recurso forestal en una zona **INADE (1 990).** 

Los inventarios de suelos sirvieron mucho para realizar con mas rapidez y en menor tiempo el inventario forestal, los comuneros ya tuvieron experiencia de manejar instrumentos brújulas, winchas, fichas, la mayoría prefirió realizar trabajos de abrir trochas, mediciones, jalonear, pintar estacas, el trabajo lo hicieron en cinco días.

Este bosque mantiene el patrón general de los bosques lluviosos de la amazonía, presenta una composición florística muy heterogénea tal como lo muestran los cuadros 7, 8 y 9 respectivamente.

El inventario registró un total de 59 nombres vulgares diferenciado por el matero y como lo denominan en el idioma Shipibo-Conibo (Cuadro 6), además de un grupo de árboles denominados "desconocidos" que también se expresa en idioma Shipibo-conibo.

La **población de individuos** de este bosque, se encuentra representado por la presencia de 348 arb/ha, a partir de 10 cm de DAP. (Cuadro 7), siendo notables por su abundancia las siguientes especies: espintana (Guatteria citriodora) 43 arb/ha, (12,43 % del total), tortuga caspi (Duguetia tesmanni) 20 arb/ha (5, 72 % del total), chimicua (Brosimum utile) 17 arb/ha ( 5,01 % del total), huacrapona (lriartea deltoidea) 15 arb/ha (4,34 % del total) y macambo (Thebroma speciosum) 15 arb/ha (4,26% del total). Estas cinco especies representan más del 30 % de la población forestal.

Referente al **área basal** por ha de la población arbórea es de 17,04 m<sup>2</sup>/ha, (Cuadro 8), destacando por sus mayores valores las siguientes especies: cumala roja (*lryanthera paraensis.*) 1,15 m<sup>2</sup>/ha (6,74 % del total), cachimbo (Cariniana decandra) 0,93 m<sup>2</sup>/ha (5,46 % del total), chimicua (*Brosimum utile*) 0,75 m<sup>2</sup>/ha (4,4 %), shimbillo (*Inga gracifolia*) 0,75 m<sup>2</sup>/ha (4,4,% del total) y espintana (Guatteria citriodora) 0,69 m<sup>2</sup>/ha (4,05 % del total), estas cinco especies forestales contribuyen con más del 25 % del área basal por ha.

En cuanto al **Volumen** por hectárea para esta población es de 162,47 m<sup>3</sup>/ha (Cuadro 9) y mas del 25 % de este volumen es contribuido por las siguientes especies: cumala roja (*Iryanthera paraensis*) 11,36 m<sup>3</sup>/ha (6,99 %), cachimbo (*Cariniana decandra)* 9,35 m<sup>3</sup>/ha (5,75 %), shimbillo (*Inga* gracilifolia) 7,02 m<sup>3</sup>/ha (4,32 %), chimicua (*Brosimum utile)* 6,97 m<sup>3</sup>/ha (4,29 %) y espintana (Guatteria citriodora) 6,73 m<sup>3</sup>/ha (4,14 %).

Un bosque comunal de la comunidad indígena de Pueblo Nuevo de Caco de 2 800 ha colindante con Curiaca inventariado por **AIDER (2 001)**  encontró 296 arb/ha siendo representativos las especies de: cumala roja (lryanthera paraensis) 21 arb/ha, carahuasca (Guatteria elata) 20 arb/ha, chimicua (Brosimum utile) 16 arb/ha, uvilla del monte (Pourouma cucura) 16 arb/ha, moena negra (Aniba perutilis) 13 arb/ha, con un área basal de 19,20 m<sup>2</sup>/ha con un volumen de madera de 166,66 m<sup>3</sup>/ha destacando cachimbo (Cariniana decandra), cumala roja (lryanthera paraensis), chimicua (Brosimum utile), cumala blanca (Virola elongata).

En el distrito de Masisea (Ucayali) de los bosques comunales de la comunidad indígena de Preferida de Charashmana, **AIDER (2 001)**  encontró 326 arb/ha siendo representativos las especies de: cumala roja (lryanthera paraensis) 85 arb/ha, palta moena (Mezilaurus synandra) 18 arb/ha, chimicua (Brosimum utile) 17 arb/ha, apacharama (Licania lata)

12 arb/ha, shimbillo (lnga gracilifolia) 12 arb/ha con un área basal de 19,18 m<sup>2</sup>/ha con un volumen de madera de 193,05 m<sup>3</sup>/ha destacando palta moena (Mezilaurus synandra), cumala roja (lryanthera paraensis), remo caspi (Aspidosperma rígida), apacharama (Licania lata).

En la comunidad indígena de Junín Pablo del mismo distrito, **AIDER (2 001)** encontró 531 arb/ha siendo representativas las especies de: cumala roja (lryanthera paraensis) 96 arb/ha, chimicua (Brosimum utile) 38 arb/ha, palta moena (Mezilaurus synandra) 29 arb/ha, huasaí (Euterpe precatoria) 23 arb/ha, shimbillo (lnga gracilifolia) 20 arb/ha con un área basal de 20,94 m<sup>2</sup>/ha con un volumen de madera de 155,34 m<sup>3</sup>/ha destacando cumala roja (lryanthera paraensis), palta moena (Mezilaurus synandra), chimicua (Brosimum utile), cachimbo (Cariniana decandra), tamamuri (Brosimum lactescens).

**PADILLA (1 987)** en un bosque del Shishinahua, Yurimaguas (Loreto) encontró 120,57 m<sup>3</sup>/ha indicando que es suficiente la disponibilidad de madera para el inicio de un aprovechamiento económico del bosque.

**PADILLA (1 990)** en los bosques de la comunidad de Payorote-Nauta (Loreto) encontró 156,61 m<sup>3</sup>/ha indicando que es un volumen aceptable para los planes de aprovechamiento.

**ACOSTA (1 996)** en un inventario realizado en los bosques de Flor de Agosto (Loreto) por bloques encontró en el Block 1 (785 ha bajeal), 89 arb/ha, 12,32 m<sup>2</sup>/ha y 123,87 m<sup>3</sup>/ha; en el Block II (3 215 ha altura), encontró 94 arb/ha, 13,27 m<sup>2</sup>/ha y 131,95 m<sup>3</sup>/ha, siendo aceptables los volúmenes para realizar un aprovechamiento forestal, a pesar de ser un área donde previamente se ha realizado una extracción selectiva.

El inventario forestal utilizó una metodología participativa que tiene su fundamento en el manejo de la ficha 3 y puedan interpretarlo, sin embargo no rindió información estadística, los datos se introdujeron en un programa **BDAIDER** de inventarios forestales de la Institución AIDER.

## **4.6.5. Comparación de resultados de inventario de vegetación e inventario forestal**

En ambos resultados se observa que el **monte alto variado** que denominan los indígenas a este tipo de bosque esta conformado por las especies de macambo (Theobroma speciosum). chimicua (Brosimum utile). huacrapona (lriartea deltoidea), shimbillo (lnga gracilifolia), caimitillo (Chrysophyllum peruvianum). machimango (Eschweilera sp.) etc. que ocupa 523,25 ha (50,60 % del área total).

Los resultados del inventario forestal indican que la población de este bosque, esta representado por 348 arb/ha, (Cuadro 7) siendo notables por su abundancia las siguientes especies: chimicua (Brosimum utile), huacrapona, (lriartea deltoidea). macambo (Theobroma speciosum). cumala roja, (lryanthera paraensis), carahuasca (Guatteria elata), shimbillo (Inga gracilifolia), caimitillo (Chrysophyllum peruvianum).

Estas especies representan más del 50 % de la población forestal y son especies predominantes en el área de trabajo, resultando que el conocimiento tradicional a este tipo de bosque por los indígenas algunas especies lo conforman tal como se observa en el (Cuadro 4).

Para **varilla/** 345 ha (33,37 % del total del área) conformadas por especies delgadas tales como la espintana (Guatteria citriodora). tortuga caspi (Duguetia tesmanni), carahuasca (Guatteria elata), huasaí (Euterpe precatoria). copal (Protium sp) etc., los resultados del inventario forestal indican que estas especies se encuentran entre los mas potenciales como son: la espintana (Guatteria citriodora), tortuga caspi (Duguetia tesmanni), huasaí (Euterpe precatoria), uvilla del monte (Pourouma cucura) son las que están ocupando el segundo lugar en cuanto al área de trabajo.

Para el tipo de bosque denominado **moenal,** 88 ha (8,51 % del total del área) los indígenas mencionan que las especies están representadas por: la moena amarilla (Nectandra globosa), moena negra (Aniba perutilis), alcanfor moena (Ocotea sp), anís moena (Aniba sp), palta moena (Mezilaurus synandra) y palo rosa (Aniba rosaeodora), de acuerdo al inventario forestal las especies encontradas son: moena (Aniba sp), moena negra (Aniba perutiles), moena amarilla (Nectandra globosa), alcanfor moena (Ocotea sp), palta moena (Mezilaurus synandra) y palo rosa (Aniba rosaeodora), que son especies deseables y ocupan un 5,6% del total de las especies.

Para **bajial** existe 58 ha (5,61 % del total del área con espacios húmedos) conformado por las especies de: cumala blanca (Virola elongata), quinilla roja (Chrysophyllum prieurii), punga (Pseudobombax munguuba), huacapú (Minquartia guianensis), los resultados del inventario forestal indican la presencia de las mismas especies: cumala blanca (Virola elongata), quinilla roja (Chrysophyllum prieurii), huacapú (Minquartia guianensis), punga (Pseudobombax munguuba) que son deseables, sin interés y potencial ocupan un 6, 8 % del total de las especies.

Para *ungurahuales* existe 18 ha representado por 1,74 % del total del área (Cuadro 4) siendo una especie que frecuentemente se encuentra en el área de trabajo (Cuadro 7).

Para **aguajal** 1, 75 ha representado por O, 17 % del total del área, grupo menor representativo y sin interés para la población (Cuadro 7).

#### **4.6.6. Fines de manejo**

El inventario forestal es útil para determinar las características generales del recurso forestal en el área de trabajo, los cálculos realizados de acuerdo a los Cuadros 7, 8 y 9, reportan resultados en una forma clara, precisa y entendible que conllevan a definir cómo utilizar los resultados para uso futuro y ponerlos al día, se estima la cantidad de madera que se podría aprovechar, la cantidad y composición de la regeneración natural y evaluar la viabilidad del método silvicultura!.

## **4.6.7. De los costos operativos en el inventario de recursos comunales**

El inventario de suelos se ejecutó en 12 días por 20 personas designadas por la comunidad apoyados con capacitación, materiales, víveres por el proyecto conservación de bosques comunales, la valorización del costo total (aporte comunal y aporte del proyecto) fue de *SI.* 5 356,00 resultando SI. 5, 18/ha.

El inventario forestal se ejecutó en 5 días por 18 personas tanto para la delimitación, apertura de trochas, parcelas y sub-parcelas como el inventario forestal, esta actividad fue valorizada en S/. 1 625,00 con el aporte comunal y aporte del proyecto, el costo por hectárea es de S/. 1 ,57/ha.

Para el inventario forestal se consideró los materiales, herramientas que se adquirieron en el inventario de suelos, bajando el costo por ha.

Las personas que intervinieron en el inventario forestal fueron comuneros que intervinieron en el inventario de suelos, estuvieron preparados en manejo de brújulas, wincha, fichas, la forma de organización fue mas selecta, los grupos de trabajo laboraban con mas eficiencia y sobre todo estaban motivados a realizar esta actividad con fines de elaborar un plan general de manejo forestal.

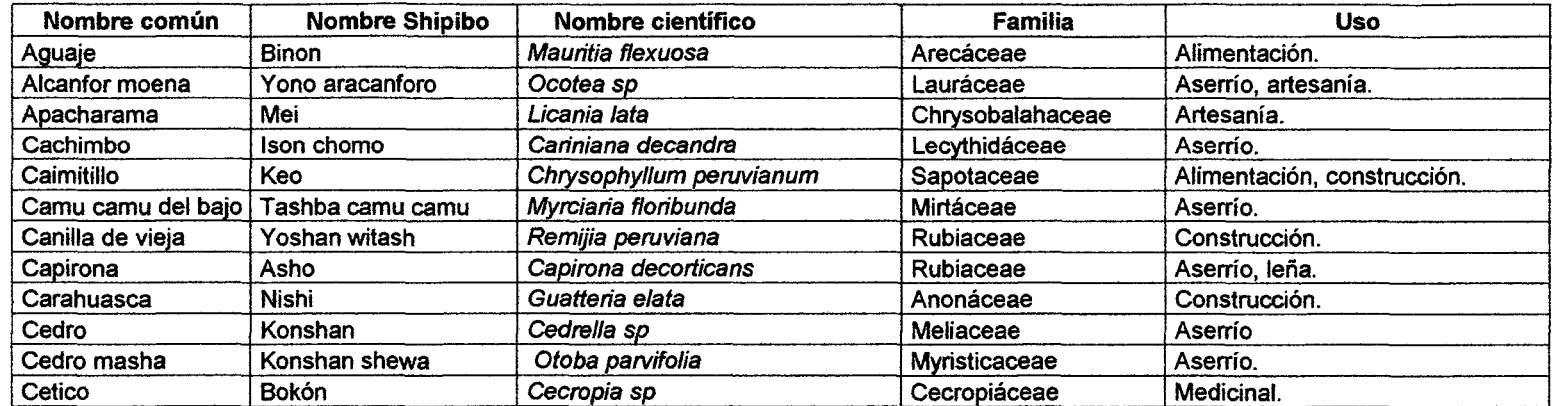

 $\sim 100$ 

 $\mathcal{O}(\mathcal{O}_\mathcal{O})$ 

 $\sim 10$ 

 $\sim$ 

## Cuadro 6: Especies forestales inventariadas en el área de manejo

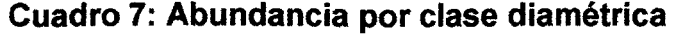

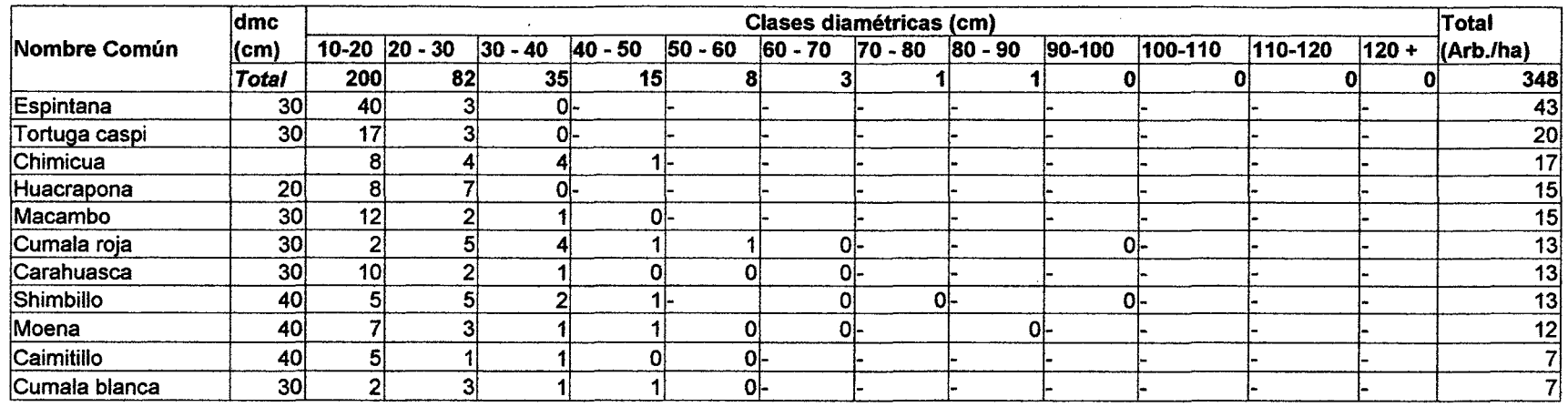

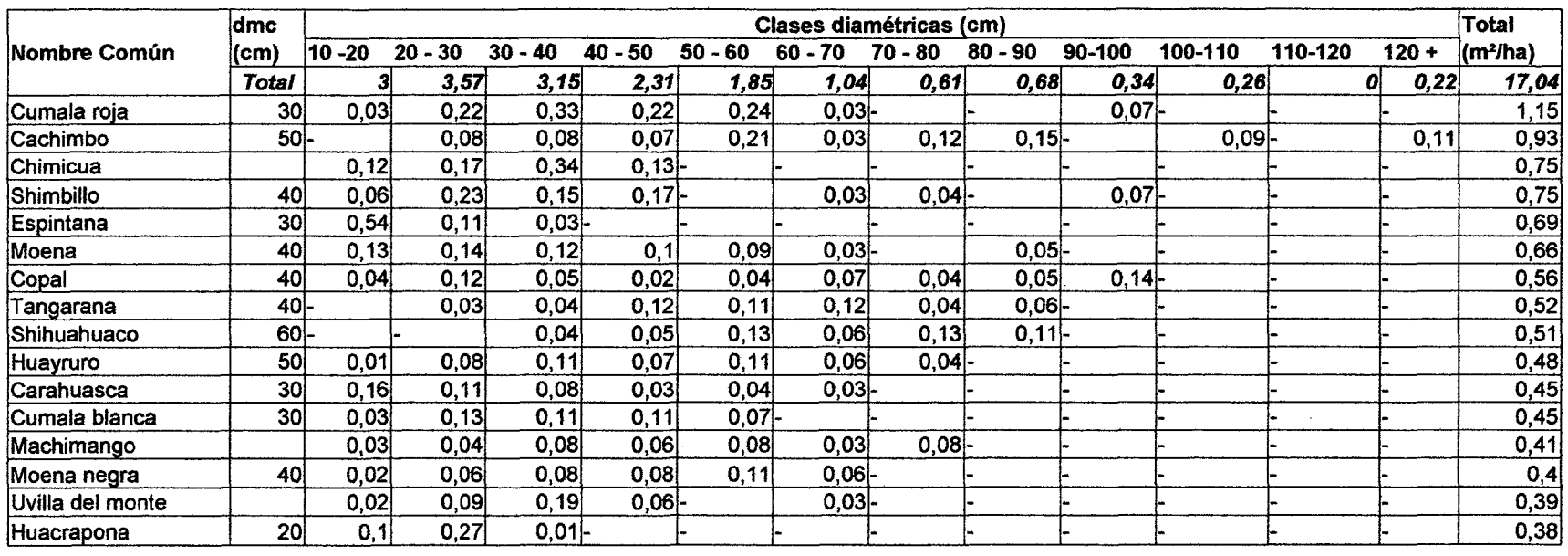

 $\mathcal{L}$ 

Cuadro 8: Área basal por clase diamétrica

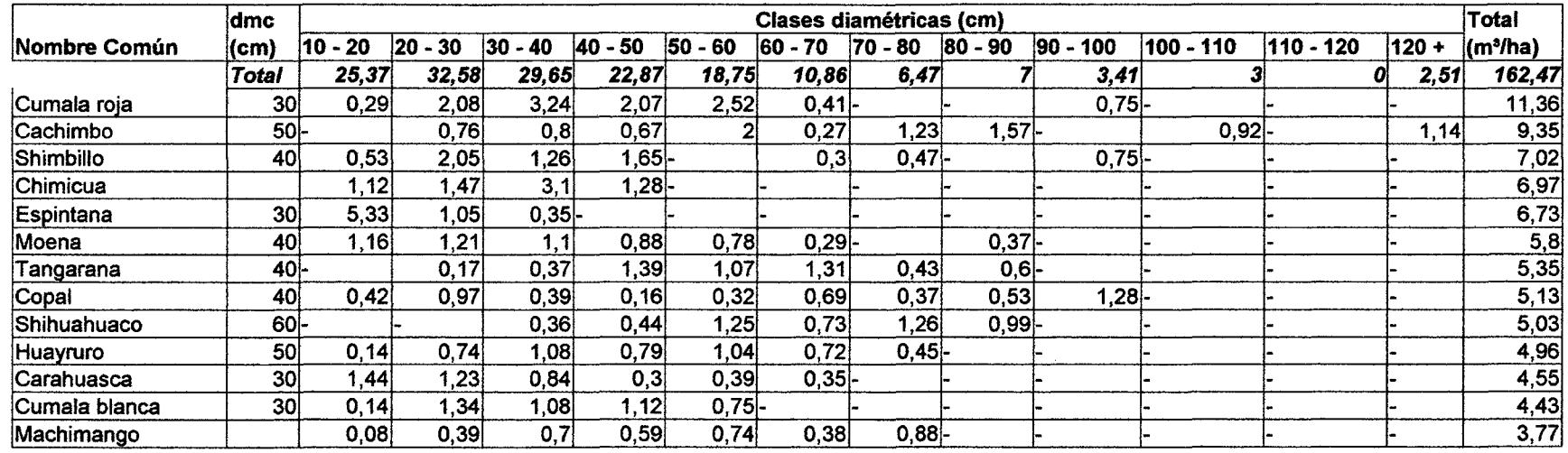

 $\mathcal{A}^{\mathcal{A}}$ 

 $\sim 10^7$ 

# Cuadro 9: Volumen en m<sup>3</sup> por clase diamétrica

## **V. CONCLUSIONES**

- 1. Para lograr la participación comunitaria en inventarios de recursos forestales los comuneros deben estar motivados, logra resultados positivos.
- 2. Los resultados del inventario de suelos permitió elaborar el mapa de uso potencial, determinando que van a mayor uso de la tierra para manejo forestal, 682 ha. (65,96% del total).
- 3. Mediante la metodología de inventario de vegetación se determinó que la vegetación predominante es de un monte alto variado 523,25 ha (50,60% del total) representado por especies de macambo (Theobroma speciosum), chimicua (Brosimum utile), huacrapona (lriartea deltoidea), shimbillo (lnga gracilifolia), caimitillo (Chrysophyl/um peruvianum), machimango (Eschweilera sp) etc.
- 4. La población de individuos de este bosque, se encuentra representado por la presencia de 348 arb/ha a partir de 10 cm de DAP, con un área basal de 17,04 m<sup>2</sup>/ha con un volumen de 162,47 m<sup>3</sup>/ha.
- 5. La especie espintana (Guatteria citriodora), representa 43 arb/ha  $(12,40 \%$  del total) y 0,69 m<sup>2</sup>/ha.  $(4,00 \%$  del total) representa el 16,50% del total de las especies del bosque, a este tipo de bosque los indígenas denominan varilla!.
- 6. De la población de individuos (348 arb/ha), 90 arb/ha son especies desconocidas, la mayor cantidad de especies se registra en las clases diamétricas de 10 - 20 y de 20-30 cm de DAP. representan el 89,58% del total de especies desconocidas.

## VI. **RECOMENDACIONES**

- 1. Aplicar esta metodología de inventario de recursos forestales en otras comunidades, por su fácil entendimiento y aplicación para personas adultas con poca instrucción.
- 2. Tener en cuenta para el acercamiento a la comunidad debe realizarse con acompañamiento de directivos indígenas a nivel de organización regional.
- 3. Trabajar los inventarios de recursos forestales con la misma población del lugar, teniendo en cuenta su calendario de actividades.
- 4. Elaborar un plan general de manejo forestal para realizar un aprovechamiento forestal económico de este bosque comunal a pesar de ser descremado, donde se hizo extracción selectiva.
- 5. Establecer una comunicación e información horizontal con las autoridades y directivos quienes convocan, toman decisiones y sugieren a los comuneros participar.
- 6. Elaborar manuales para la elaboración del mapa de uso actual, uso potencial y distribución de especies, para promocionar y uso.
- 7. Guardar y mantener respeto hacia la comunidad y sus miembros, esta relación genera confianza y una actitud positiva para los trabajos.

#### VIl. **RESUMEN**

El presente trabajo fue desarrollado en la comunidad indígena de Curiaca del Caco, distrito de lparía, provincia de Coronel Portillo, región Ucayali, con la finalidad de desarrollar una metodología de inventario de recursos forestales participativo para personas adultas con poca instrucción.

Los trabajos de motivación, sensibilización promovió la confianza con los comuneros, referida a la conservación y manejo sostenible del recurso bosque en el área de influencia de la población indígena. Los trabajos de inventarios contaron con el acompañamiento del equipo de técnico de AIDER, desarrollando capacidades sobre técnicas de inventario, trabajos de campo y gabinete, análisis de los resultados.

Los resultados del inventario de vegetación demostraron que el bosque lo conforman 523,25 ha de monte alto variado, 345 ha de varilla!, 88 ha de moenal, 58 ha de bajial, significando que el bosque es primario a pesar de haber sido intervenida, los resultados del inventario de suelos demuestran que: 682 ha es para manejo forestal, 234 ha para protección y 118 ha para agroforestería, significando que el área predominante es para manejo forestal.

En el inventario forestal a partir de 10 cm de dap. se encontró 348 arb/ha, 17,04 m<sup>2</sup>/ha, 162,47 m<sup>3</sup>/ha, volumen aceptable para realizar un aprovechamiento forestal económico.

El costo del inventario de suelos fue de S/ 5 356 (S/. 5, 18/ha), del inventario forestal fue de S/. 1 625 (S/. 1 ,57/ha.) ambos costos de inventarios suman S/. 7 161 resultando S/. 6,75/ha.

## VIII. **BIBLIOGRAFÍA**

- AGOSTA M. 1 995 Evaluación del potencial forestal de los bosques de Flor de Agosto, río Putumayo. Trabajo profesional para optar el título de Ingeniero Forestal. Universidad Nacional de la Amazonía Peruana. Facultad de Ingeniería Forestal Iquitos -Perú 83 p.
- ASOCIACION PARA LA INVESTIGACION Y DESARROLLO INTEGRAL 1 999 Proyecto conservación de bosques comunales en la amazonía peruana, Pucallpa 121 p.
- ASOCIACION PARA LA INVESTIGACION Y DESARROLLO INTEGRAL 2 000 Diagnóstico participativo comunal en la comunidad nativa de Curiaca del Caco, Pucallpa 18 p.
- ASOCIACION PARA LA INVESTIGACION Y DESARROLLO INTEGRAL 2 001 Consultoría sobre planes general de manejo forestal para 7 comunidades nativas piloto del proyecto conservación de bosques comunales, Pucallpa 200 p.
- ALLAN 1 977 The african husbandman. Oliver and Boyd. Londres, Inglaterra, 76 p.
- BAZAN, F. 1 989. Experiencias sobre manejo bajo el sistema de fajas de aprovechamiento a tala rasa en el valle del Palcazú. In Experiencias para el manejo del bosque húmedo tropical en el Perú. FAO. Documento de campo N° 20 GCP/RLA/081/JPN. Lima, Perú 79-97.
- CACHO G. E. 1 998. Procesos de la planificación participativa servicio de cooperación holandés al desarrollo (SNV) Programa norte, 57 p.
- CAMARA NACIONAL FORESTAL 1 997 Proyecto manejo de bosques secundarios carretera Neshuya - Curimaná, Pucallpa -Ucayali, 95 p.
- COOPERATIVA AMERICANA DE REMESAS AL EXTERIOR (CARE) 1 993.a Estudio de base del proyecto CASPI. !quitos- Perú, 60 p.
- COOPERATIVA AMERICANA DE REMESAS AL EXTERIOR. (CARE) 1 993 b Proyecto comunidades amazónicas para su sostenibilidad fase piloto en las cuencas del río Tahuayo – quebrada Tamshiyacu, Iquitos - Perú, 38 p.
- COOPERATIVA AMERICANA DE REMESAS AL EXTERIOR. (CARE) 1 995. Metodología de inventarios de recursos comunales para comunidades del Proyecto CASPI en las cuencas del río Tahuayo -quebrada Tamshiyacu, !quitos- Perú, 180 p.
- COOPERATIVA AMERICANA DE REMESAS AL EXTERIOR. (CARE) 1 999 Sistematización de experiencias de un inventario de recursos naturales, en las cuencas del río Tahuayo y la quebrada Tamshiyacu, Proyecto CASPI. !quitos- Perú 310 p.
- CASTILLO, A. 1 991. Modelo de manejo forestal en la amazonía peruana. In Exposición de los avances y resultados del proyecto de estudio conjunto sobre investigación y regeneración de bosques en la zona amazónica de la república del Perú, INIA Pucallpa, 75 p.
- CENTRO AGRONOMICO TROPICAL DE INVESTIGACION Y ENSEÑANZA (CATIE). 2 000. Inventario forestal en bosques secundarios de colonos en tres sectores de la zona de Pucallpa, amazonía peruana. 95 p.
- CEPE. 1 991. Programa de promoción e investigación en asentamientos nativos Matsés de rivera, 46 p.
- DIAZ. 1989 Apuntes edáficos de los suelos ribereños para agricultura, Iquitos - Perú, 36 p.
- ELlAS E., ULFEDER W. DURAND E. 1998. Propuesta metodológica para la planeación rural participativa en proyectos de conservación y desarrollo, Lima - 39 p.
- GEF./PROGRAMA DE DESARROLLO DE LAS NACIONES UNIDAS/ UNORS. 1 997 Amazonía peruana, comunidades Indígenas, conocimientos y tierras tituladas. Lima 349 p.
- HANS H. 1996 Participación y exclusión indígena en el desarrollo Santa Cruz, Bolivia 229 p.
- HUTCHINSON, 1987. Aspectos de los inventarios forestales. Apuntes de clase In Curso intensivo internacional de silvicultura y manejo de bosques naturales. CATIE, Turrialba, Costa Rica.
- IMAR COSTA NORTE. SNV. W. 1999. La metodología participativa no es suficiente, una experiencia en la sierra cajamarquina. 116 p.
- INSTITUTO NACIONAL DE DESARROLLO-APODESA. AID; RCC; CCT. 1990 Manejo de bosques naturales de la selva alta del Perú "Un estudio de caso del valle del Palcazú" INADE, Apoyo a la política de desarrollo regional selva alta, agencia para el desarrollo internacional, ronco consulting corporation, centro científico tropical. Lima Perú , 233 p.
- INSTITUTO NACIONAL DE RECURSOS NATURALES. 2 001 Mapa forestal y contratos- permisos, 2 001 Lima- Perú.
- MINISTERIO DE AGRICULTURA. 1 975 Reglamento de clasificación de tierras, Lima Perú, 38 p.
- MINISTERIO DE AGRICULTURA PROYECTO ESPECIAL DE TITULACION DE TIERRAS (PETT). 1 996 Plano de ampliación territorial de la comunidad nativa de Curiaca del Caco, DRAU Pucallpa Perú.
- NALVARTE W., LOMBARDI l. 1995 Simulación de tratamientos silviculturales en un área piloto del bosque Dantas, Lima 1 995, 90 p.
- OFICINA NACIONAL DE EVALUACIÓN DE RECURSOS NATURALES (ONERN) 1 967. Guía descriptiva para perfiles de suelos. Oficina nacional de evaluación de recursos naturales. Lima 27 p.
- ORGANIZACIÓN INTERNACIONAL DE MADERAS TROPICALES (OIMT). 1 986, Directrices para elaborar la ordenación de los bosques tropicales, Lima- Perú, 18 p.

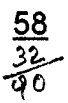

ORGANIZACIÓN PARA LA ALIMENTACIÓN Y DESARROLLO (FAO) 1 995. Curso FAO/Finlandia de entrenamiento en inventario forestal Lima- Perú, 96 p.

- ORGANIZACIÓN PARA LA ALIMENTACIÓN Y DESARROLLO (FAO /Holanda 1 995 Desarrollo forestal participativo en los andes (DFPA) . Lima- Perú, 120 p.
- PADILLA C. J. 1 989, Inventario forestal del bosque del Payorote Nauta, región del Amazonas, Iquitos, 49 p.
- PADILLA C. J. 1 990, Inventario forestal de los bosques del Shishinahua en la zona de Yurimaguas, !quitos, 30 p.
- PETERS CHARLES M. Aprovechamiento sostenible de recursos no maderables en bosque húmedo tropical: Un manual ecológico,  $Lima - Perú, 63 p.$
- SABOGAL C. 1 994. Elementos que intervienen y condiciones de éxito en el manejo sostenible de los bosques naturales tropicales, Lima - 52 p.
- SALICK J. 1 989. Bases ecológicas de los sistemas agrícolas Amuesha, amazonía indígena, Nº 15 : 3 - 15 Lima - Perú.
- SANCHEZ Y BENITES.1984, Clasificación general de los suelos para la amazonía peruana, 110 p. Iquitos - Perú.

# ANEXOS

 $\mathcal{L}^{\text{max}}_{\text{max}}$  and  $\mathcal{L}^{\text{max}}_{\text{max}}$ 

 $\ddot{\phantom{a}}$ 

 $\sim 10^7$ 

 $\mathcal{L}^{\text{max}}_{\text{max}}$ 

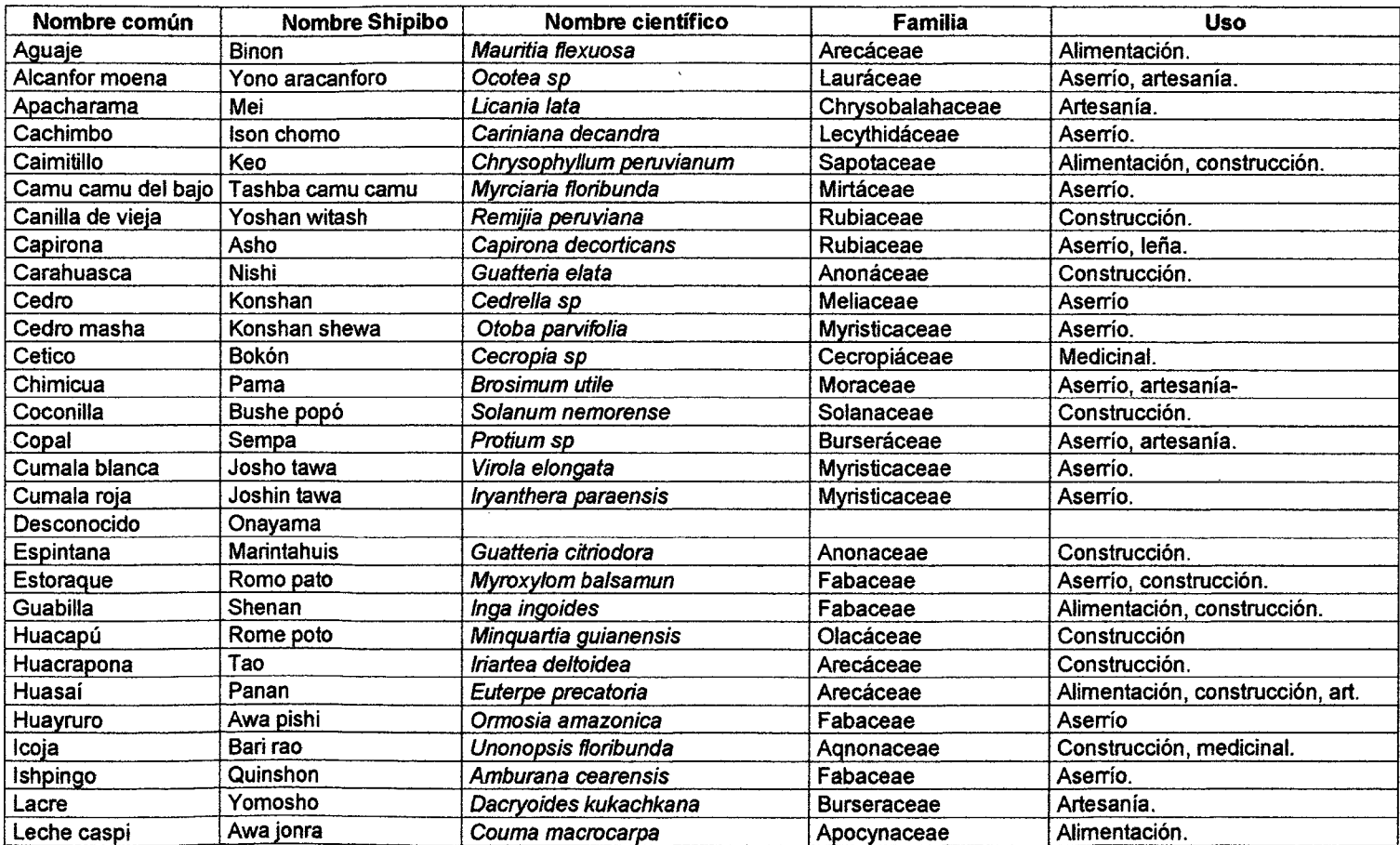

 $\sim 10^{-1}$ 

## **Cuadro 6: Especies forestales inventariadas en el área de manejo**

#### **Continuación del cuadro 6**

 $\mathbf{v}$ 

 $\sim$ 

 $\sim 10^{-1}$ 

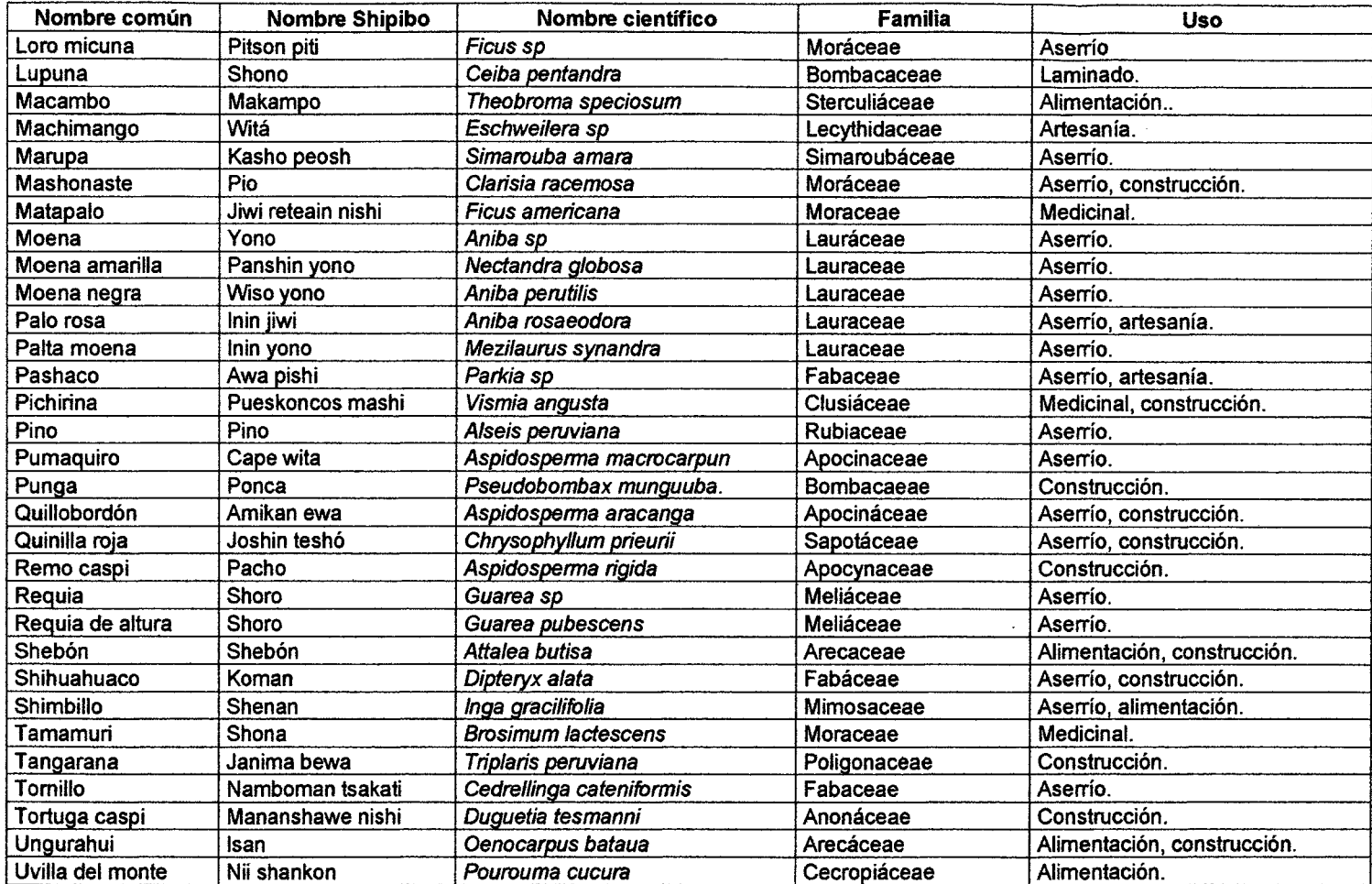

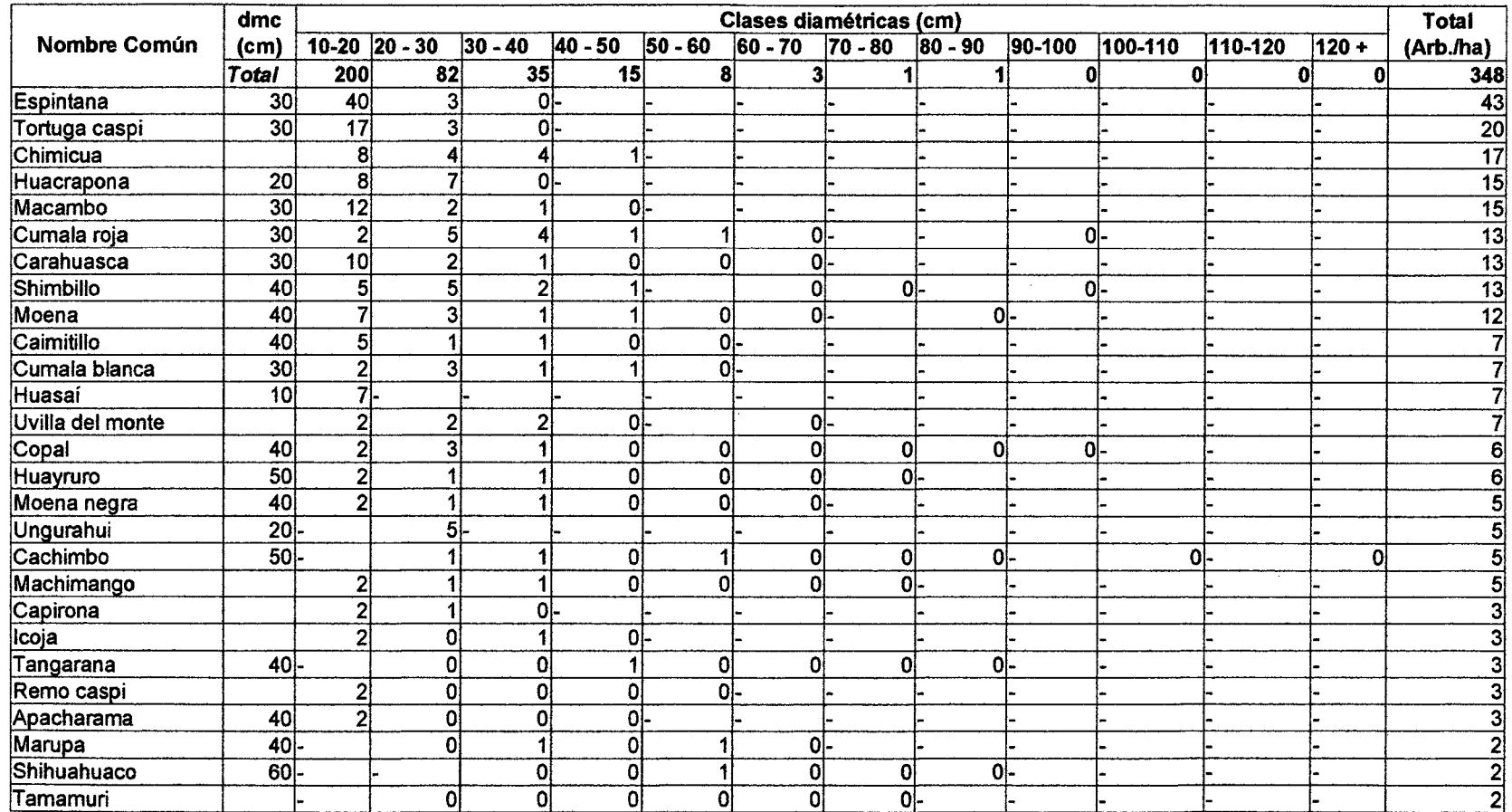

 $\sim$ 

 $\mathcal{A}$ 

 $\sim 10$ 

and the state of the state of

# Cuadro 7: Abundancia por clase diamétrica
## Continuación del cuadro 7

 $\mathcal{L}(\mathcal{L}(\mathcal{L}))$  and  $\mathcal{L}(\mathcal{L}(\mathcal{L}))$  . The contribution of  $\mathcal{L}(\mathcal{L})$ 

 $\sim 10^7$ 

 $\label{eq:2.1} \frac{1}{2} \int_{\mathbb{R}^3} \left| \frac{1}{2} \left( \frac{1}{2} \right) \right|^2 \, \mathrm{d} \mu \, \mathrm{d} \mu \, \$ 

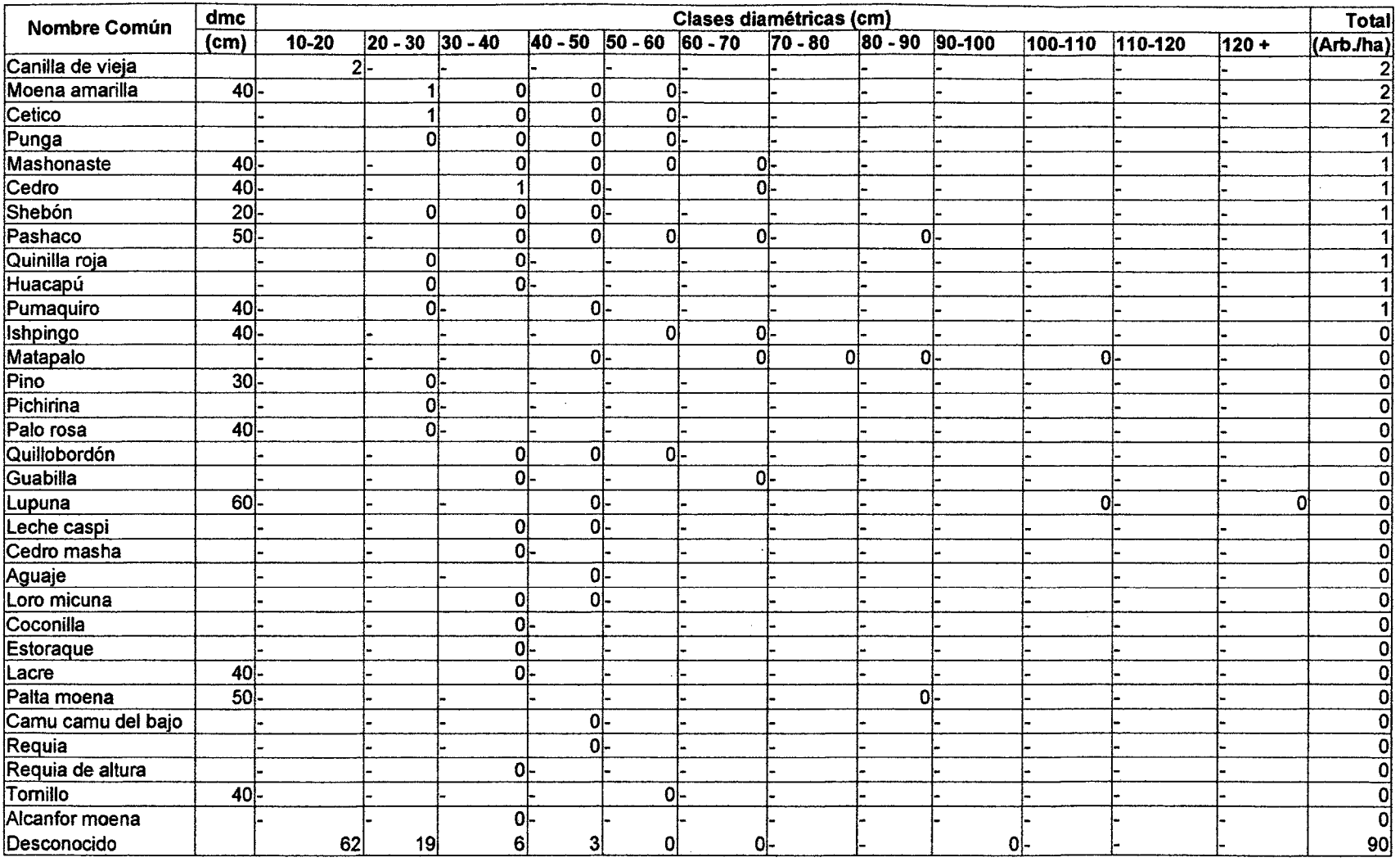

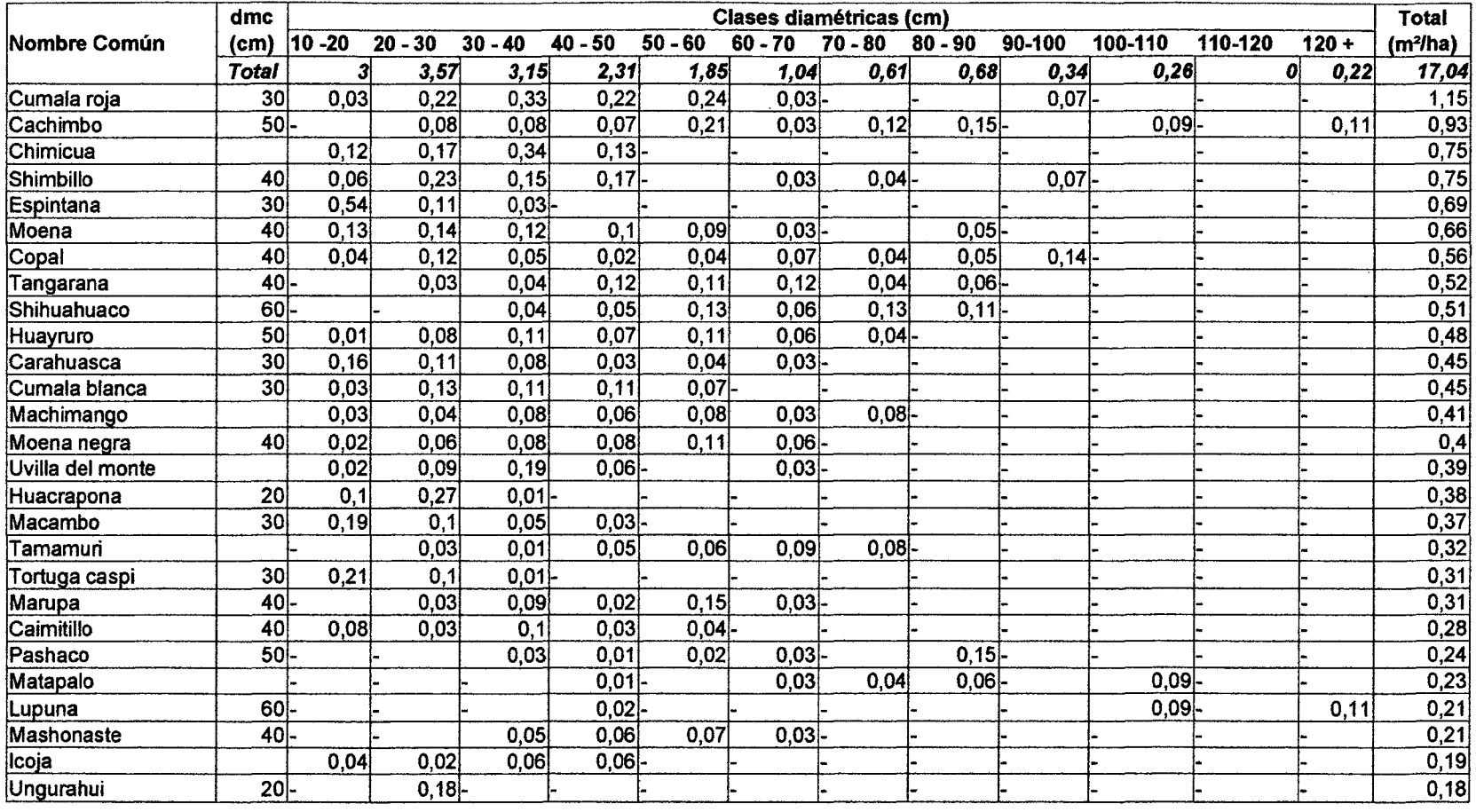

# Cuadro 8: Área basal por clase diamétrica

 $\mathcal{L}^{\pm}$ 

#### Continuación del cuadro 8

 $\sim 10^{-11}$ 

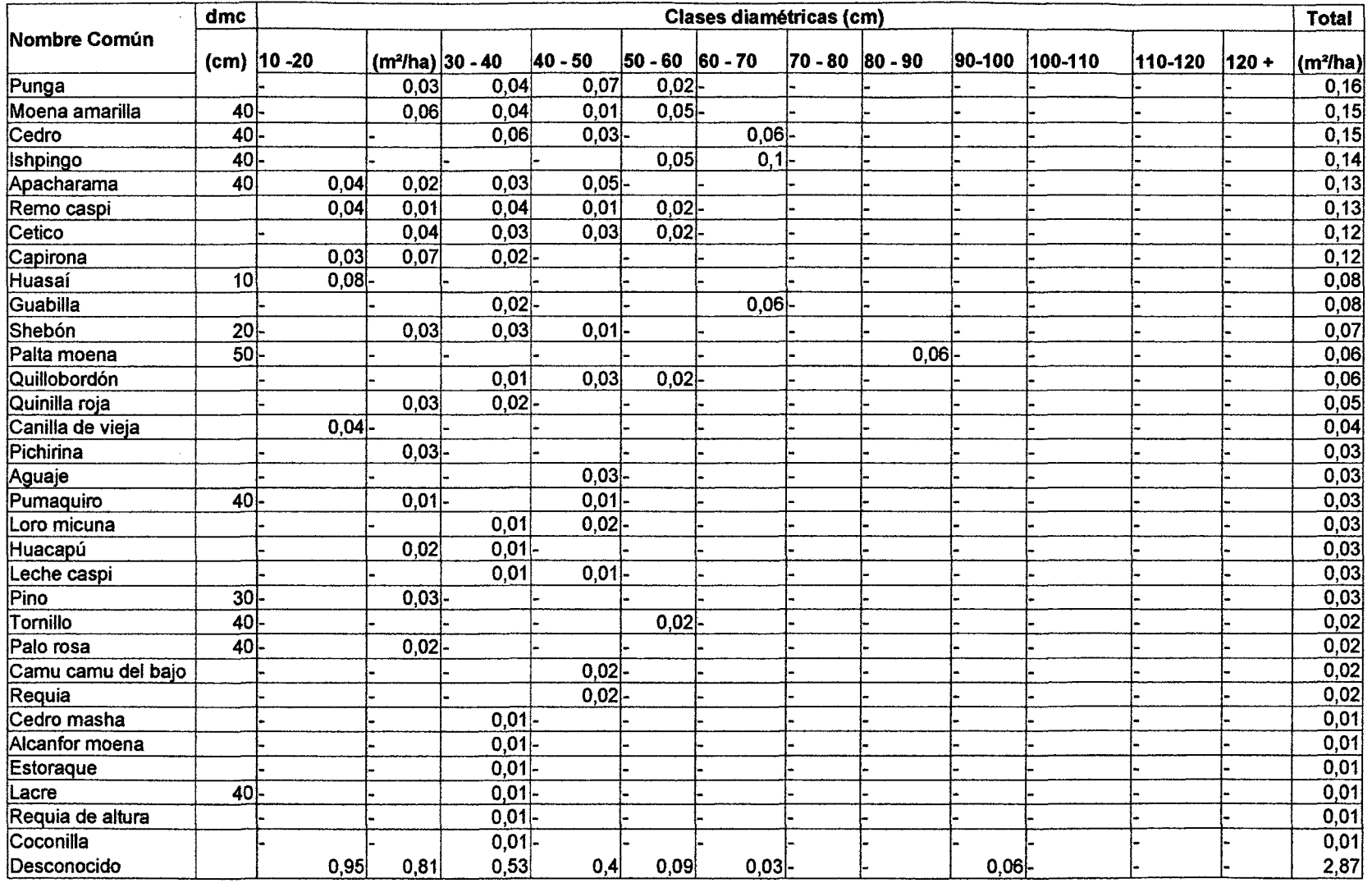

 $\sim 100$ 

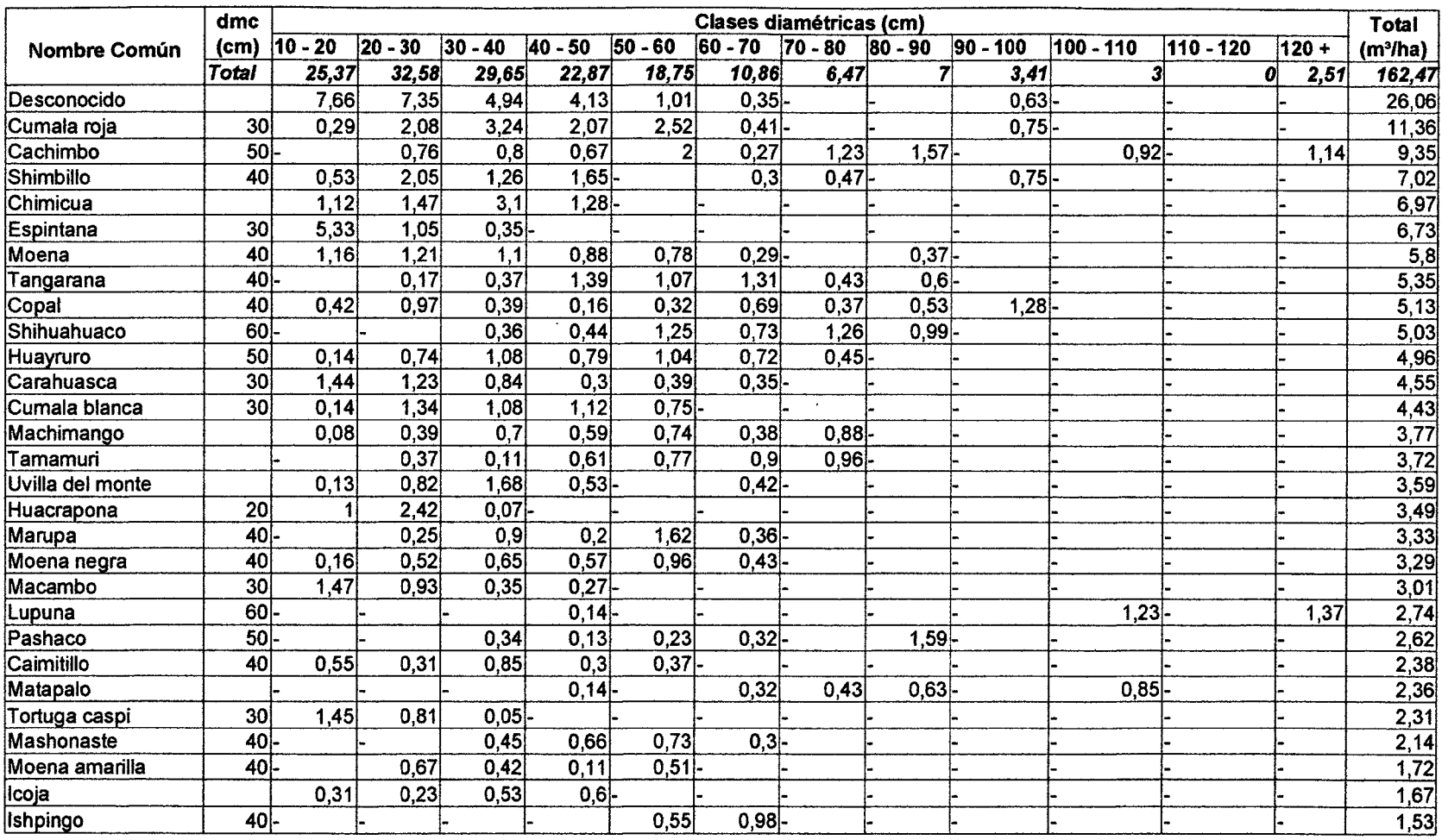

# **Cuadro 9: Volumen en m3 por clase diamétrica**

#### Continuación del cuadro 9

 $\mathcal{L}^{\mathcal{L}}(\mathcal{L}^{\mathcal{L}})$  and  $\mathcal{L}^{\mathcal{L}}(\mathcal{L}^{\mathcal{L}})$  and  $\mathcal{L}^{\mathcal{L}}(\mathcal{L}^{\mathcal{L}})$ 

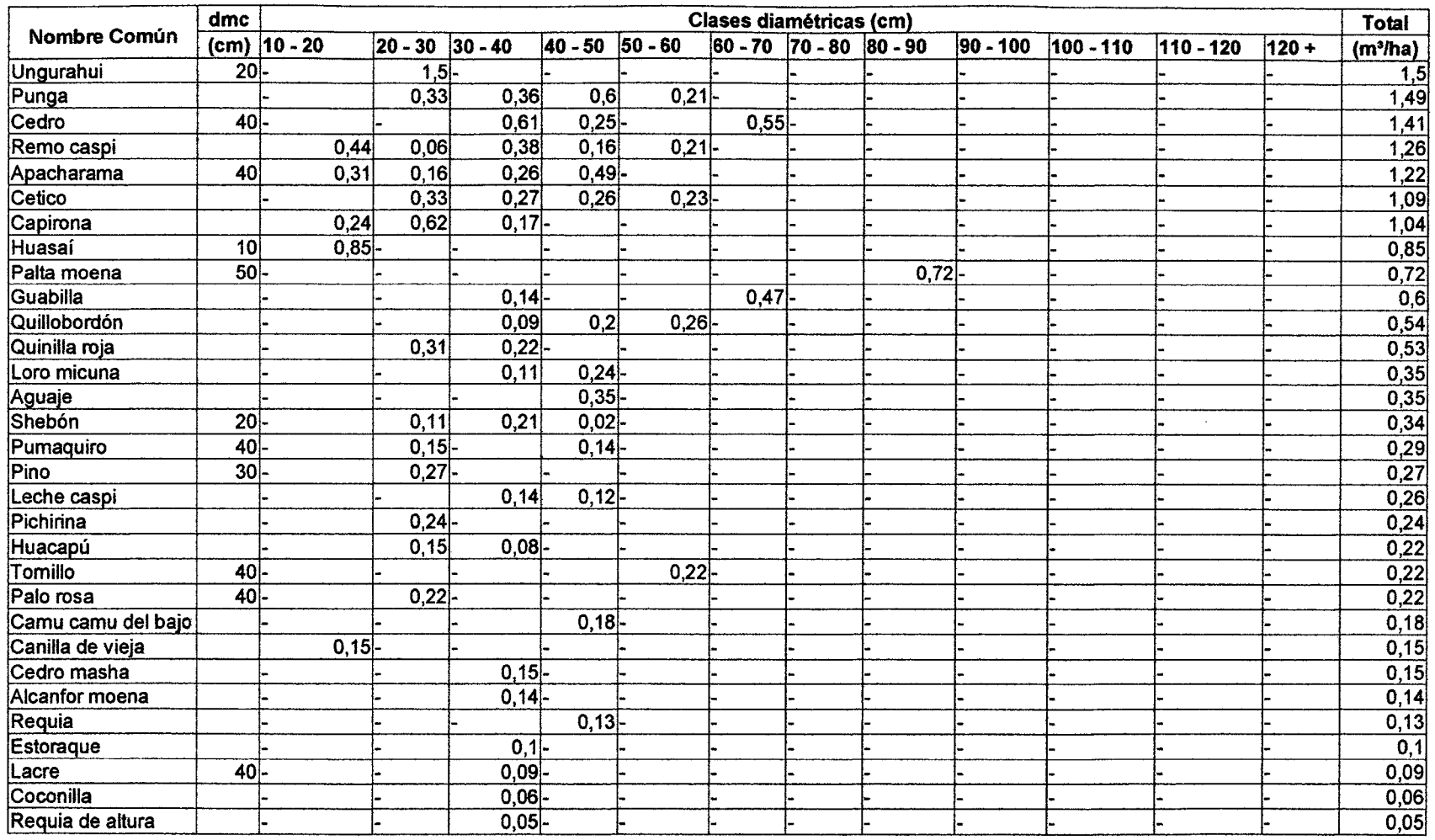

Evaluador :

Comunidad: N° Trocha: N° Trocha: N° Trocha: N° Trocha: N° Trocha: N° Trocha: N° Trocha: N° Trocha: N° Trocha: N° Trocha: N° Trocha: N° Trocha: N° Trocha: N° Trocha: N° Trocha: N° Trocha: N° Trocha: N° Trocha: N° Trocha: N°

 $\sim$ 

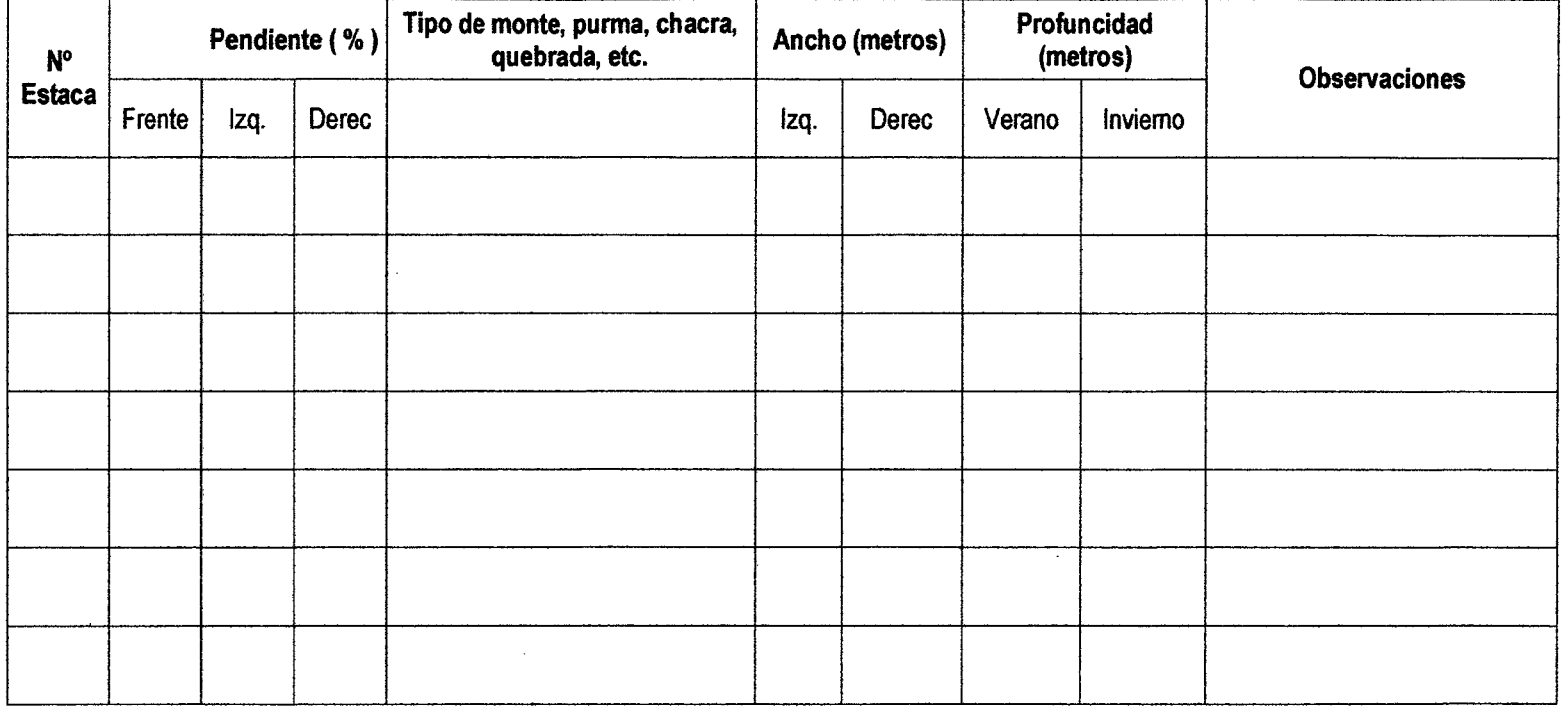

Observaciones: Indicar dirección de las aguas, en que momento cambia la vegetación, etc. En tipo de monte alto se puede indicar si es aguajal, shebonal etc.

CUADRO 10: FICHA 1 LEVANTAMIENTO DE FAJAS Y DATOS DE USO ACTUAL

# Descripción de la Ficha 1 Levantamiento de fajas y datos de uso actual

En caso de Pendiente : Con un eclímetro se registró la pendiente en cada estaca numerada de frente, pasando luego a registrar los laterales para la derecha e izquierda hasta 10 m referencial.

En caso de Monte alto : En cada estaca numerada mediante una observación directa alrededor de la vegetación predominante hasta donde alcanza la vista se registró la vegetación tal como lo conocen los comuneros.

En caso de Purmas: Se registró la edad de la purma (calculado en base a la composición de la vegetación o por referencia del comunero propietario de la purma), los cultivos existentes, su ubicación inicial y final (con respecto a la trocha base o estaca mas cercana), la distancia a ambos lados (izquierda, derecha) entre la trocha.

En caso de chacras : No se registró ningún cultivo dentro del área, en caso de encontrar se ubica donde inicia y termina (con respecto a la trocha base o estaca mas cercana), la distancia a ambos lados (izquierda, derecha) entre la trocha.

En caso de bajiales : Se registró su ubicación inicial y final (con respecto a la trocha base o estaca mas cercana), la distancia a ambos lados (izquierda, derecha) entre la trocha.

En caso de disturbancias : No se registró ninguna disturbancia dentro del área, en caso de encontrar se ubica donde inicia y termina (con respecto a la trocha base o estaca mas cercana), la distancia a ambos lados (izquierda, derecha) entre la trocha.

**En caso de Quebradas** : Se registró el nombre de la quebrada, en casos que no tenía se le puso el nombre referencial a algún lugar o persona, su ubicación en la trocha (a cuantos m de la trocha base o a cuantos m de la estaca más cercana se encuentra), el ancho (empleando wincha de orilla a orilla), profundidad (con una wincha que se ubicaba en la parte más profunda y luego se medía el largo de la wincha que estaba mojado) y la orientación de la corriente mediante flechas direccionales.

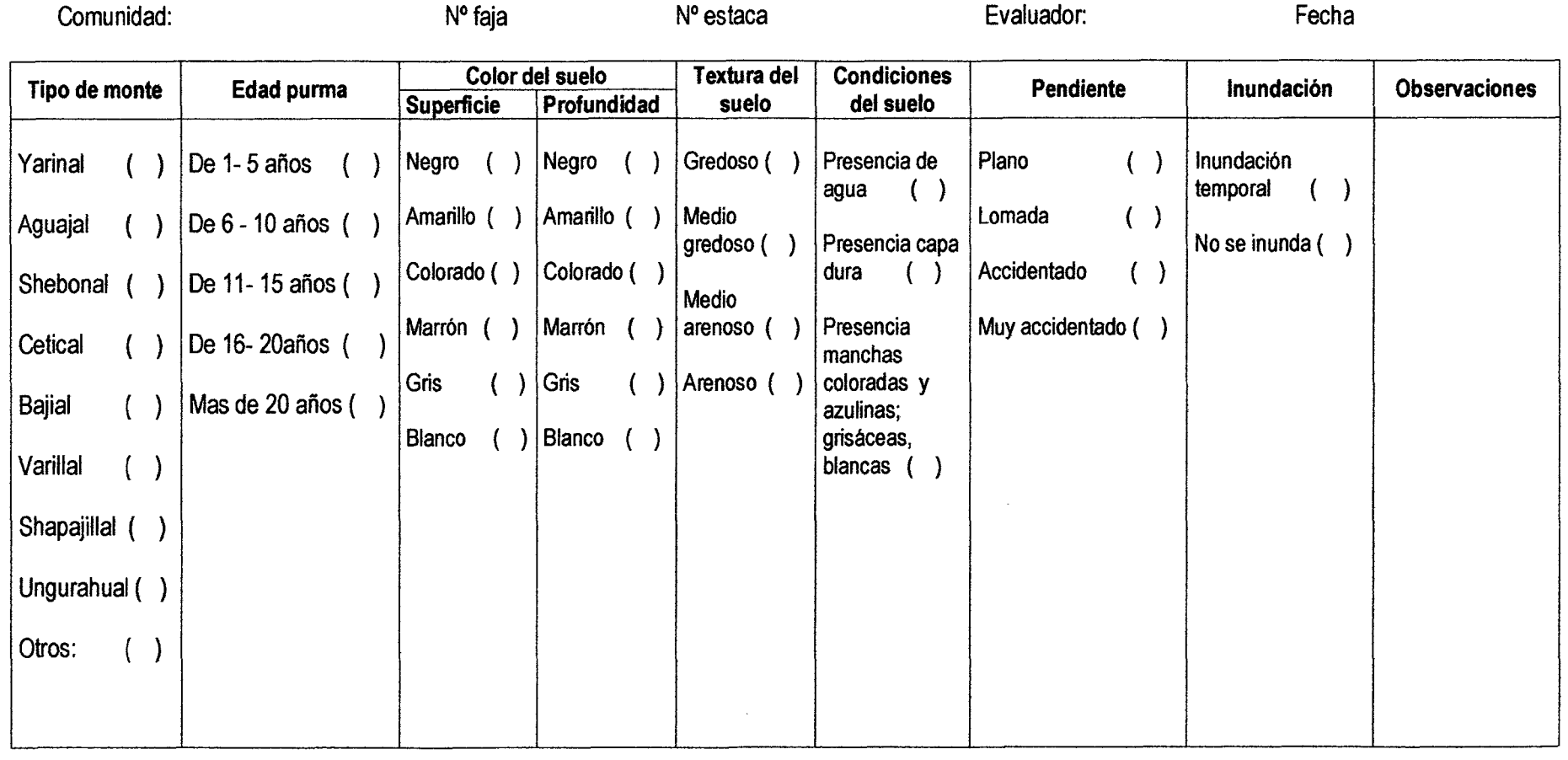

# **CUADRO 11: FICHA 2 CAPACIDAD DE USO MAYOR DE LAS TIERRAS**

### **Descripción de la Ficha 2 Capacidad de uso mayor de las tierras**

**Tipo de vegetación predominante.** Mediante una visión alrededor de la estaca se anotó el tipo de vegetación de acuerdo a la mayor presencia de las especies existentes en el lugar, considerándose si es shapajal, shebonal, aguajal, yarinal, varilla!, ungurahual, bajial, otros.

**Edad de la purma** En caso de encontrar, apoyándose de una visión alrededor de la calicata se anota la edad de la purma, teniendo la referencia de los comuneros.

**Color del suelo.** Se determinó el color en una de las caras utilizada de la calicata a la trocha, anotando los colores que están en los primeros 25 cm (superficie) y el de color del suelo que existe de 25 cm a 50 cm (profundidad), los colores predefinidos fueron : negro (pardo oscuro), rojo, amarillo, blanco, gris o azul, marrón.

**Textura del suelo:** De una profundidad de 25 cm se sacó una porción de suelo y se determinó si la textura era : arenoso, medio arenoso, medio gredoso y gredoso, textura en base al tacto.

**Profundidad del suelo:** Si en la calicata se observaba agua o alguna capa dura (cuando la pala o machete no podía entrar) se anotaba presencia de agua o presencia de capa dura.

**Pendiente del suelo:** Se observó si el terreno aledaño a la calicata y hasta donde alcanzaba la vista si el terreno era : plano, lomada, accidentado, muy accidentado (basado en el esfuerzo que hace la persona al caminar).

**Inundación:** Se observó si la zona tenía presencia de agua o si presentaba en tiempos de lluvias, localizándose aguajales, ungurahuales, bajiales.

**Observaciones** Se anotó algunas características especiales del inventario, árbol semillero, puentes, caminos, carretera etc.

# AIDER/ORAU/SNV **FICHA 3· INVENTARIO FORESTAL** Proyecto Conservación de Bosques Comunales

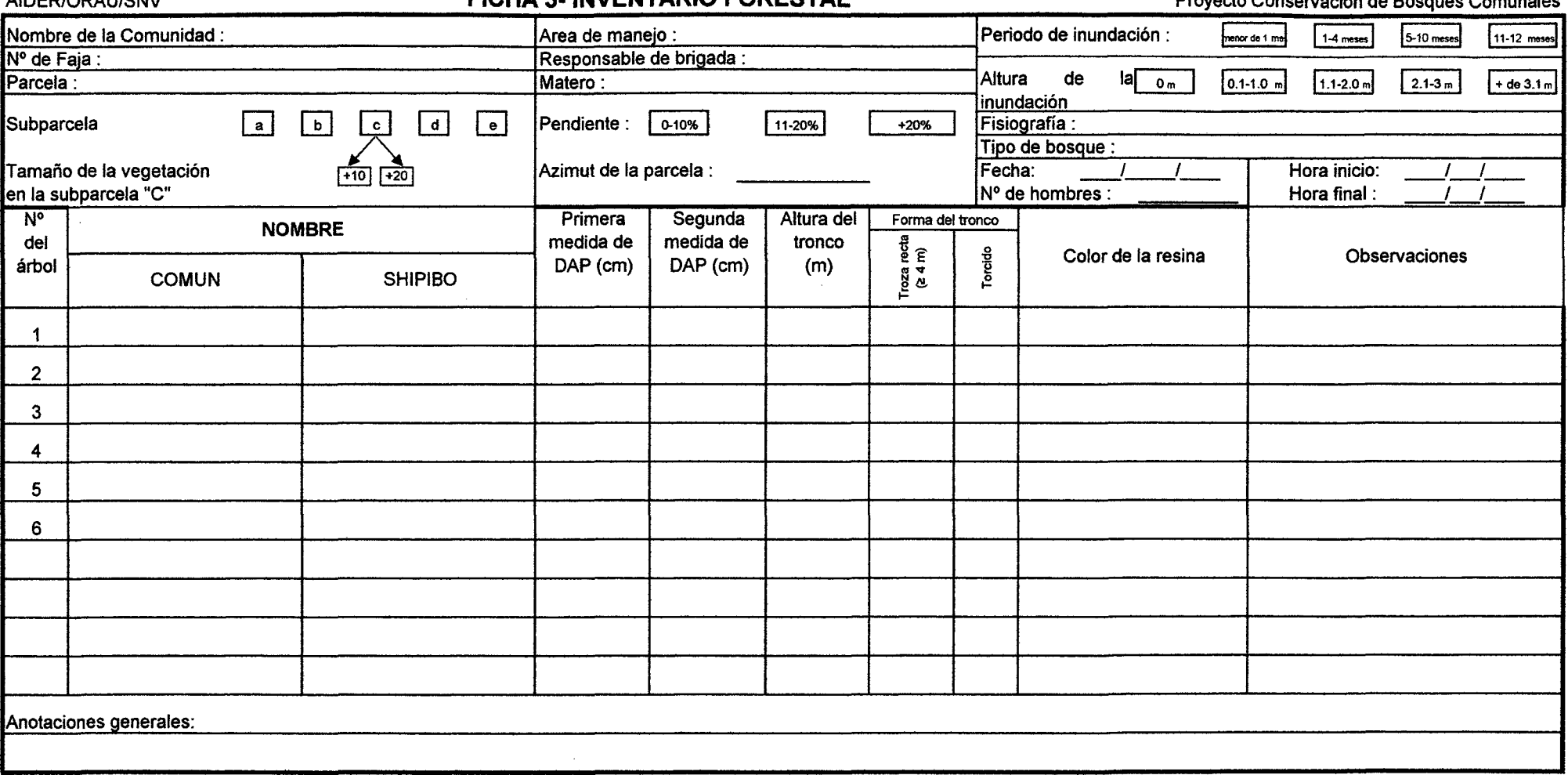

 $\mathcal{L}$ 

**CUADRO 12: FICHA 3 INVENTARIO FORESTAL** 

 $\sim$ 

### Descripción de la Ficha 3

#### a) Datos Generales

En la líneas de codificación que se encuentran arriba se anotó en el primer recuadro el nombre de la comunidad, número de faja, número de parcela, número de la sub-parcela, en el segundo recuadro se anoto el nombre del área de manejo, el responsable de la brigada, el nombre del matero, la pendiente y el azimut de la parcela, en el tercer recuadro se anota el periodo de inundación, altura de la inundación a donde llega el nivel del agua, la fisiografía, el tipo de bosque, la fecha, número de hombres en la brigada, la hora de inicio y la hora final. Después se tomaron en cuenta los siguientes datos:

#### b) Número de orden de los árboles

Se anotó el número sucesivo de árbol correspondiente en cada parcela inventariada.

#### e) Nombre común y nombre en Shipibo-Conibo

Se anotó el nombre común del árbol correspondiente así como en el idioma Shipibo-Conibo.

#### d) Primera y segunda medida del DAP.

Las mediciones de los diámetros a la altura del pecho (DAP). se efectuaron con forcípula, a partir de 30 cm en la sub- parcelas a, b, d, e de las parcelas 1, 3, 4, 5 y 6 y en la sub - parcela c a partir de 20 cm, para las parcelas  $2 \vee 7$ en las sub-parcelas a, b, d y e a partir de 30 cm de acuerdo al instructivo de la medición de diámetros en distintas posiciones del árbol.

# **e) Altura del tronco**

Esta altura fue considerada desde la parte basal hasta la primera ramificación o defecto del fuste, medición que se hizo por estimación ocular.

# **f) Forma del tronco**

Se anotaron algunas características de la forma del tronco, si es recta aprovechable o torcido, rajaduras, grietas y ojo de rama, ataque de hongos e insectos de los árboles en pie.

# **g) Color de la resina**

Se anotó el color de la resina si es que tenían de cada árbol inventariado mediante observación directa, para ello se realizaba un corte profundo con machete en la corteza del tronco.

# **h) Observaciones**

Se anotó algunas características adicionales del árbol y/o del medio.

## CUADRO DE CRITERIOS PARA DETERMINAR LA CAPACIDAD DE USO MAYOR DE LAS TIERRAS DE ACUERDO Al TIPO DE VEGETACION Y A LAS CARACTERISTICAS DEL SUELO

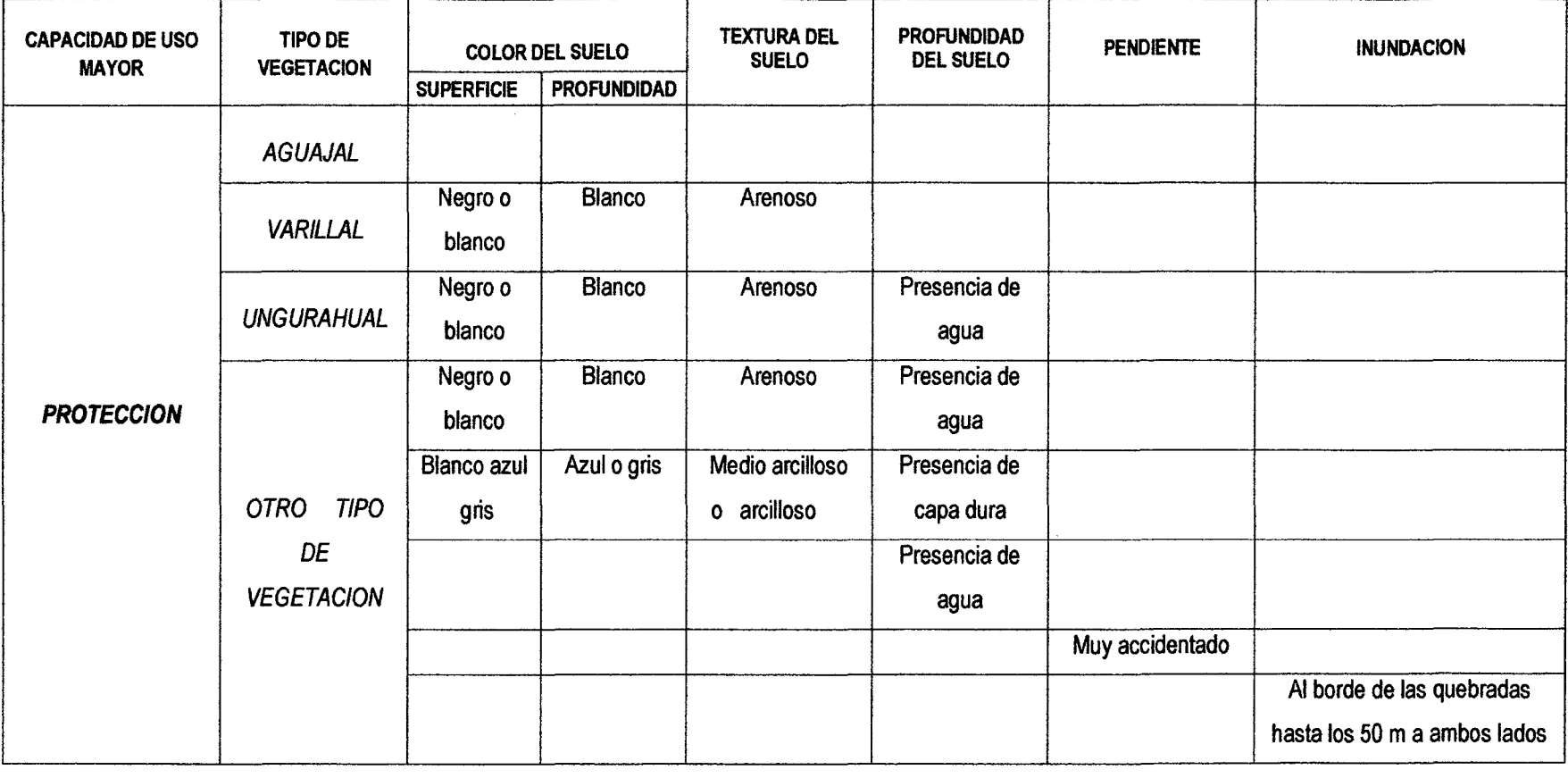

CUADRO 13: CUADRO DE CRITERIOS PARA DETERMINAR LA CAPACIDAD DE USO MAYOR DE LAS TIERRAS DE ACUERDO AL TIPO DE VEGETACION Y A LAS CARACTERISTICAS DEL SUELO

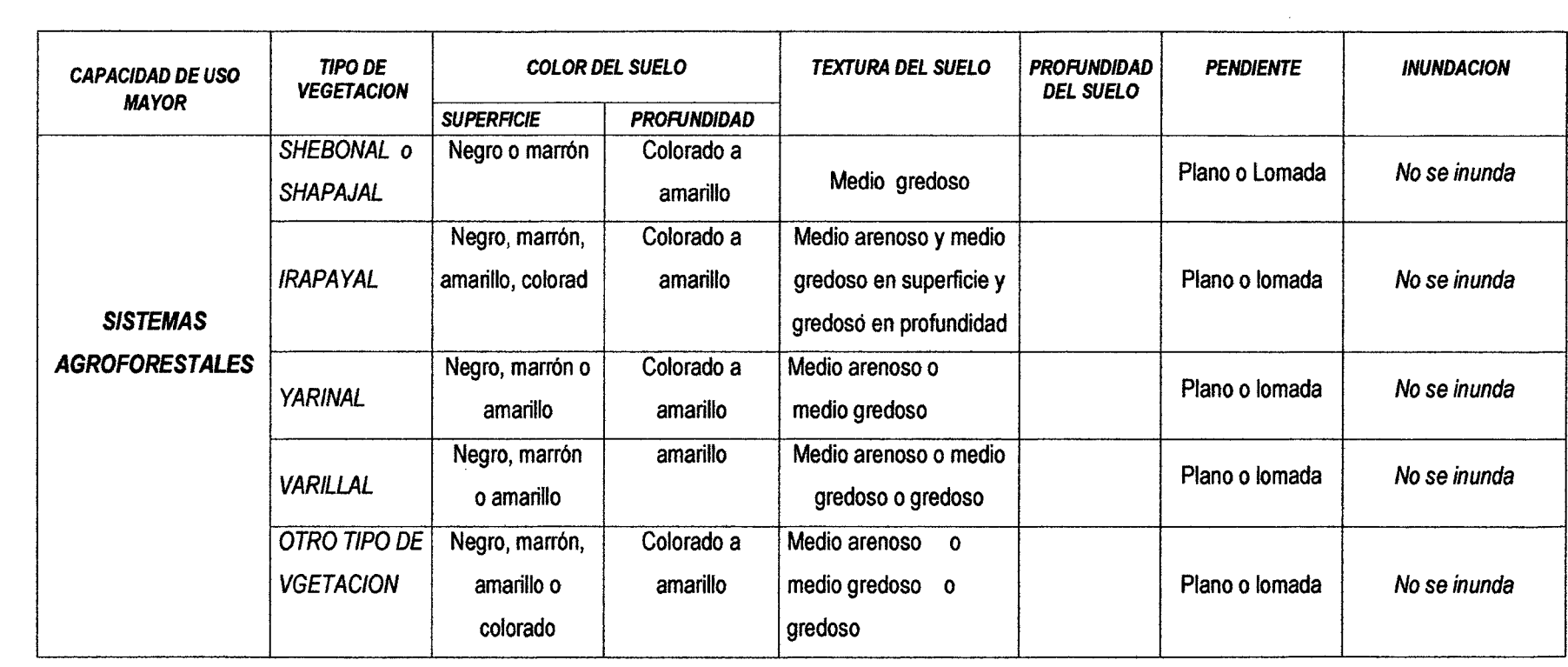

 $\label{eq:2.1} \frac{1}{2} \sum_{i=1}^n \frac{1}{2} \sum_{j=1}^n \frac{1}{2} \sum_{j=1}^n \frac{1}{2} \sum_{j=1}^n \frac{1}{2} \sum_{j=1}^n \frac{1}{2} \sum_{j=1}^n \frac{1}{2} \sum_{j=1}^n \frac{1}{2} \sum_{j=1}^n \frac{1}{2} \sum_{j=1}^n \frac{1}{2} \sum_{j=1}^n \frac{1}{2} \sum_{j=1}^n \frac{1}{2} \sum_{j=1}^n \frac{1}{2} \sum_{j=1}^n \frac{$ 

 $\label{eq:2.1} \mathcal{L}(\mathcal{L}^{\mathcal{L}}_{\mathcal{L}}(\mathcal{L}^{\mathcal{L}}_{\mathcal{L}})) = \mathcal{L}(\mathcal{L}^{\mathcal{L}}_{\mathcal{L}}(\mathcal{L}^{\mathcal{L}}_{\mathcal{L}})) = \mathcal{L}(\mathcal{L}^{\mathcal{L}}_{\mathcal{L}}(\mathcal{L}^{\mathcal{L}}_{\mathcal{L}}))$ 

 $\mathcal{L}(\mathcal{L}(\mathcal{L}))$  and  $\mathcal{L}(\mathcal{L}(\mathcal{L}))$  . The contribution of the set of  $\mathcal{L}(\mathcal{L})$ 

 $\mathcal{L}^{\text{max}}_{\text{max}}$  and  $\mathcal{L}^{\text{max}}_{\text{max}}$ 

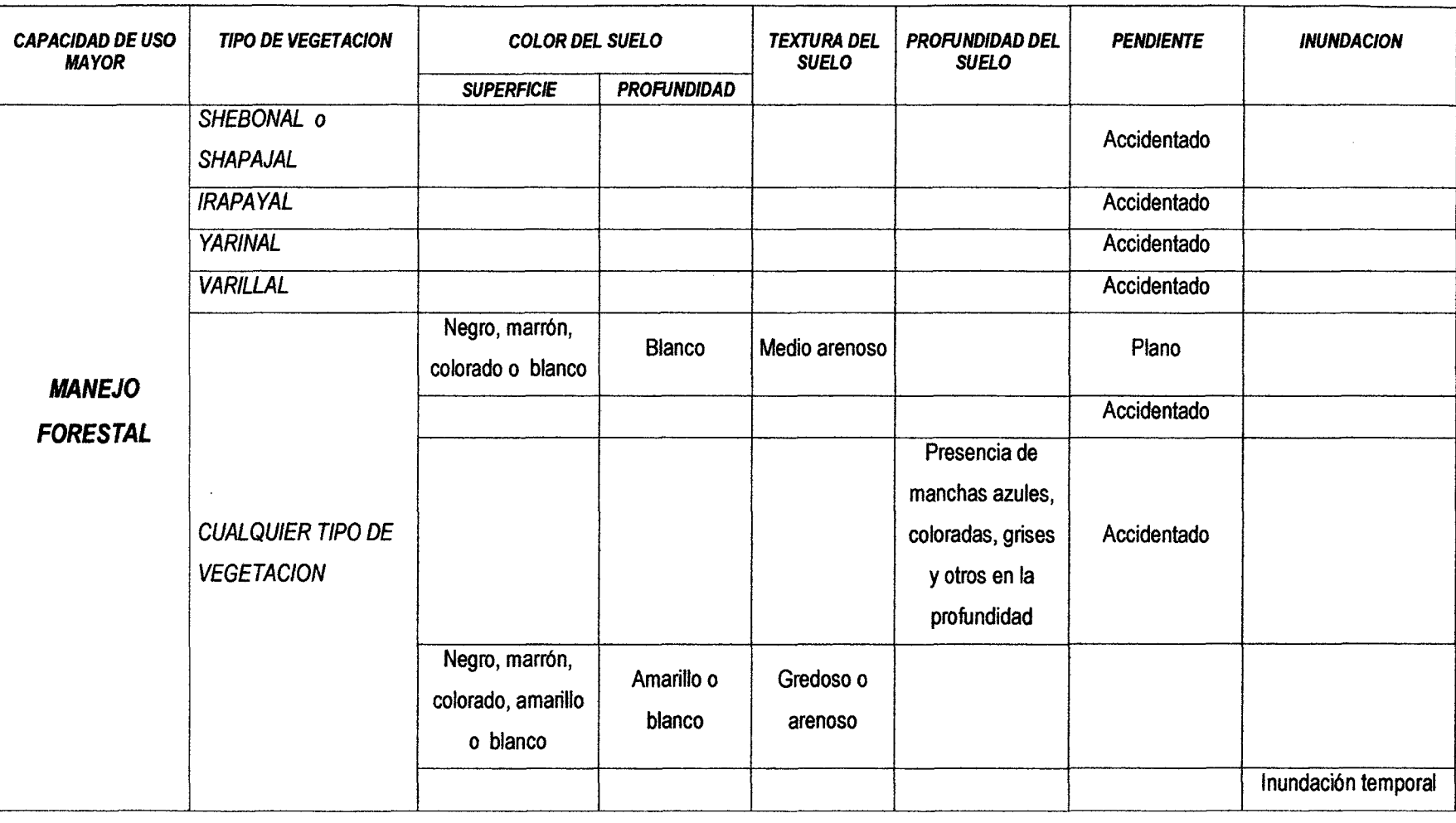

 $\mathcal{L}(\mathcal{L}^{\mathcal{L}})$  and  $\mathcal{L}(\mathcal{L}^{\mathcal{L}})$  and  $\mathcal{L}(\mathcal{L}^{\mathcal{L}})$ 

 $\hat{\mathcal{L}}$ 

 $\sim 10^7$ 

 $\mathcal{L}^{\mathcal{L}}(\mathcal{L}^{\mathcal{L}})$  and  $\mathcal{L}^{\mathcal{L}}(\mathcal{L}^{\mathcal{L}})$  . The contribution of  $\mathcal{L}^{\mathcal{L}}$ 

 $\sim$ 

 $\label{eq:2.1} \mathcal{L}(\mathcal{L}^{\mathcal{L}}_{\mathcal{L}}(\mathcal{L}^{\mathcal{L}}_{\mathcal{L}})) \leq \mathcal{L}(\mathcal{L}^{\mathcal{L}}_{\mathcal{L}}(\mathcal{L}^{\mathcal{L}}_{\mathcal{L}})) \leq \mathcal{L}(\mathcal{L}^{\mathcal{L}}_{\mathcal{L}}(\mathcal{L}^{\mathcal{L}}_{\mathcal{L}}))$ 

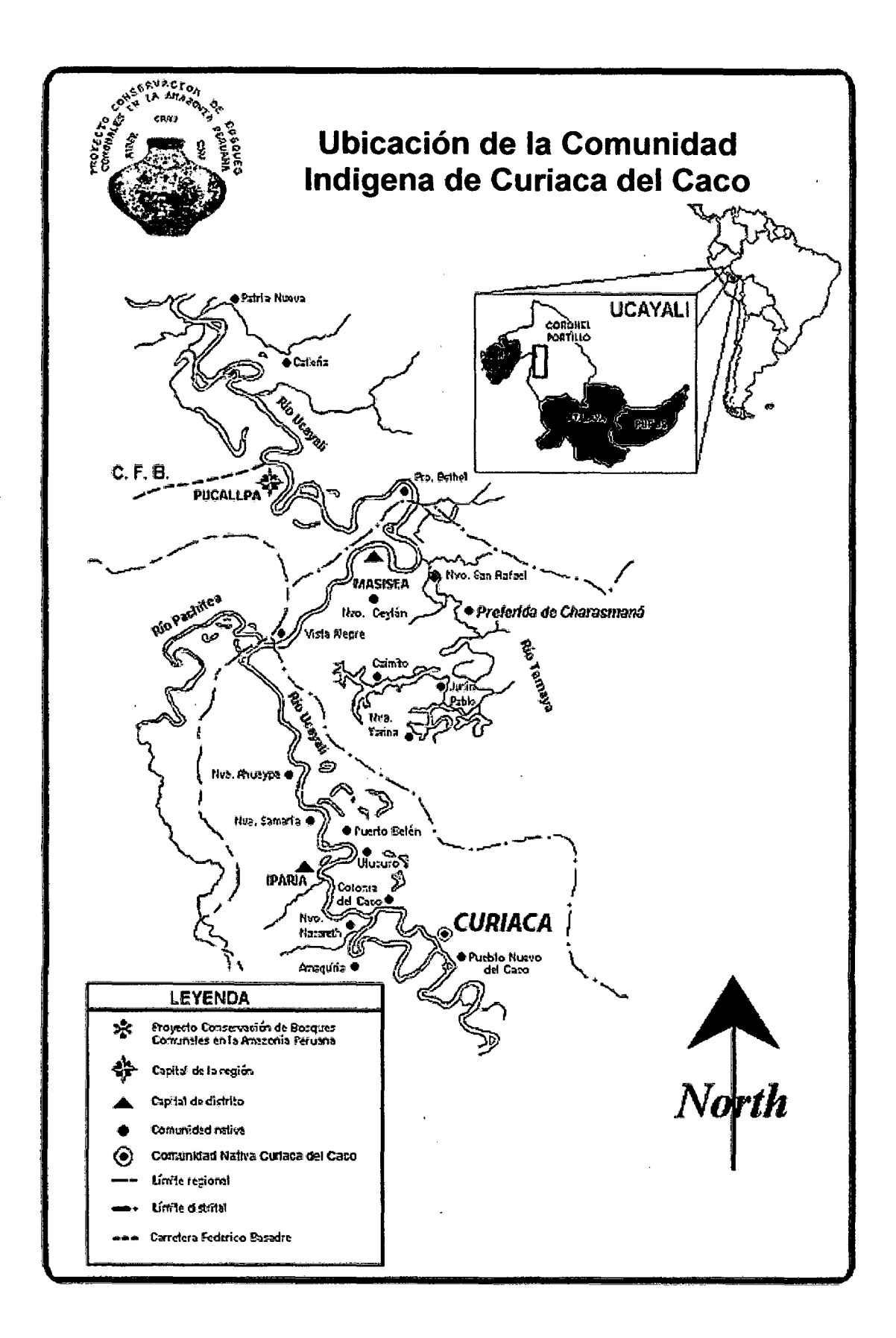

Figura 1: Ubicación política y geográfica de la comunidad indígena de Curiaca del Caco.

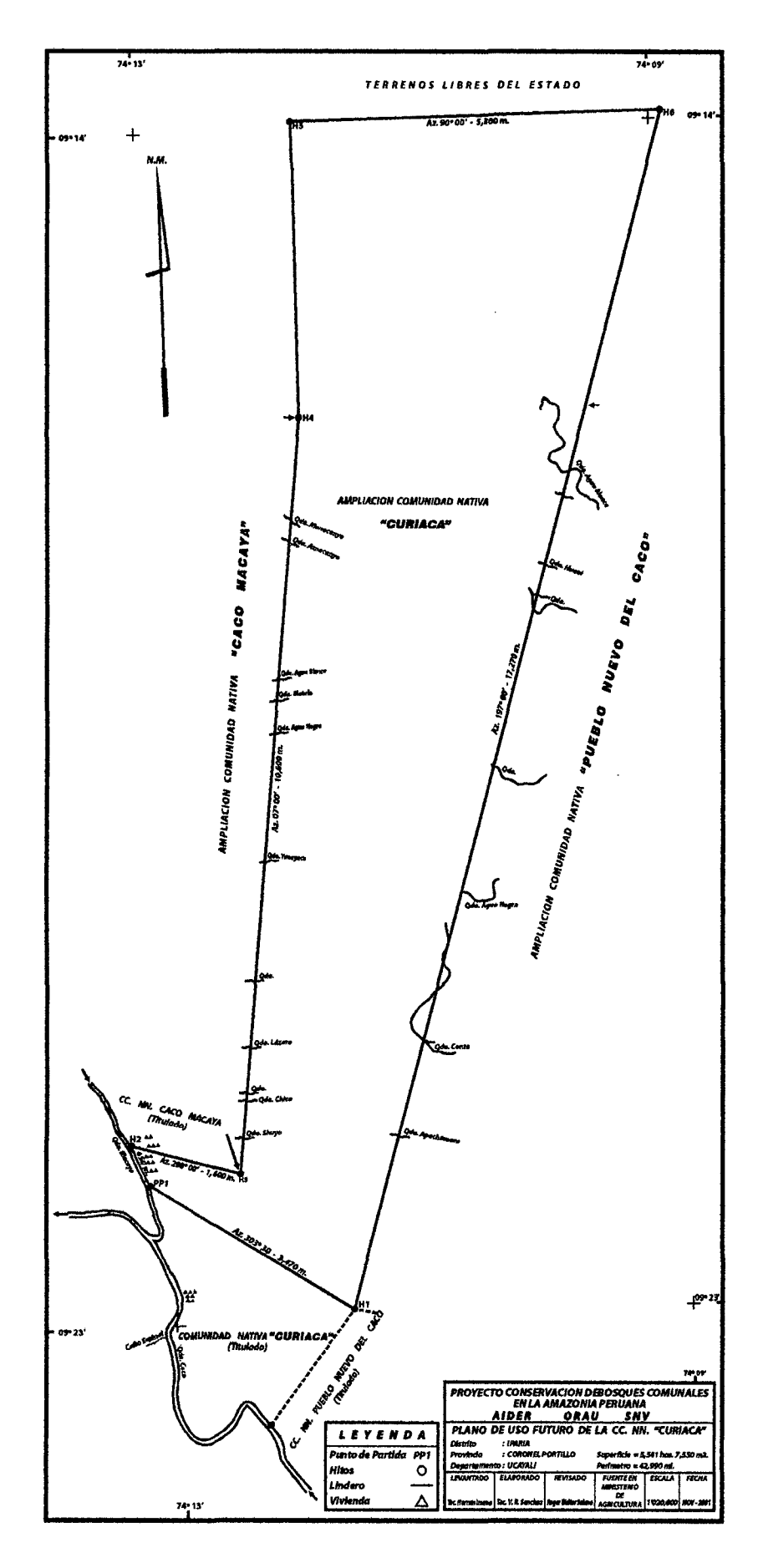

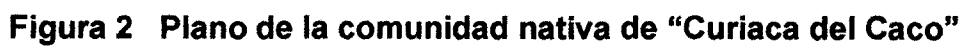

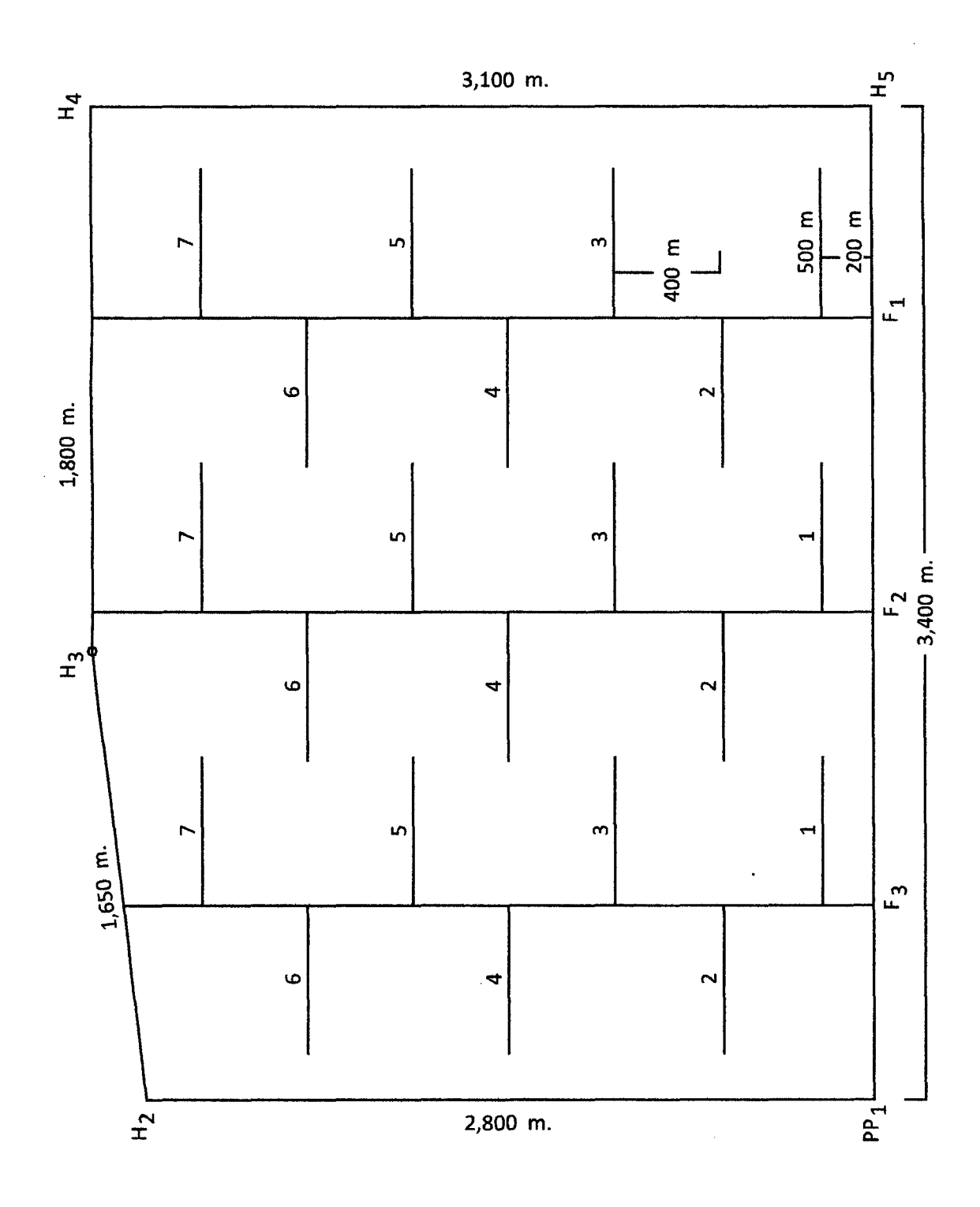

Figura 3 Diseño de parcelas de muestreo

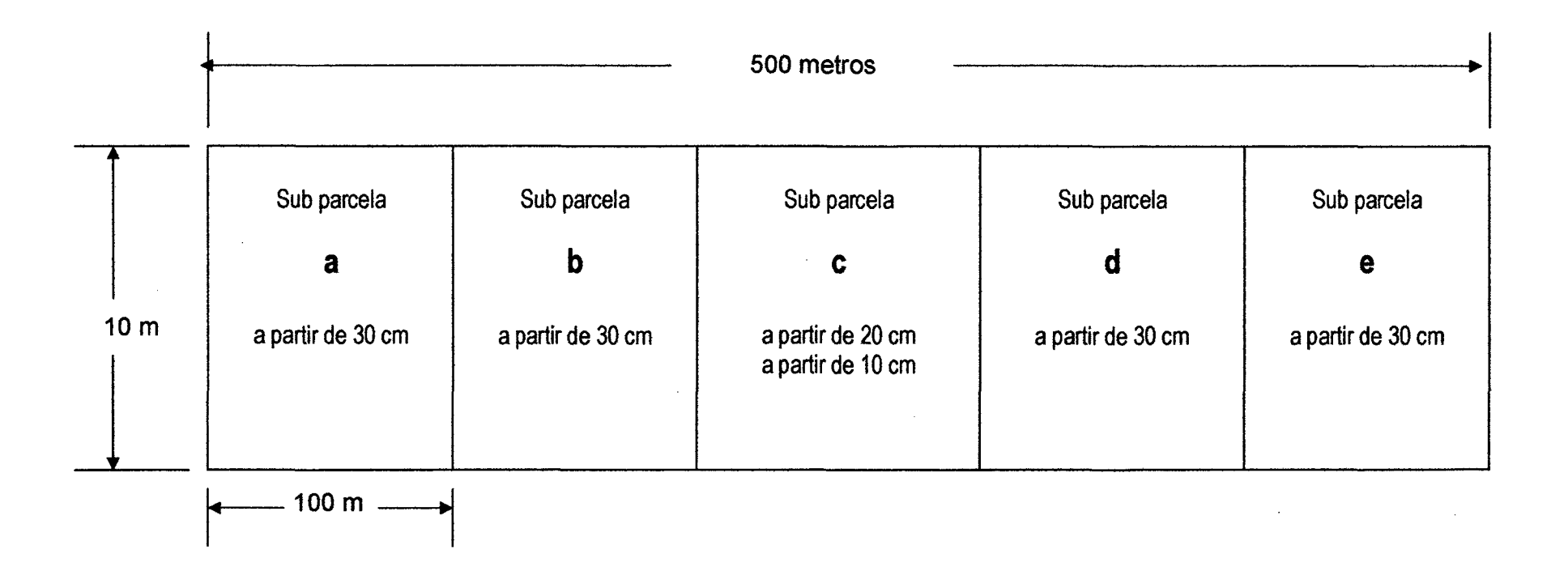

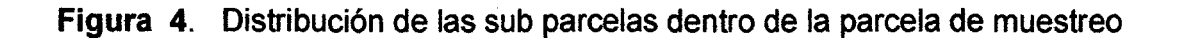

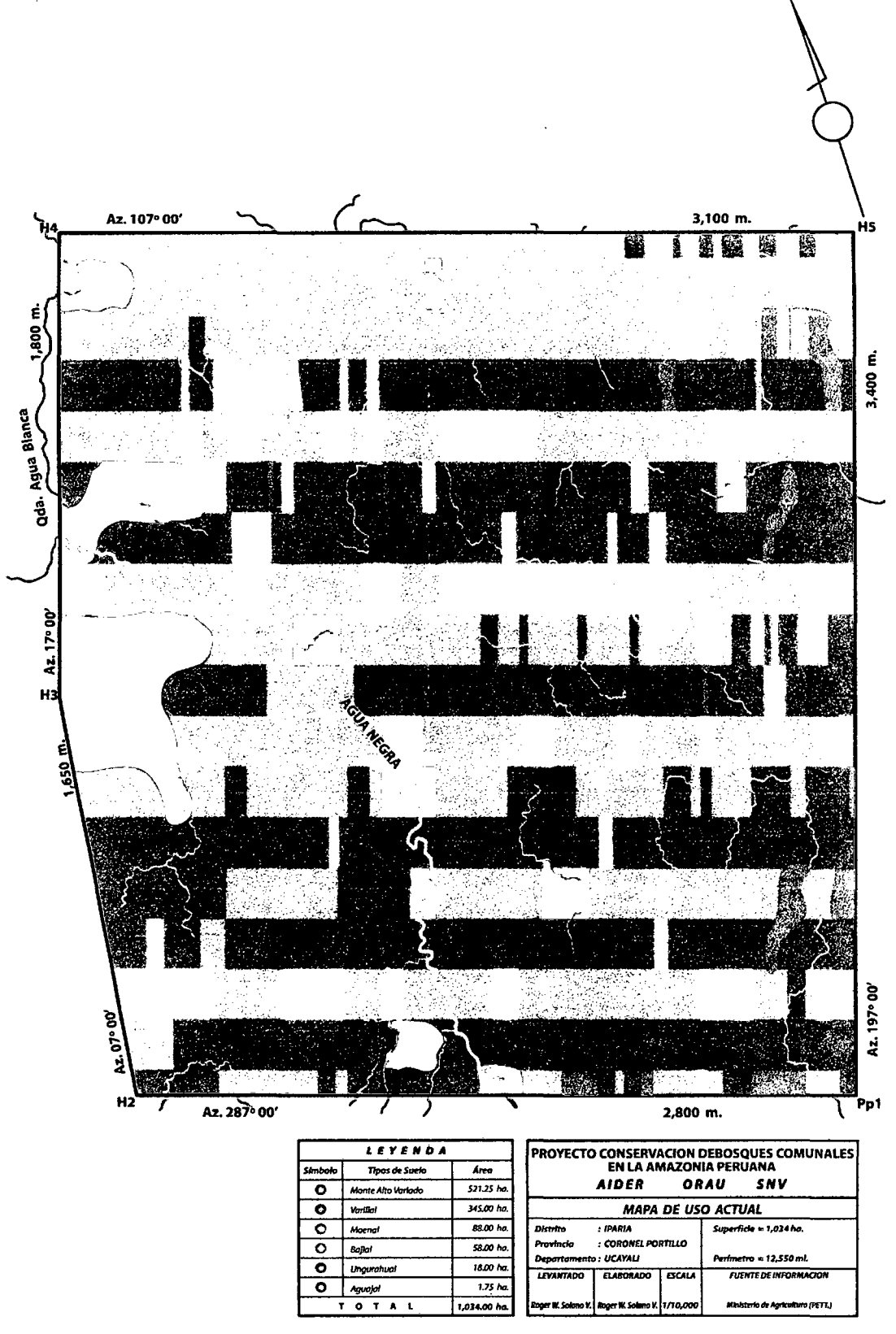

Figura 5 Mapa de uso actual

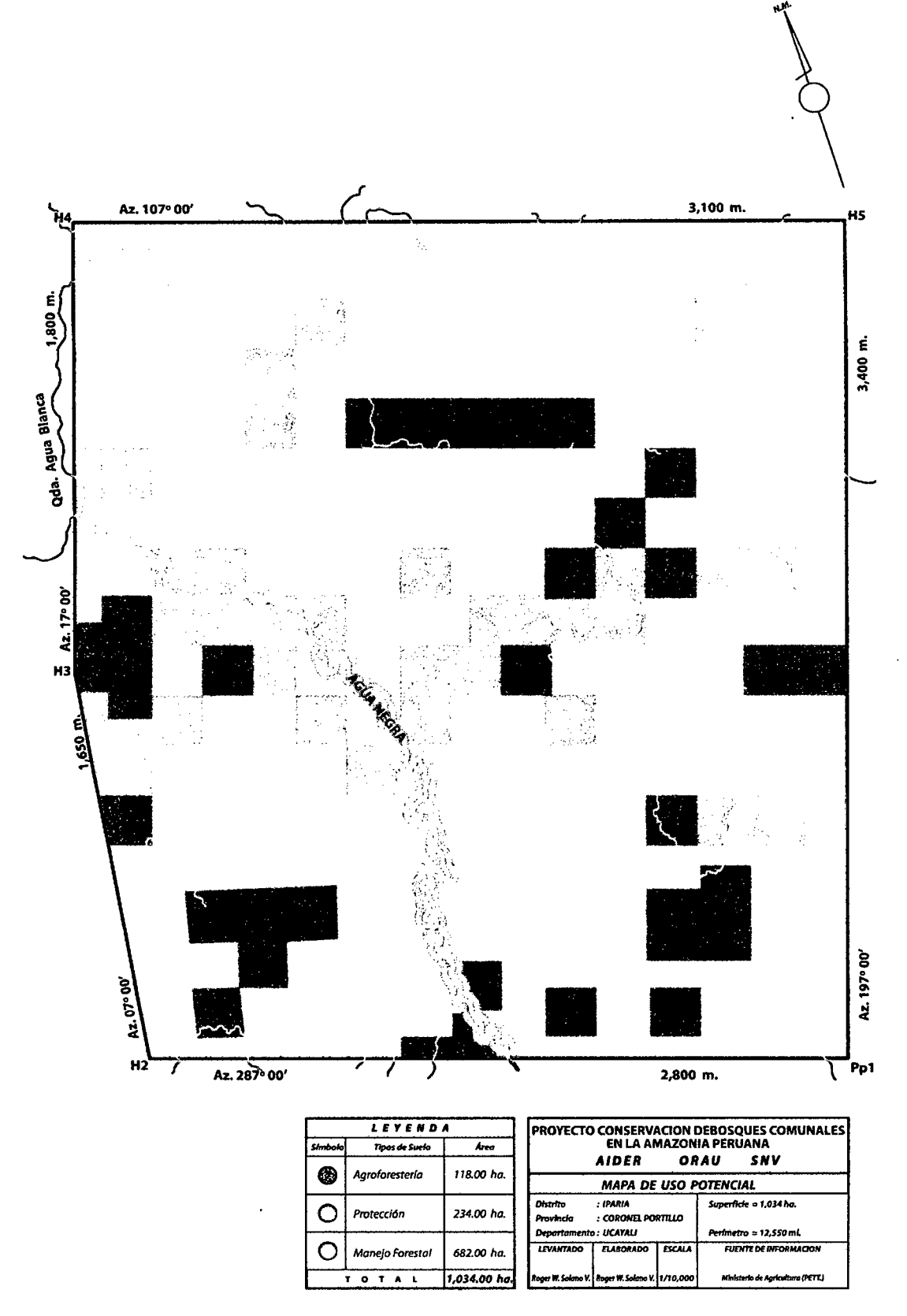

Figura 6 Mapa de uso potencial

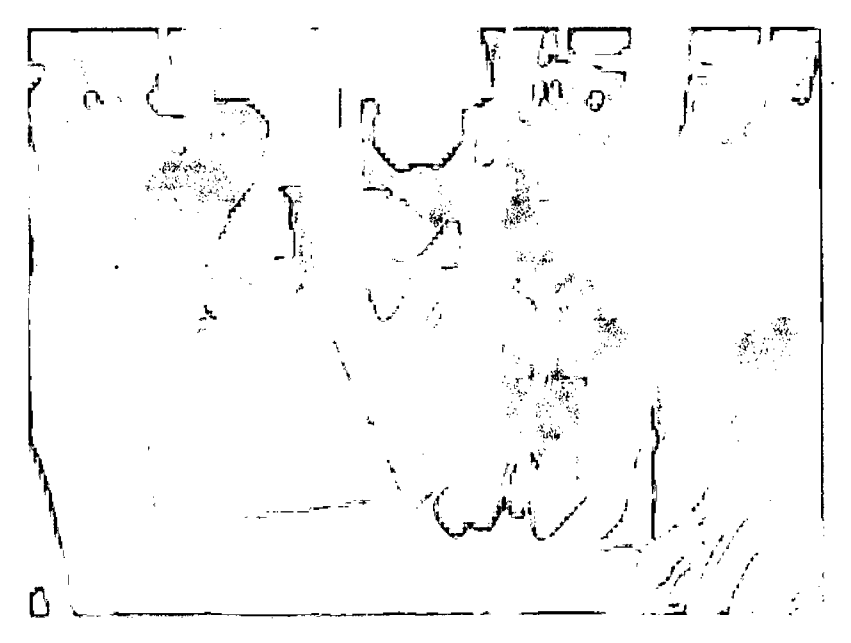

Foto 1 : Comuneros elaborando el mapa base

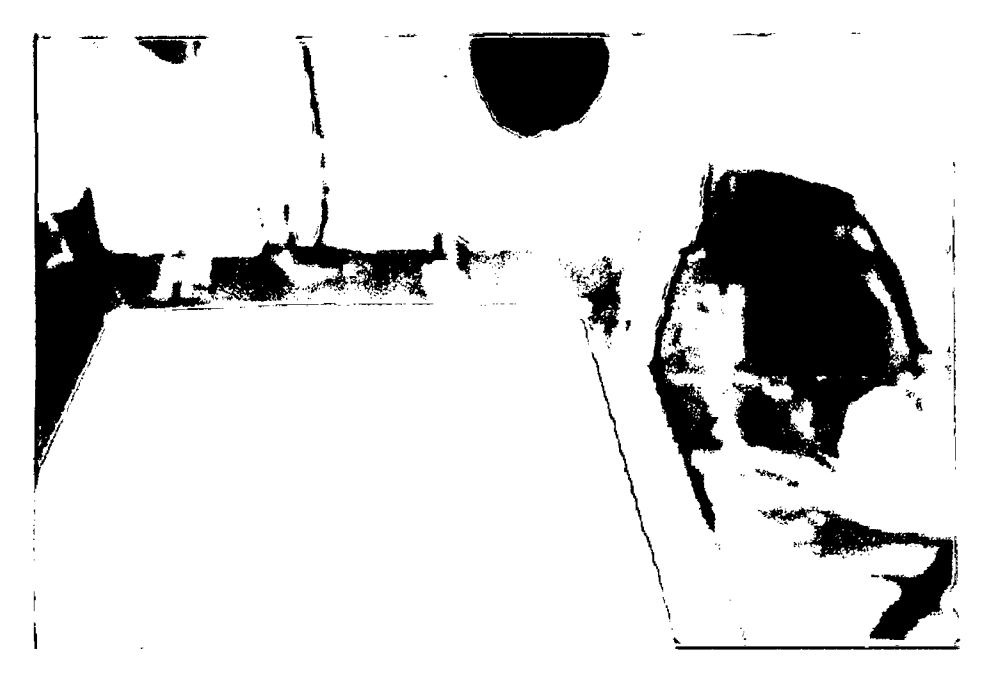

Foto 2 : Comuneros definiendo el área de trabajo

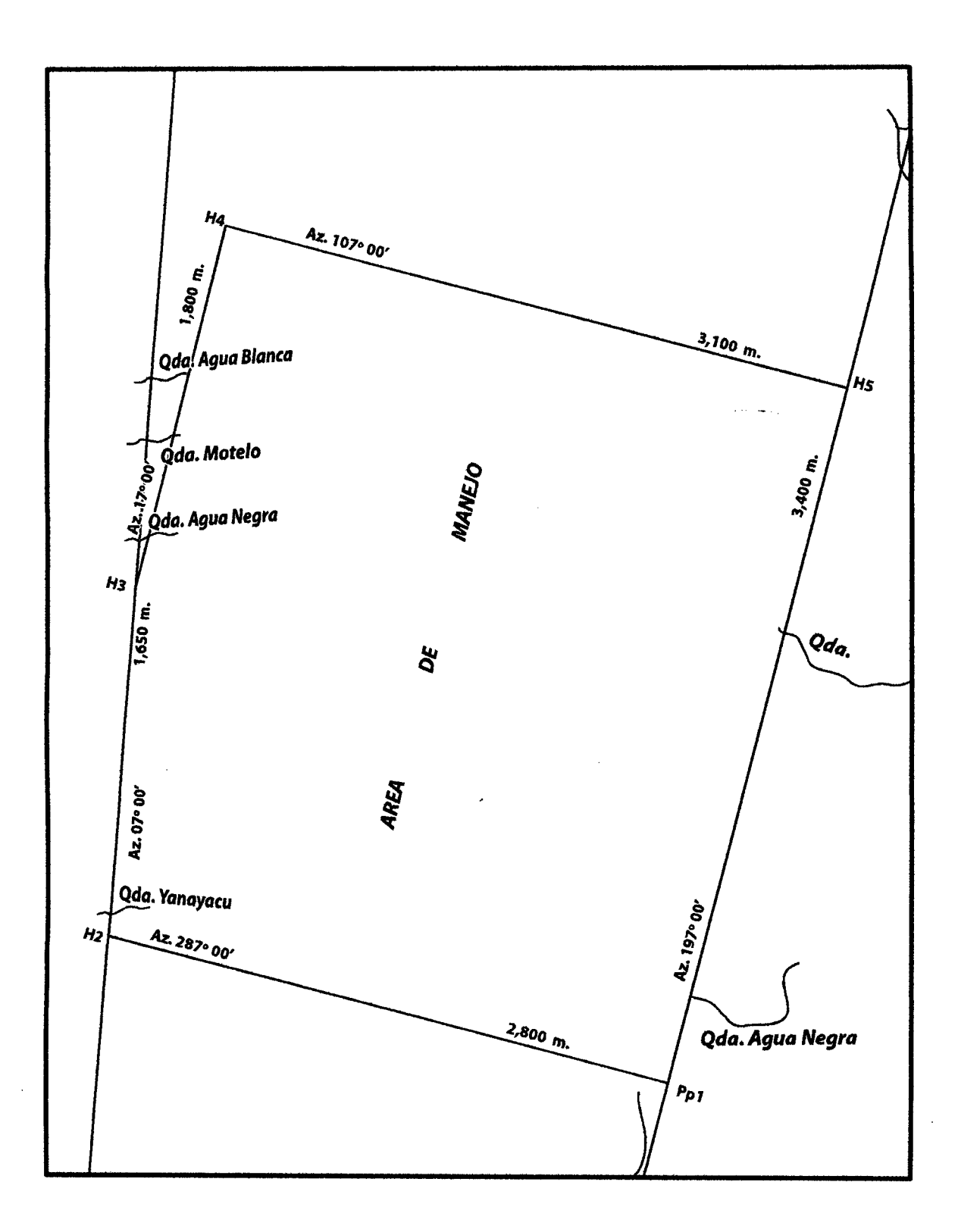

Foto 3 Área de trabajo (1 034 Ha)

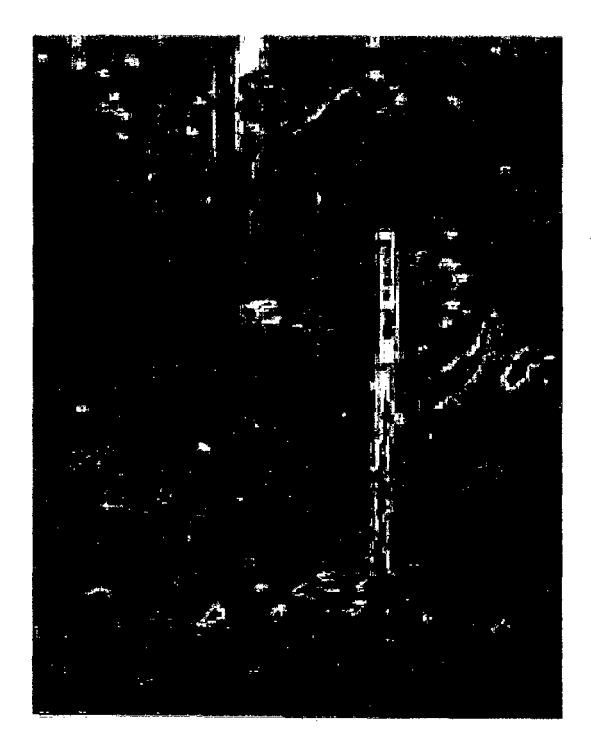

Foto 4 .: Trocha base del área de trabajo

~

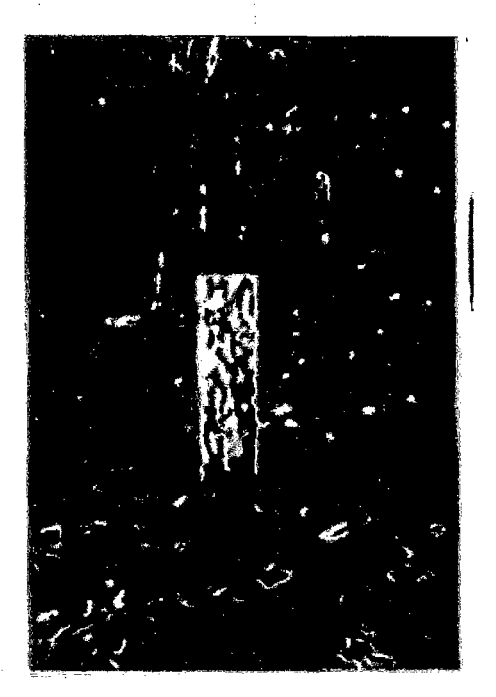

Foto 5 : Hito de concreto (PP1)

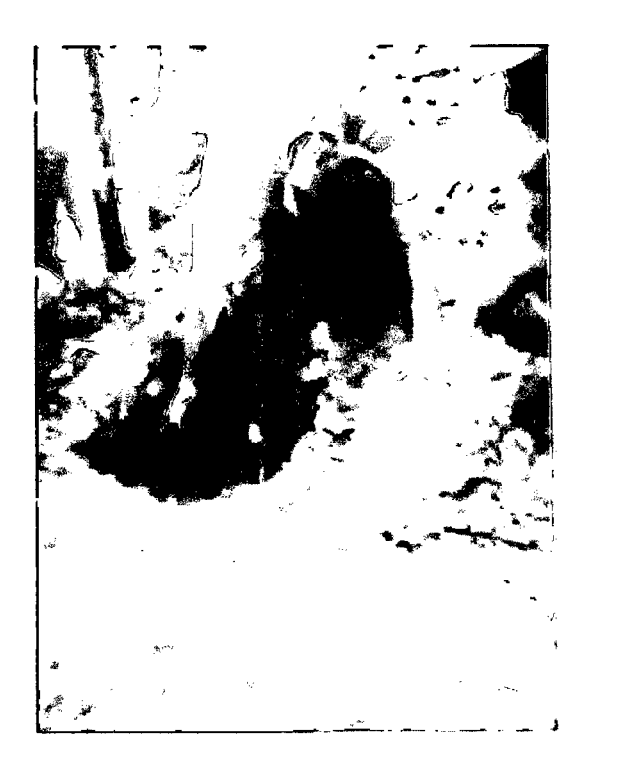

Foto 6 : Comuneros sacando muestra de suelos de calicata

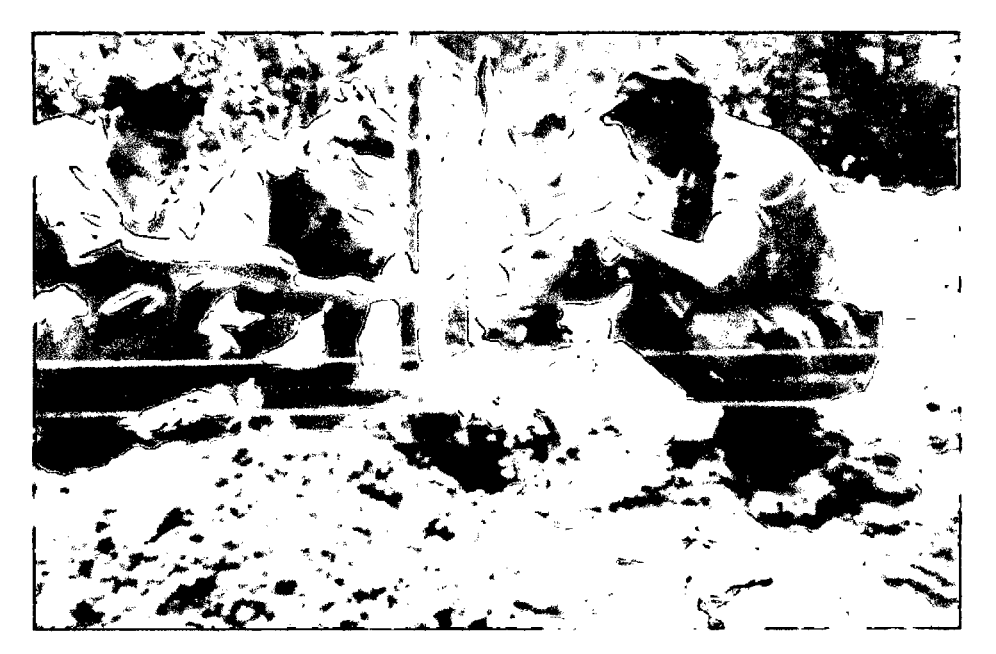

Foto 7 : Comuneros analizando muestra de suelos

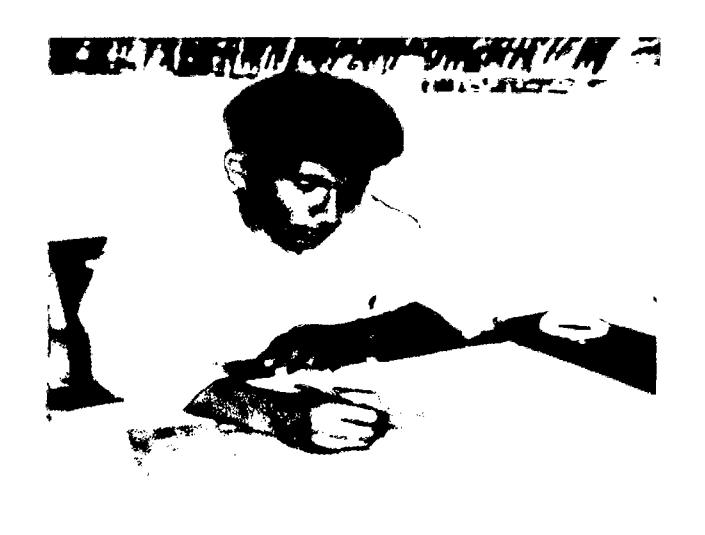

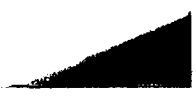

Foto 8 : Elaboración del mapa de uso actual

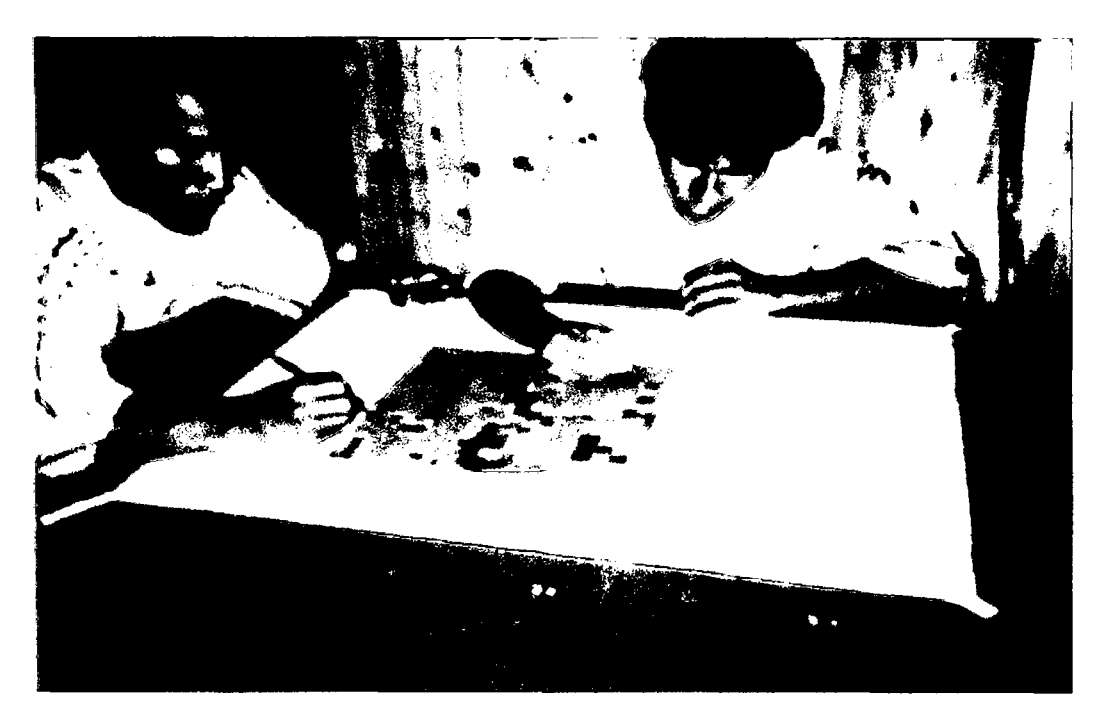

Foto 9 : Elaboración del mapa de uso potencial